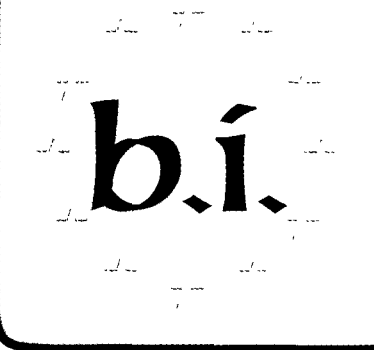

 $\boldsymbol{\mathcal{O}}$ ucteur

*'1* **H-{o'tm-4ttf!ete** 

# **C mnU.ssion** Delega.tiO~ European ° . LibrarY **NW** ·~ 23oo **M street. 20037 OCTOBRE 1996** wash1n~o,n\_.\_nc **\_\_\_\_\_\_\_\_\_\_\_\_\_\_\_\_\_\_\_\_\_\_\_\_\_\_\_\_\_\_\_\_\_\_\_\_\_\_\_\_\_\_\_\_\_\_\_\_\_\_\_\_\_\_\_\_** <sup>~</sup>

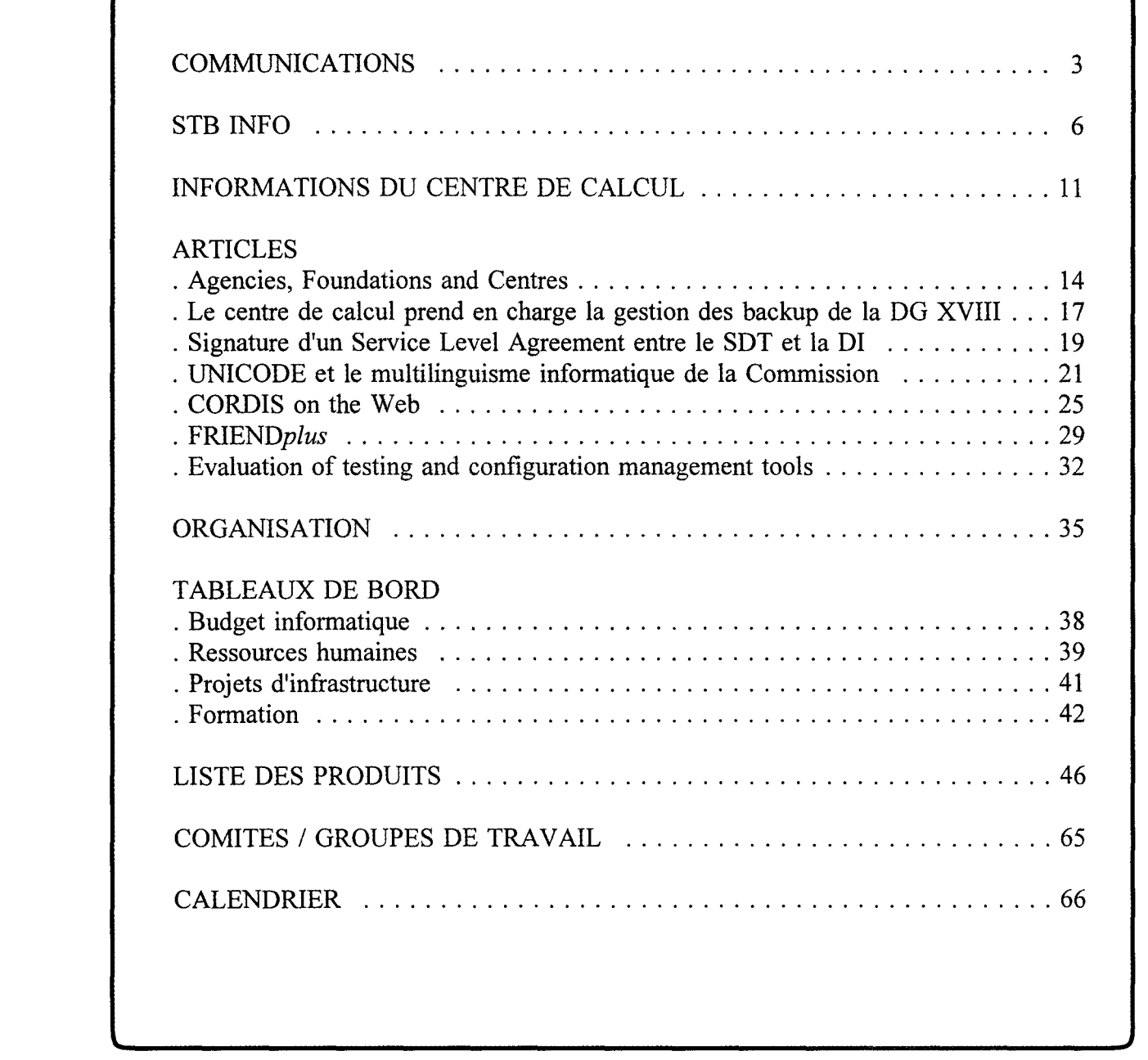

 $\le$  C.E. / Direction Informatique / Unité Relations Utilisateurs et Cohérence Informatique

 $\ddot{\phantom{0}}$ 

Ll ~

- 
- Editeur: F. ROSSA JMO C2 / 82 **v** 32394 fax: 33869

## *Editorial*

Permettez moi tout d'abord d'évoquer ici en quelques lignes un événement qui, en ce début d'automne, est peutêtre passé inaperçu à vos yeux: le départ de Monsieur Pierre MAIRESSE à la DG X. C'est avec un esprit sportif de gagneur qu'il s'est battu sur tous les terrains. En compagme de toute son équipe, il a atteint plusieurs buts décisifs. Je me fais le porte parole de tous ses supporters pour lui souhaiter une longue et fructueuse carrière sous ses nouvelles couleurs.

D'ailleurs, j'espère que lors d'un prochain tournoi nous aurons l'occasion de nous rencontrer sur un terrain.

Par la même occasion, je presente mes meilleurs voeux aux récipiendaires et leur souhaite de réaliser un bon challenge.

Cette édition de votre Bulletin a été complètement réalisé dans un environnement Windows 95.

De plus en plus, dans vos rubriques habituelles, vous remarquerez qu'il est fait référence à des serveurs Web. Sachez que toutes les éditions 1996 du BI se trouvent sur *Europaplus.* De manière plus générale, les informations sur l'informatique se trouvent sur

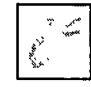

### **Informatics information.**

Venez rejoindre les 1016 collègues qui se connectent mensuellement à ce service. Sous peu je communiquerai les statistiques sur les rubriques les plus accédées

D'ores et déjà, n'hésitez pas à nous faire part de vos réactions éventuelles.

Et enfin, bienvenue aux nouveaux membres de notre club d'abonnés au Bulletin. Le cap des 2000 a été dépassé.

F. ROSSA

### **SEMINAIRE SUR L'INFORMATIQUE**

Un séminaire sur l'informatique a eu lieu le 30.09.1996 au Centre Interinstitutionnel Européen d'Overijse.

Proposé lors de la réunion du Comité Technique Informatique (CTI) du 3.07.1996, le séminaire avait pour objectif d'approfondir la réflexion sur les options stratégiques en matière d'informatique à la Commission, et le cadre général de la réflexion a par la suite été fixé par l'Information Resources Management Board (IRMB) lors de sa réunion du 12.07.1996. Par ailleurs, le séminaire visait à renforcer le consensus à l'intérieur de la communauté informatique.

Les travaux se sont organisés autour de quatre ateliers couvrant les thèmes suivants:

- 1. Rôle de l'informatique
- 2. Organisation de l'informatique
- 3. Rationalisation des systèmes d'information
- 4. Simplification de l'infrastructure

Le séminaire était destiné aux responsables informatiques des Directions générales (IRM, Information Resources Manager) et de la Direction informatique. Une délégation d'Assistants et de "Information Officers" était également invitée à participer aux travaux.

Le Commissaire, Monsieur Liikanen, a ouvert la séance et a répondu aux interventions des participants.

Les conclusions concernant les travaux dans les quatre ateliers ont été présentées l'après-midi. Certains membres de l'IRMB ont répondu à l'invitation de Monsieur Brackeniers et Messieurs Franchet, Mingasson, Santopinto et Triana ont assisté aux travaux de l'après-midi.

Le nombre de participants à cette journée de travail s'est élevé à une centaine de personnes. Un compte rendu plus complet sur les travaux et les conclusions issues de ce séminaire sera publié dans une prochaine édition du Bulletin Informatique.

### **ELS 2.1.2**

Depuis juin 96, la nouvelle version de ELS 2.1.2 est disponible. Aujourd'hui, plus de 25 DG (sur les 45 sites installés) ont déjà migré vers cette nouvelle version. Comme il n'y a pas de *bug bloquant* et que la migration se passe très bien (peu de support demandé), nous souhaiterions que toutes les DG aient migré pour fin novembre 96 afin de simplifier l'assistance et le support aux DG.

De nouveaux cours, adaptés à cette version, sont en préparation. Ils seront disponibles auprès du Forum informatique de Bruxelles et de Luxembourg dès novembre 96.

Prochainement des séances de travail (1/2 journée) seront organisées à Bruxelles et Luxembourg afin d'expliquer concrètement les nouvelles fonctionnalités de la version 2.1.2.

Pour la gestion des biens informatiques, un cours de base (une journée) et un cours avancé (une journée) seront organisés. Pour la gestion du support, un cours d'une journée sera organisé.

Nous rapellons que toute la documentation est disponible à partir de la fonction HELP de l'application et sur la Softline de la DI.

Personnes de contact : E. Barry (C.E.), J.F. Blerot (C.E.), G. De Maeyer (02/725.40.25)

### **MARCHES ATTRIBUES**

### **Réunion CCAM du 11 et 12 septembre: avis favorable pour 6 dossiers:**

- a) DG Intérêt Général (coordination: DI/Support des Systèmes d'Information): Achat et maintenance de systèmes de gestion électronique de documents
	- Lot 1 : EDMS infrastructure
	- Lot 2 : Document registration and administration
	- Lot 3 : workflow
	- Lot 4 : Long-term archiving

Procédure : Financement : titre A-501 et lignes propres des DGs Contractants : HELL WETT PACKARD Durée : Montant: appel d'offres 1996- 2000 13.561.840 Ecus

b) DG Intérêt Général (coordidation: DI/Support Technique et Bureautique): Achat et maintenance des licences de logiciels Powersoft et prestations de services associées.

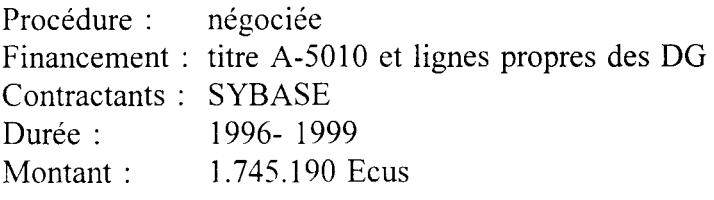

c) DG Intérêt Général (coordination: DI/Support Technique et Bureautique): Développement et maintenance du kit multilingue (licence de site)

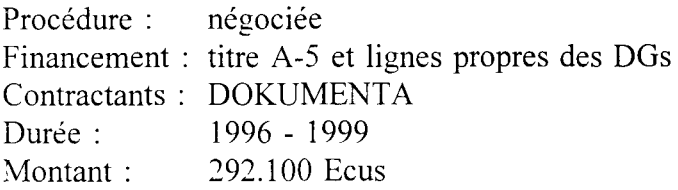

d) DI/Transmission de données: Exploitation et maintenance des réseaux internes de transmission de données IDnet et X.25

Procédure : Financement : sur le budget A-5 et lignes propres des DGs Contractant : Durée : Montant: appel d'offres (Réestimation du montant des dépenses prévues) TELINDUS (suite faillite BIM Engineering) 1996 - 1998 4.360.000 Ecus

e) DI/Support Technique et Bureautique: prestations de services - Support SCO

Procédure : Financement : titre A-5 et lignes propres des DGs Contractant : SANTA CRUZ OPERATION (SCO) Durée : Montant: négociée 1996- 2001 273.000 Ecus

f) DI/Transmission de données: Achat d'un analyseur ATM (Projet S-Net)

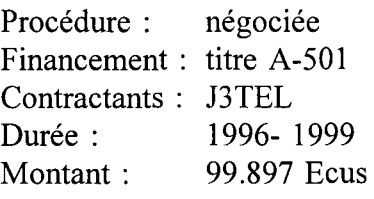

### MARCHES PUBLIES AU JOURNAL OFFICIEL

### Avis de marché Appel d'offres d'intérêt général " Quality Management Software"

Objet: Achat de logiciels de gestion de qualité

### Nature et quantité du produit à fournir:

L'appel d'offres est divisé en trois lots:

- Lot 1: Automate de surveillance pour le contrôle du bon fonctionnement des différents systèmes, sous-systèmes et applicatifs divers exploités sur un ou plusieurs ordinateurs du Centre de Calcul
- Lot 2: Mesure de la qualité des services fournis aux utilisateurs du Centre de Calcul au travers de divers indices de qualités
- Lot 3: Opérateur automatique pour les plateformes Unix dans un environnement client- serveur

Durée du contrat: Le marché aura un durée maximale de 5 ans Date de réception des offres: 11/10/96 Date de publication (OPOCE): 30/08/96

Avis de marché Appel d'offres d'intérêt général " Micromation"

Objet: Achat, location et prestations de services relatifs à la production et à la reproduction de microfiches

### Nature et quantité du produit à fournir:

L'appel d'offres est divisé en trois lots:

- Lot 1: Remplacement de l'actuel système de production de microfiches du Centre de Calcul par un autre système géré par la Commission.
- Lot 2: Sous-traitance de la production de microfiches et de microfilms 16mm de documents existants
- Lot 3: Achat de lecteurs-reproducteurs de microfiches et maintenance des anciennes et nouvelles machines

Durée du contrat: Le marché aura un durée maximale de 5 ans Date de réception des offres: 04/10/96 Date de publication (OPOCE): 29/08/96

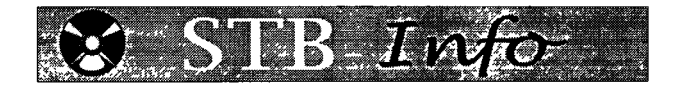

### **PRODUITS ORACLE INFO**

### **Présentation stratégie Oracle aux Institutions**

Nous avions annoncé dans le BI précédent que le contrat inter-institutionnel avec la société Oracle est d'application depuis le 30 avril 1996. Dans ce contexte, Oracle Belgium a organisé deux séminaires (Bruxelles et Luxembourg) destinés au personnel des institutions dans lesquels les différents aspects (Oracle8, Internet/intranet, multilinguisme) de la stratégie future d'Oracle ont été présentés.

### **SQL\*Net**

SQL \*Net est un élément essentiel dans la mise en oeuvre des applications client/serveur. Nous contatons que, malgré nos recommandations, un nombre important de clients utilisent encore SQL \*Net version 1. Il faudrait prévoir le remplacement de cette version par la version 2, tant pour des raisons administratives (Oracle annonce l'arrêt du support) que pour des raisons techniques. A l'heure actuelle, la version recommandée est la 2.1.4 dont le script d'installation est disponible sur Softline. La DI prépare les scripts d'installation customisés pour la version 2.3 (16 bits et 32 bits).

Les versions 2.2 et 2.3 (16 bits) ont pour l'instant une occupation excessive de la mémoire conventionnelle sur l'environnement Win 3.1. Ce problème n'existe pas sur les plateformes Win95 ou Win NT.

### **Oracle server 7.3 et le multilinguisme**

La version Oracle 7.3 est la première version à recommander pour faire du multilinguisme "Unicode" au niveau de la base de données. A signaler que !"'Unicode" supporté n'est pas la représentation sur 2 bytes (connu comme UCS-2) sinon une représentation multibyte variable connue comme UTF8. Dans cette représentation un caractère est sur 1,2 ou 3 bytes mais, de

façon telle que tous les caractères 8 bytes IS0885911 continuent à être représentés sur **1**  byte.

Côté client, l'affaire n'est pas encore *claire,* les 4GL (Developper/2000, PowerBuilder, VisualBasic) ne supportent Unicode mais le fait que celui-ci est supporté par la plate-forme Windows NT/WS ou Windows 95 (celui-ci de façon indirecte) nous donne l'espoir qu'une solution multilingue "propre" sera bientôt disponible. La DI est en train de faire un "forcing" auprès de nos fournisseurs Oracle, Microsoft et Powersoft afin de trouver une solution à court terme.

### **PRODUITS MICROSOFT INFO**

### **Visual Basic ( 4.0) evaluation**

An evaluation of VB4 was performed at the DI, in its Enterprise Edition. This evaluation is summarised in the document "Visual Basic 4.0 Enterprise Edition - Evaluation", that will be distributed to the IRMs.

Here is an extract of the conclusions and recommendations.

### Conclusions

VB really is a major upgrade. The Enterprise Edition of VB4 is indeed an Enterprise oriented tool, allowing development of client/server, distributed applications, with a co-operative team of developers.

Creation of OLE (read ActiveX) components with VB (DLLs and/or EXE) is an important evolution of the product, but it is still not able to create OLE controls (OCX).

Migration from version 3 is not a simple issue if the application used VBXs and Windows API. It will generally be coupled to the difficulty of migrating from 16 to 32-bit.

Performance is generally lower than version 3, but SQL database performance is increased by the usage of RDO, bypassing the Jet engine.

The creation of OLE services and the Remote Automation techniques allow VB to be used for distributed applications. However, in real production life, we better wait for DCOM.

Although database issues have improved, Visual Basic is still a light-weight in the arena of the client/server tools, and has still to prove its ability to create large-scale applications.

The new Jet engine 3.0 is a great improvement (security, replication), and VB can be used more tightly coupled to Access for Office applications. Creation of portable applications between 16-bit and 32-bit is a difficult exercise, needing conditional compilation, double versions of the OCX, and will produce user interface that will be inconsistent with one of the platforms, due to the change in the design style on the new 32-bit platforms.

Recommendations

Version

On the 16-bit platform, VB3 applications can continue their lives. For new applications, VB4 should be chosen. Migration from VB3 to VB4 must be coupled to the migration to the 32-bit platform, to avoid a supplementar difficuit exercice.

On the 32-bit platform, VB4 32-bit should be used, and the existing applications, although still working, will have to be migrated to reduce the maintenance efforts.

Migration

Migration from VB3 to VB4 should be performed preferably together with the migration from 16-bit to 32-bit.

The relative difficulty of the migration will essentially depend on the use of VBXs and of Windows API functions. The rest is cosmetic adaptation to the new user interface.

The migration can be done in two migration steps, to ensure rapid deployment and dissociations of the problem domains:

- perform a rough migration to ensure the same functionality in 32-bit (ICX, API calls)
- adapt the user interface to the new design standards, with use of the new controls (listview, treeview, data grids, ...)

### Usage of VB

VB is a recommended tool for developing the following kinds of applications:

- visual interfaces which glue different components together (data access, OCX for presentation, services, Office components ... )
- services in the form of OLE servers (inprocess dlls or out-of-process Executables),

to encapsulate business operations or to access data

- prototyping client/server Windows services
- access to non relational database system (e.g. documentary and statistical databases)

**The recommended tool for building client/server applications remains**  PowerBuilder. Its DataWindow object is a real client/server advantage and eases development. Secondly, its integration and performance with Oracle databases is better. PowerBuilder's native Oracle drivers directly communicate with the OCI interface instead of passing via Jet and/or ODBC.

### **PRODUITS POWERSOFT INFO**

### **Evaluation de PowerBuilder 5.0**

Nous avions déjà annoncé dans le précédent STB-Info la mise en route d'un projet inter-DG pour l'évaluation de la nouvelle version 5 de PowerBuilder afin d'évaluer l'impact de cette version sur l'infrastructure hardware et software existante et de récolter le maximum d'expériences avant de décider sur la mise en production.

Nous sommes en train d'utiliser la version 5.0.01 et les tests sont positifs. L'évaluation devra être terminée fin octobre. Nous pouvons avancer que la plateforme 32 bits aura PB4116 bits pour l'environnement 16 bits et PB/32 bits pour l'environnement 32 bits. Powerbuilder 16 et 32 bits ne peuvent pas coexister.

### **Version PowerBuilder 4.0.05**

Pour l'environnement WIN 3.1, nous recommandons l'utilisation de cette version. Les scripts afférents aux run-time sont d'ores et déjà disponibles sur Softline (pbrt405a - runtime PB 4.0.05 et wsql40da- Watcom 4.0d). Il faut rappeler que d'après les informations reçues de Powersioft, les run-time PowerBuilder dans une même release (p.e. la 4.x) sont compatibles vers le bas par rapport aux versions de développement, c.à.d., qu'une application compilée avec la version développement 4.0.01 peut s'exécuter sur une version run-time 4.0.05. Donc, il ne faut pas recompiler les applications compilées avec une version précédente à celleci.

### **Prolongation contrat Powersoft**

Le contrat cadre avec la société Powersoft qui couvre l'utilisation de PowerBuilder à la Commission vient d'être prolongé jusqu'à fin 1999. En plus de fixer les conditions financières pour la consultance, la formation. le support, la maintenance .... les conditions pour l'acquisition d'autres produits Powersoft intéressants pour nous (Infomaker et S\*Designor) sont également fixées ..

### **DIVERS**

### **Guides de style et guides de développement**

Les versions "draft" des guides suivants sont disponibles et seront prochainement discutées avec les différents développeurs.

- Style guide for Windows 95 Applications
- PowerBuilder Development Guide
- Visual Basic Development Guide
- MS-Access Development Guide

A signaler que ces guides sont orientés vers la plate-forme 32 bits.Si tout va bien ils devraient voir le jour vers le mois de novembre 96.

### **Plan de cours pour septembre-décembre 1996**

Comme d'habitude vous trouverez ci-après le planning des cours pour développeurs qui seront organisés au second semestre par le Forum Informatique; une description détaillée des filières et des cours et/ou séminaires a été envoyée aux IRM et nous recommandons sa lecture avant la participation d'un cours.

Afin d'éviter que les cours ne soient annulés par manque de participation, il est essentiel de s'y inscrire auprès du Forum; il en va de même pour les cours "sur demande" qui ne sont orgamses que lorsqu'un nombre suffisant d'inscriptions est parvenu au Forum.

Rappelons également que les informations actualisées sur les cours sont diffusées dans le compte rendu des réunions mensuelles avec les fournisseurs (Oracle, Powersoft et Microsoft).

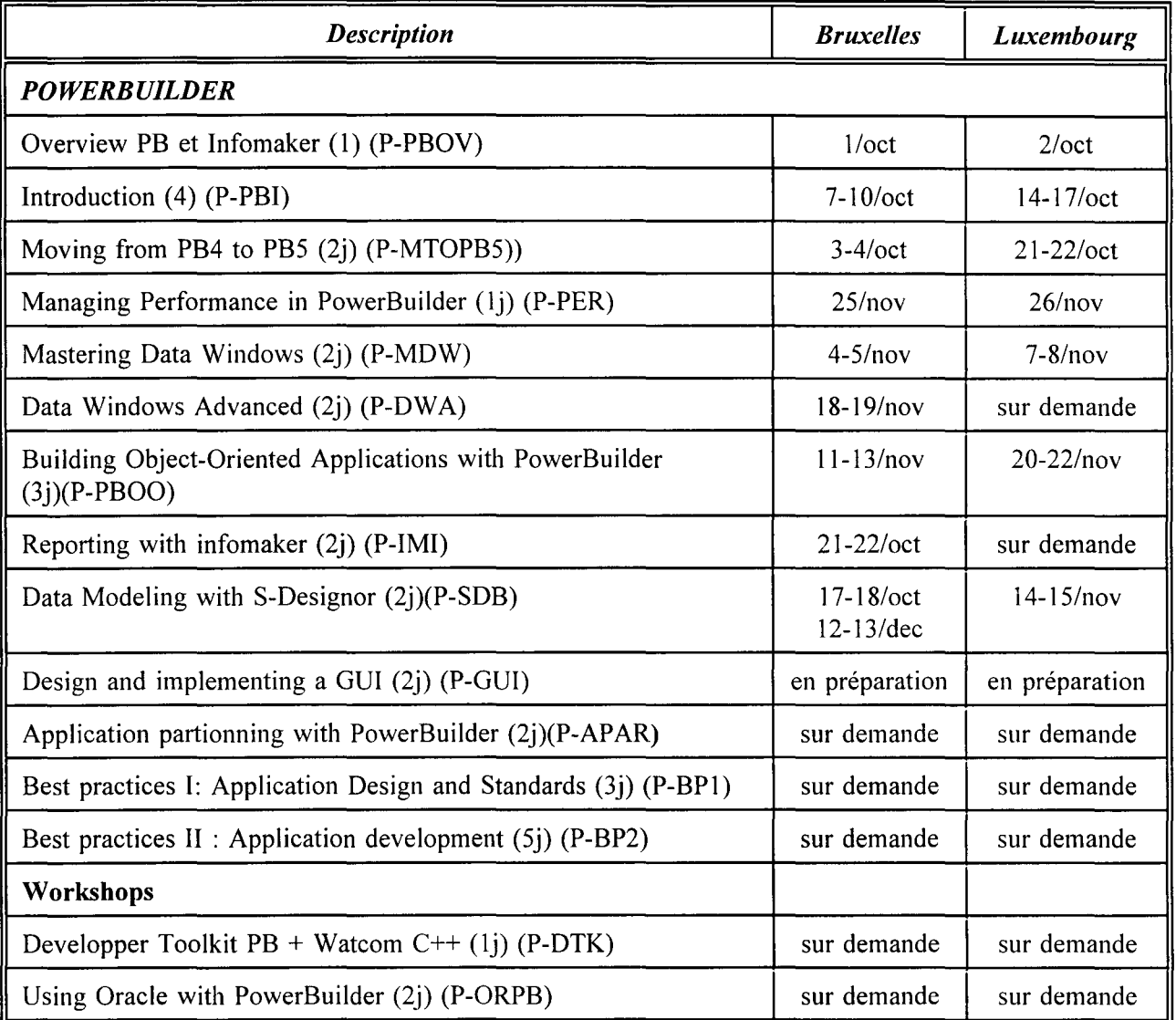

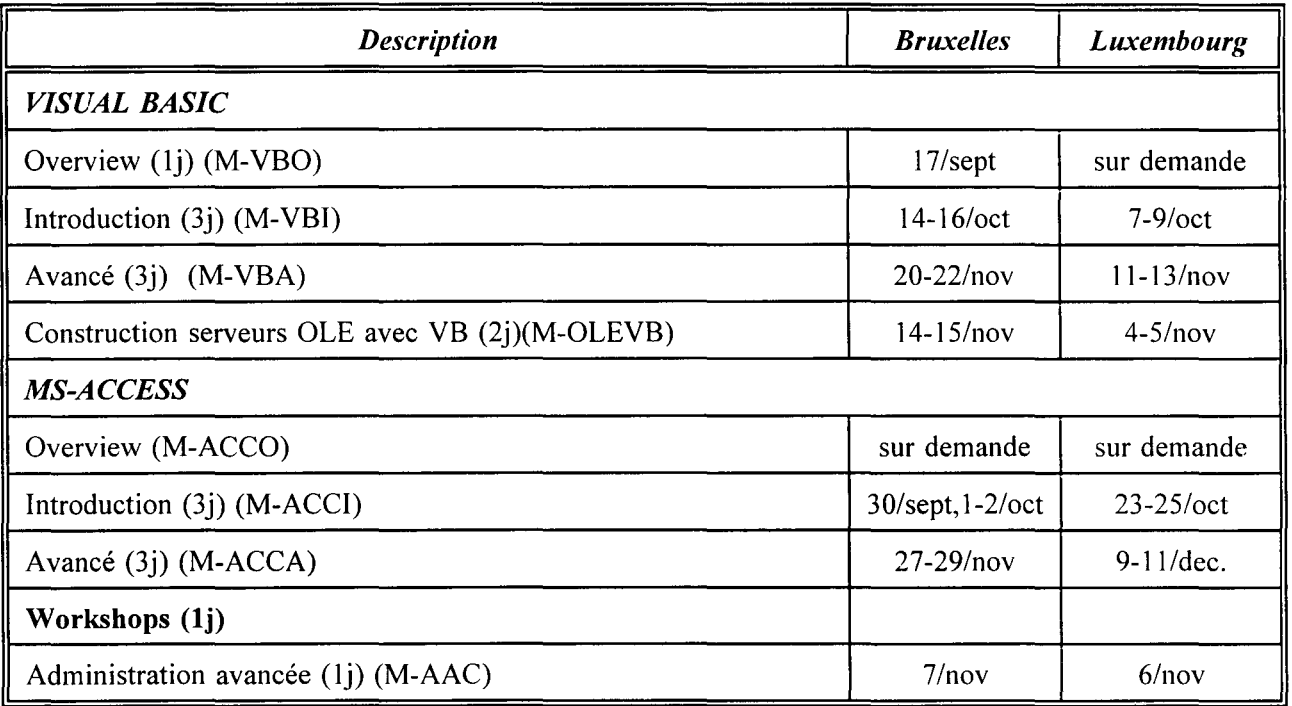

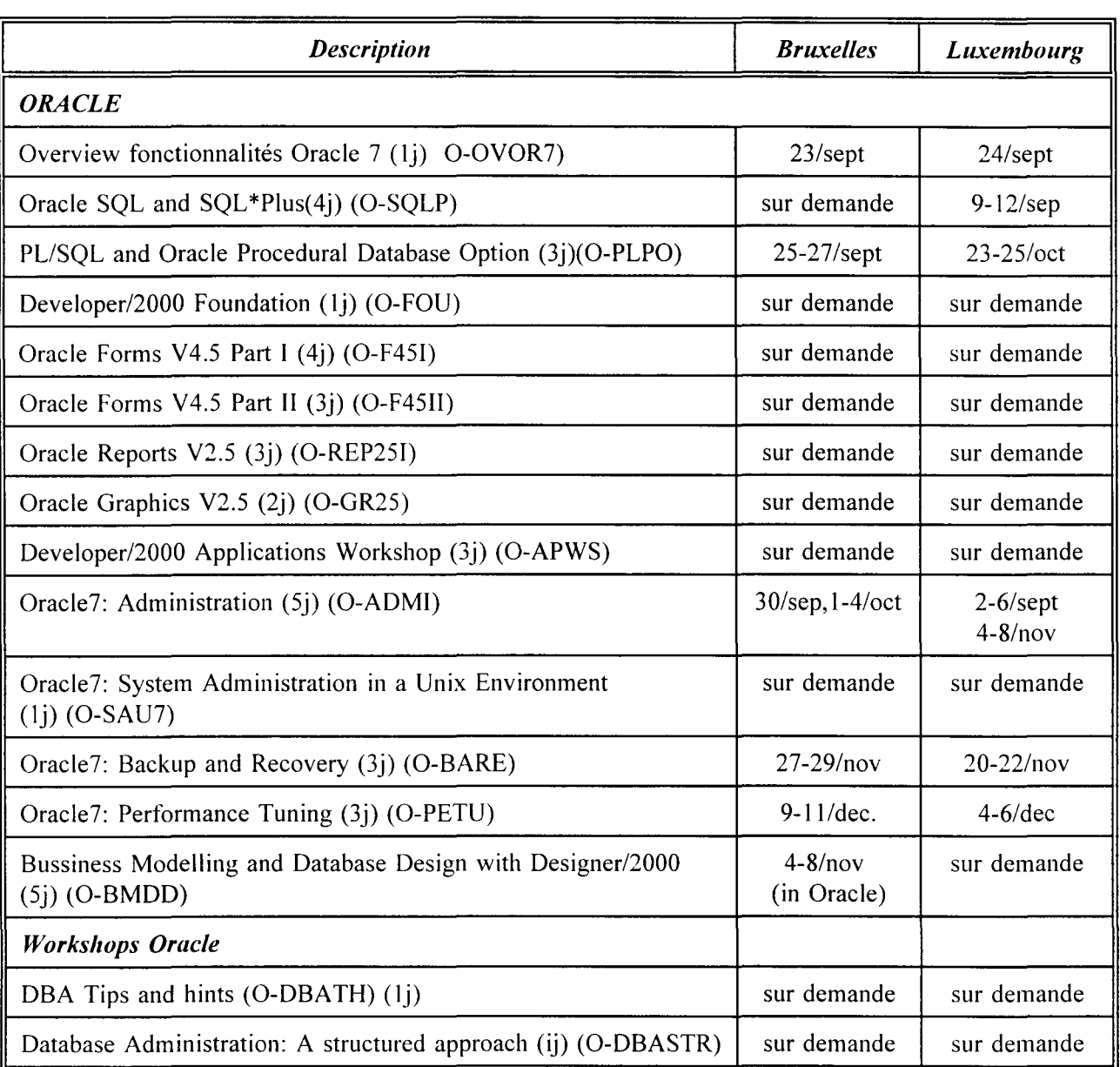

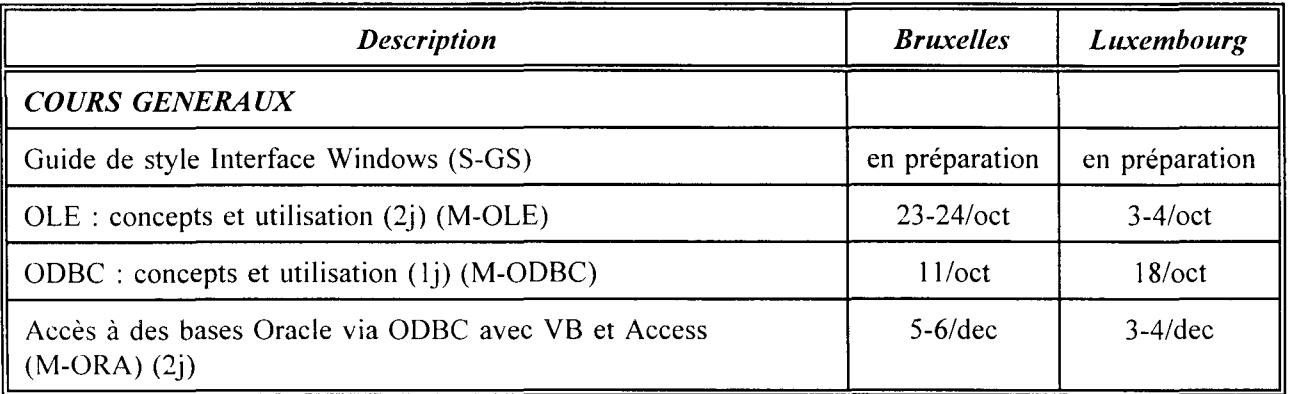

### 1. ORDINATEURS

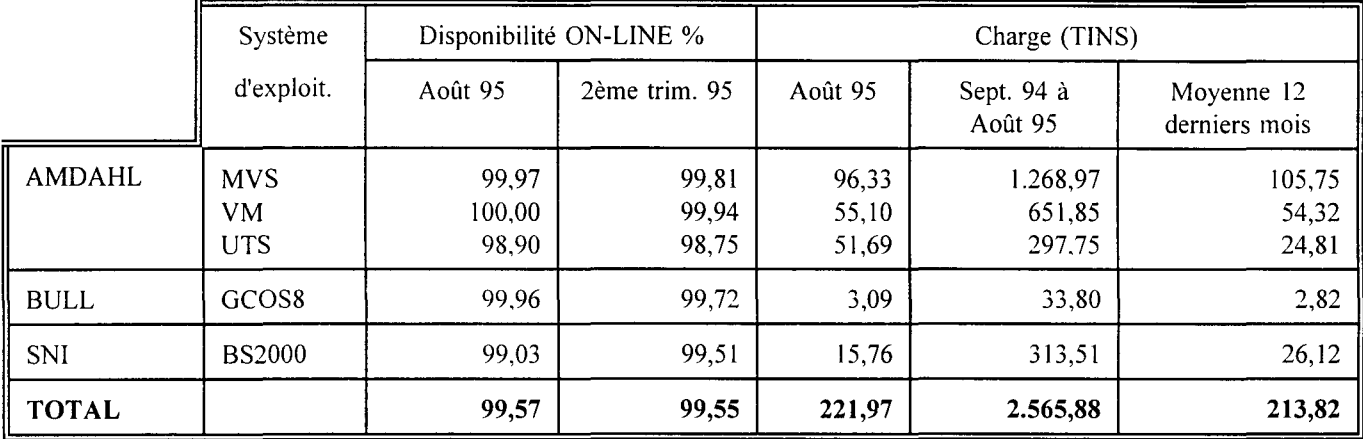

### 2. SYSTEMES D'INFORMATION (Consommation en TINS) (Voir remarque page suivante)

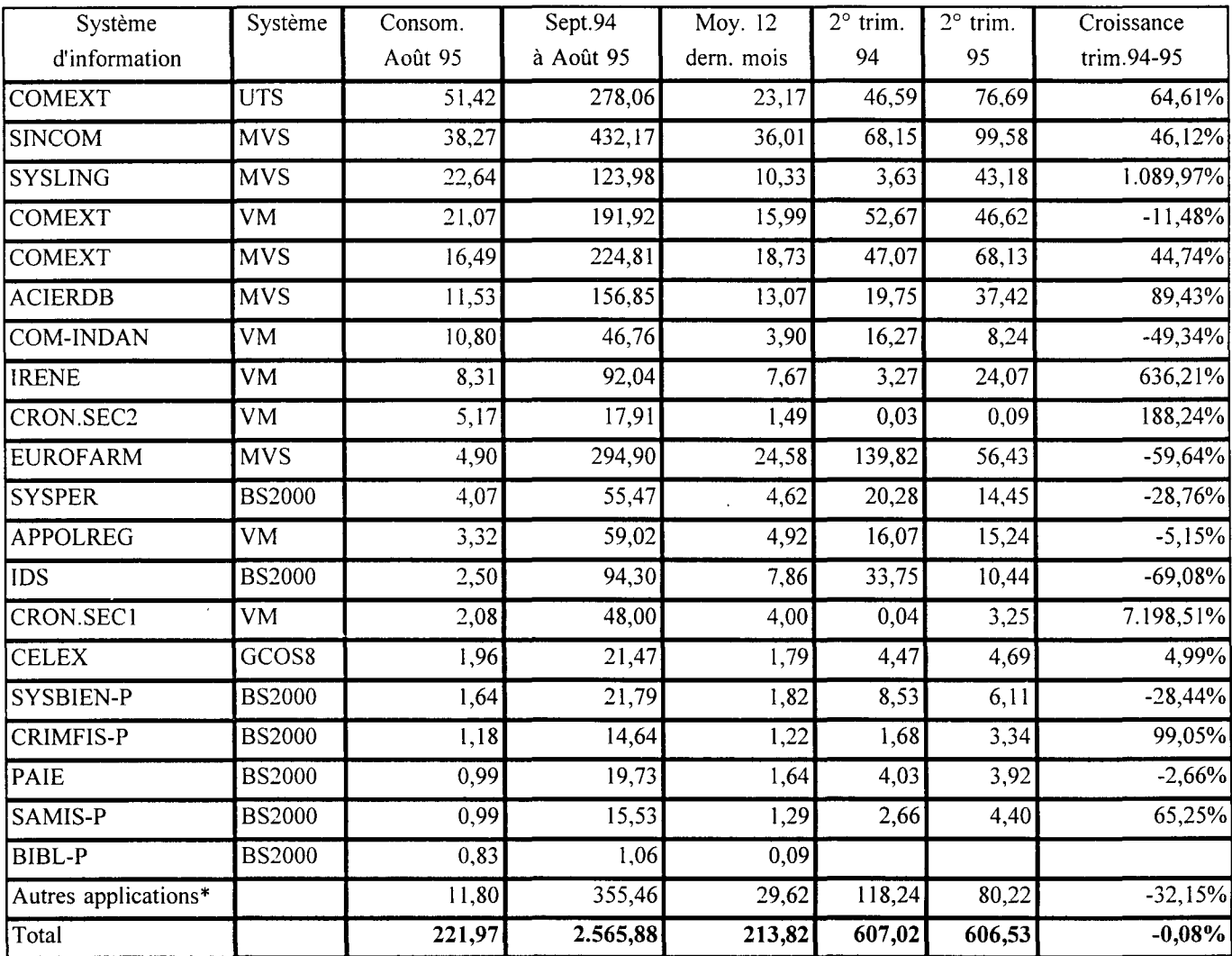

 $* = 245$  SI

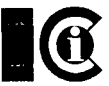

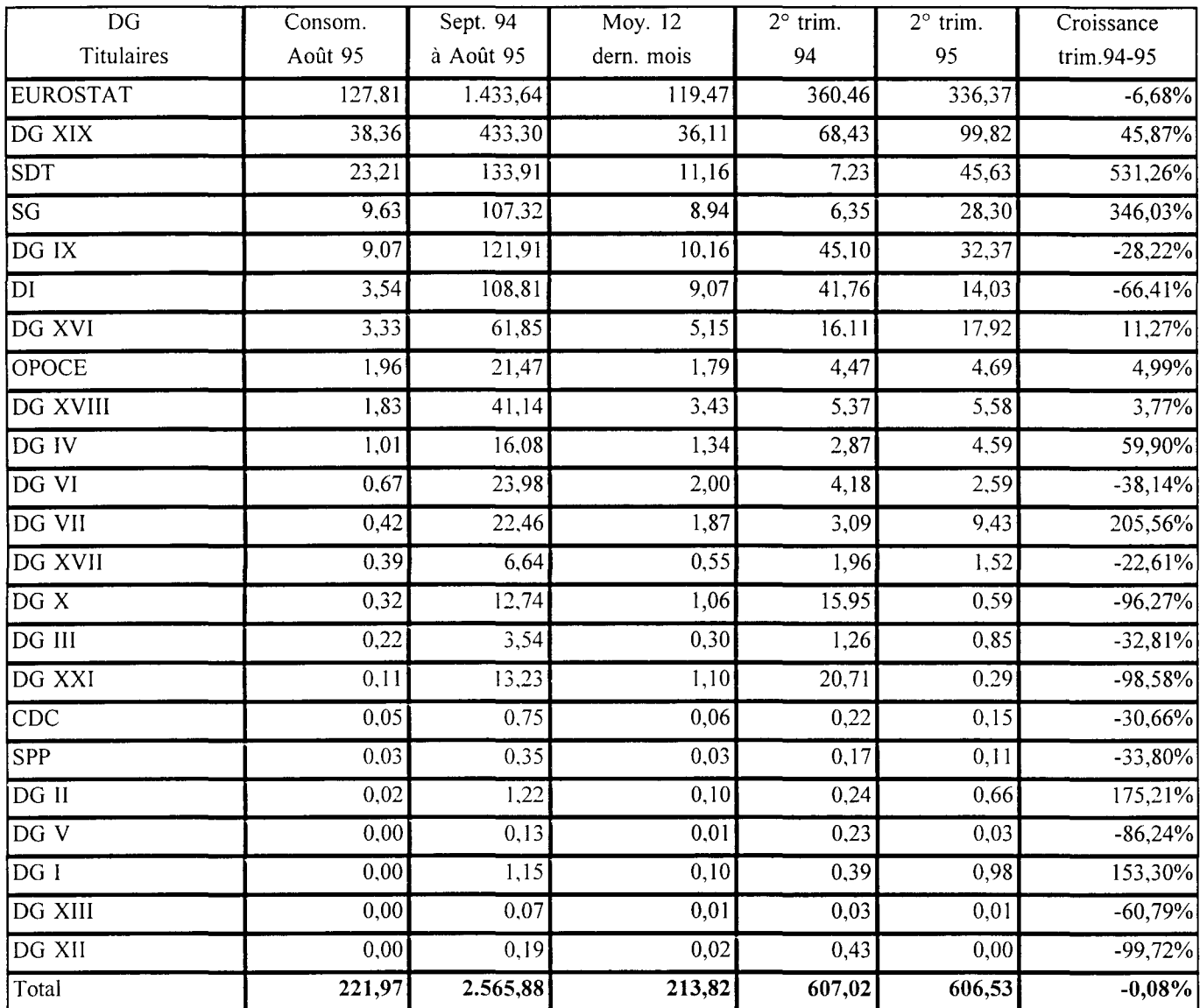

### 3. Charge (en TINS) par DG TITULAIRES des systèmes d'information (Voir remarque ci-dessous))

### *Remarques*

La comparaison de la croissance entre les trimestres 1994 et 1995 est à prendre avec précaution en raison des facteurs *suivanls :* 

- Le système d'exploitation VME a été abandonné en décembre 1994  $\overline{a}$
- Certains systèmes d'informatton importants tels que TARIC ont été migrés sur des plateformes locales
- *Le calcul des charges de certaines plateformes UNIX restent encore à déterminer pour leur incorporation dans les*   $\overline{\phantom{a}}$ *données*

Ce dernier point est à l'étude.

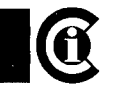

### 4. Charge (en TINS) par DG UTILISATRICES des systèmes d'information (Voir remarque page precèdente)

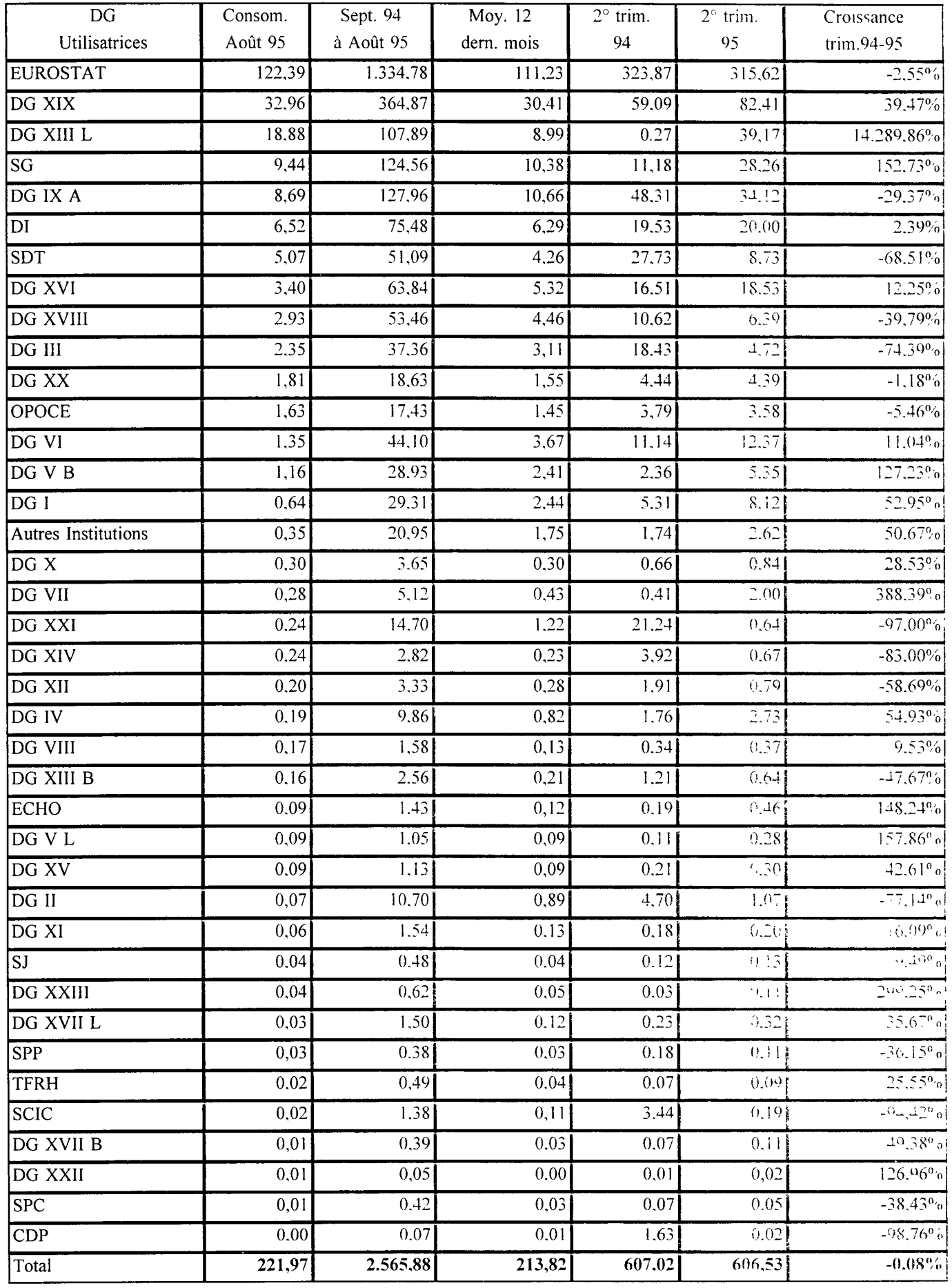

### Agencies, F **oundations and Centres**

Welcome to the Agencies, Foundations and Centres set up by a European Commission or a European Council decision but working entirely as autonomous bodies.

On EUROP *Apl us* the service *Agencies and Bodies* can be accessed by selecting *the Interna! copy of Europa* and *the Union's institutions* or directly with the url http://europa.eu.int/en/agencies.html For further information please contact them individually.

### European Agency for the Evaluation of Medicinal Products (E.M.E.A.)

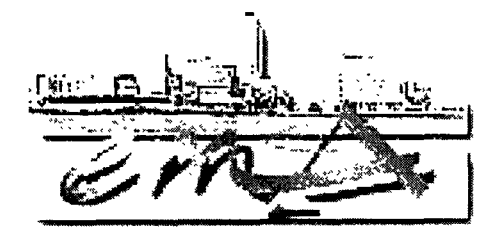

In a real single market, pharmaceutical products should be marketed with identical conditions of usage, and should benefit from an independent and experienced and scientifically based evaluation, protecting both the consumer and the industry. With its base in London, E.M.E.A. became operational on 1 January 1995.

The European Agency for the Evaluation of Medicinal Products server http://www.eudra.org/emea.html describes its detailed objectives and tasks. It provides information on the new procedures for authorising medicinal products in the EU as well as the telephone numbers and addresses of essential contact people. Y ou will also find information on the Committee for Proprietary Medicinal Products (CPMP), as weil as the Committee for Veterinary Medicinal Products (CVMP) which was set up to assist E.M.E.A.

### European Environment Agency (EEA)

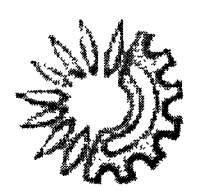

The EEA and its wider network, EIONET, were set up in Copenhagen in 1994 in order to deliver high quality environmental information to the Member States of the European Union, as well as to the general public. The main aims of the Agency are to describe the present and foreseeable state of the environment as well as to provide relevant information for the implementation of Community's environment policy.

The European Environment Agency server http://www.eea.dk provides information on EEA's "missions and expectations", "products and services" and "organisation and staff'. Y ou will also find a presentation page of the EEA's wider data management team, EIONET, as well as links to other relevant environmental Web servers. An executive summary of the fifth Action Programme on the environment in the European Union and a summary of the main European issues concerning health and environment are both new additions to this server.

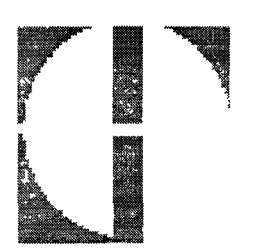

### **European Training Foundation**

The European Training Foundation was inaugurated in Turin, Italy in January 1995. This agency was set up to coordinate and support all EU activities in the field of post-compulsory education. This was part of the overall Phare and Tacis Programmes for economie restructuring in the Partner States of Central and Eastern Europe and Central Asia.

The European Training Foundation server *http://www.etf.it* provides information on its background, tasks and aims. A survey of the Partner States and a detailed description of the Tacis and Phare programmes.

### **The European Centre for the Development of Vocational Training (CEDEFOP)**

CEDEFOP was established in Berlin in 1975, but has recently moved to Thessaloniki, Greece. The Centre is contributing to the development of vocational training in Europe through its academie and technical activities.

The European Centre for the Development of Vocational Training server http://www. cedefop. gr provides information about the Centre, useful contact addresses and links to other relevant servers.

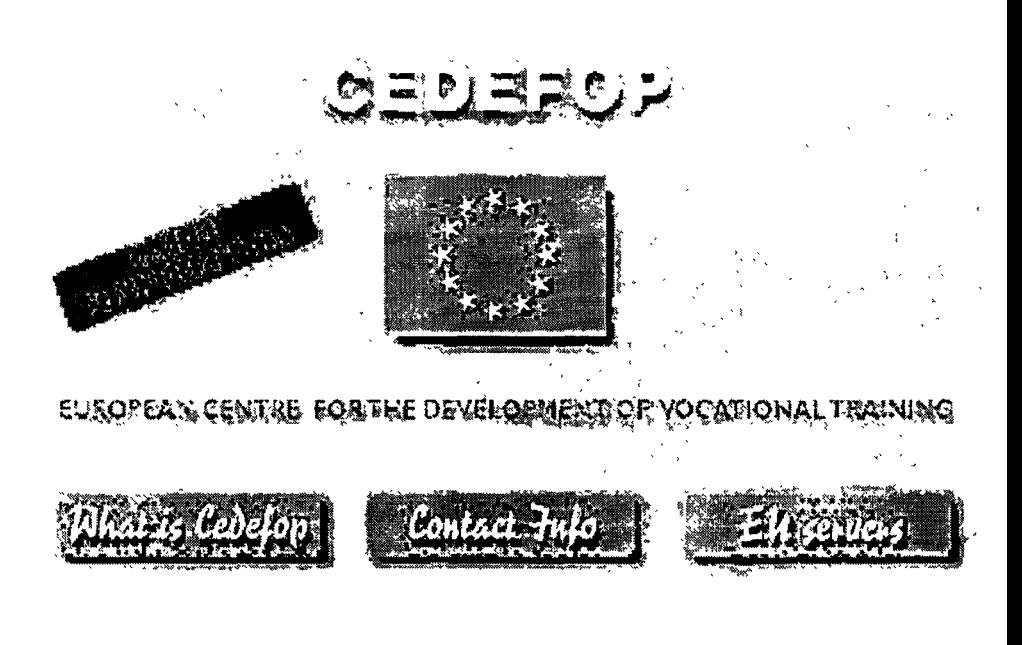

### **European Centre for Drugs and Drug Addiction (EMCDDA)**

EMCDDA was established in 1994 and located in Lisbon. The Centre's aim is to provide "objective, reliable and comparable information at European level concerning drugs, drug addiction and their consequences". As the drug phenomenon comprises many complex and closely interwoven aspects, the Centre has the task of providing an overall statistical, documentary and technical picture of the drug problem to the Member States and the Community Institutions as they embark on combat measures.

E-mail: emcdda@individual.puug.pt

### **European Foundation for the Improvement of Living and Working Conditions**

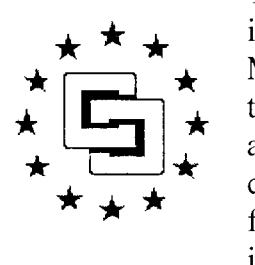

The European Foundation for the lmprovement of Living and Working Conditions is an autonomous body established by the European Community by a Council of Ministers' decision in 1975. Located in Dublin, Ireland, its aim is "to contribute to the planning and establishment of better working and living conditions through action designed to increase and disseminate knowledge likely to assist this development". Its principle task is to advise the Community institutions on foreseeable objectives and guidelines by forwarding in particular scientific information and technical data.

http:/1158. 167.38.37: 8080/agencies/efi/wc/index.htm

### **Office for Harmonization in the Internai Market (OHIM)**

OHIM (Trade Marks and Designs), began its work on 1. September 1994 in Alicante. Spain. The Office is responsible for the registration and subsequent administration of Community trade marks, and in the future Community designs, which have effect throughout the European Union. The aim of the OHIM is to contribute to harmonization in the internai market in the domain of intellectual property. and in particular. the domain of trade marks and designs. http:/1158. 167.38. 37:8080/agencies/ohim/ohim.htm

### **Community Plant Variety Rights Office**

The Community Plant Variety Rights Office is operational since 27 April 1995, and is temporarily located in Brussels. It's an entirely independent body of the European Union. The Office is exclusively responsible for the implementation of the new regime of Community plant variety rights, like patents and copyrights. Since *27* April 95, plant breeders may ask for protection throughout the European Union by a single application to the Community Plant Variety Rights Office. Temporary address: rue de la Loi 120 B- 1040 Bruxelles

### **European Agency for Safety and Health at Work**

The European Agency for Safety and Health at Work was launched on 27 October 1995 in Bilbao, Spain where it will be located. In order to encourage improvements, especially in the working environment. as regards the protection of the safety and health of workers as provided for in the Treaty. the aim of the Agency is to provide the Community bodies, the Member States and those involved with all relevant technical, scientific and economic information. The Agency's first priority is to create a network linking up national information networks and facilitate the provision of information in the field of safety and health at work.

E-mail: emma. heighton@lux. dg5. cee. be

### **Translation Centre for Bodies in the European Union**

The Translation Centre for Bodies in the European Union was set up in 1994 in Luxembourg. The Centre is carrying out the necessary translations for the bodies and agencies mentioned above, with the exception of the European Centre for the Development of Vocational Training and the European Foundation for the Improvement of Living and Working Conditions.

9, rue Joseph Junck L - 1839 Luxembourg

### **Le Centre de Calcul prend en charge la gestion des backup de la DG XVIII**

Depuis fin août dernier les backup du serveur bureautique et des systèmes d'information locaux de la DG XVIII sont réalisés et stockés par l'intermédiaire du robot Storagetek du Centre de Calcul.

Grâce à cet équipement le Centre de Calcul assure déjà le support backup de plus de 40 plate-formes qui utilisent, entre autres, les operating systems smvants; Solans, Dec Umx, Atx, Windows NT, SCO Unix, UTS et DCOSX (Pyramid) Ceci représente après compression, un volume supérieur à 125 Gigabytes par semame

### **Quelles sont les caractéristiques du service backup?**

La mise en place de ce service a été rendue possible grâce à la création d'un serveur de backup au Centre de calcul. Ce serveur équipé des logiciels  $A +$  User access et  $A +$  Unitree gère non seulement la réalisation des backup mais aussi l'organisation des cassettes sur lesquelles ces backup sont stockés.

Au niveau de la DG XVIII, un logiciel  $A + U$ ser access a été installé afm de préparer localement le backup et de contrôler son expédition via leréseau (TCP-IP)

Les données font l'objet d'une compression préalable afm de diminuer le traftc réseau et de minimiser l'espace occupé.

Trois types de backup peuvent être effectués; un buck-up complet, un backup différentiel ne reprenant que les données qui ont été modifiées depuis le dernier backup complet ou un backup mcrémental

Tous les backup sont effectués entre 20h00 et 07h00 le lendemain.

### **Quels sont les avantages?**

Cette solution permet de bénéficier des avantages suivants:

- automatisanon complète de la pnse de backup au niveau du client ce qui permet de libérer les ressources humaines qui y étaient consacrées précédemment.
- centralisation et optimisation de la gestion et de l'archivage des bandes qui permet un reconditionnement régulier afin d'éviter les blancs consécutifs à des périodes de conservation différentes
- **•** suppression des lecteurs de bandes/cassettes au niveau de la Direction générale.

### **Qui contacter?**

Les personnes suivantes qui sont chargés de la mise en place et du suivi de ce service<sup>.</sup>

André BODART (JMO CC/l35 - tél. 34835) Jean-Luc SION (JMO CC/100 - tél 36223) Nico NOSBUSCH (JMO CC/ll3C tél 34504) **Centre de Calcul: Concept de Backup** 

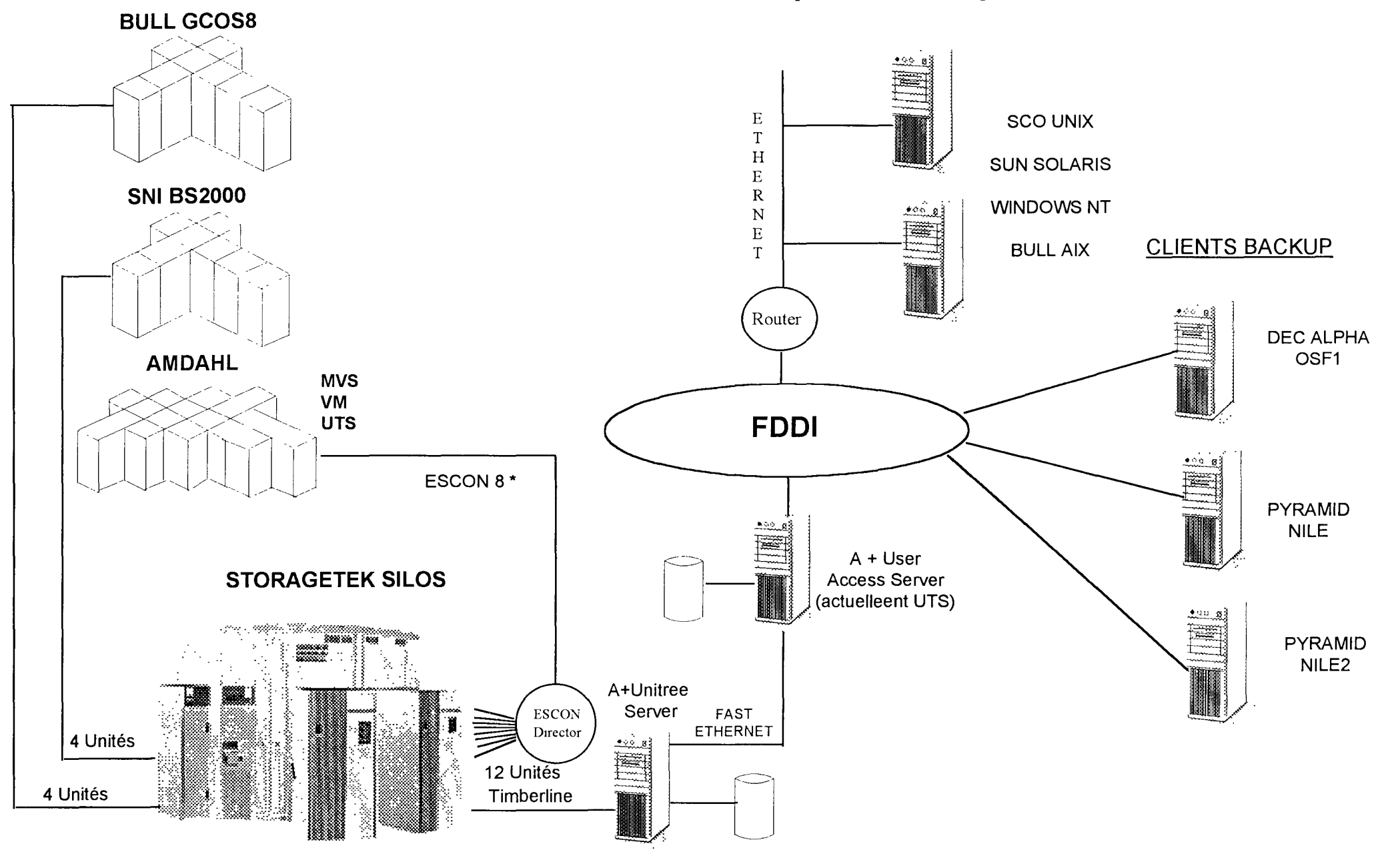

## **SERVICE**

# **LEV EL AGREEMENT**

**Signatura d'un Servica Level Agreement entre la Service do traduction et la llrection lnformatiquo - Centro do Calcul** 

Le 4 octobre 1996 le Service de traduction (SDT) et la Direction informatique ont formellement signé un accord de prestation de services pour l'exploitation au Centre de calcul (CC) des systèmes d'information développés par l'équipe IRM du SDT. Ce Service Level Agreement est le premier accord de prestation qui formalise les relations entre le CC et une équipe IRM.

### POURQUOI UN SERVICE LEVEL AGREEMENT?

La mise au point d'un accord de prestation de services s'inscrit dans une démarche constante vers la mise en place d'une informatique de production au CC.

Cet accord (dont les parties essentielles sont décrites ci-dessous) est le premier d'une série qui devrait permettre au CC de mettre en place une gestion centralisée des particularités d'exploitation des 220 systèmes d'information dont il assure la gestion quotidienne.

En effet, à partir de cette base de données, le CC sera en mesure d'adopter une approche systématique et pro-active pour l'installation uniforme des nouvelles versions d'operating systems ou de moteur de bases de données.

De plus, la gestion quotidienne des systèmes d'information installés au CC pourra être contrôlée indépendamment de la présence de l'ingénieur système qui en suit normalement l'exploitation.

### DE QUOI SE COMPOSE UN SERVICE LEVEL AGREEMENT?

Le Service Level Agreement se compose de 4 parties:

### L'accord cadre

Il présente de manière synthétique les systèmes d'information et les sites de production faisant l'objet de l'accord, les différents rapports d'information échangés entre le SDT et le CC ainsi que les procédures d'information propres au suivi de 1' accord. Il précise également, par le biais d'un tableau synoptique, la répartition des responsabilités entre l'équipe IRM et le CC.

### **Les conditions générales**

Elles présentent, domaine par domaine, les conditions standard de prestation de servtces par le CC. Elles abordent, notamment, la question de la disponibilité des sites de production, celle du support aux utilisateurs ou encore les questions relatives à la sécurité et aux indicateurs de quahté de service standard Elles défmissent également les autres prestations que le CC peut mettre à la disposition de ses mterlocuteurs.

### **Les conditions particulières**

Elles regroupent, pour chaque système d'information, les adaptations des prestations standard du CC convenues de commun accord pour temr compte des spécificités de l'exploitation de ces systèmes.

### **Les annexes descriptives**

Elles reprennent des éléments d'mformation spécifiques susceptibles d'être modifiés fréquemment.

### **COMMENT UN SERVICE LEVEL AGREEMENT EST-IL MIS AU POINT?**

La Section Production du CC s'est fixé comme objectif de généraliser le Service Level Agreement pour tous les systèmes d'information exploités actuellement au CC. Dans ce contexte elle prendra systématiquement contact avec les Directions générales concernées.

Dans un deuxième temps le texte du contrat sera adapté aux particulantés éventuelles des systèmes d'information pour tenir compte de tous les services du CC dont la Direction générale souhaiterait pouvoir profiter. Dès que toutes les conditions particuhères d'exploitation auront été préctsées pour tous les systèmes d'mformation le Service Level Agreement pourra être signé.

La préparation du Service Level Agreement avec le SDT montre que l'élaboration en commun du document permet de créer une habitude de contact et améliore la compréhension et la communication entre les parties. Elle permet surtout de mettre en place le cadre des réunions de suivi systématique des relations et des problèmes rencontrés.

### **QUI CONTACTER?**

Les personnes suivantes ont la charge de la mise au point et du suivi du Service Level Agreement:

André BODART (JMO CC/135 - tél. 34835) Jean-Luc SION (JMO CC/100 - tél. 36223).

# **Unicode**

### **et le Multilinguisme informatique de la Commission**

### **Passé, présent et nouvelles perspectives**

L'existence de langues officielles dans un cadre institutionnel formellement défini par les Traités, crée dans notre organisation une spécificité communément appelée "Multilinguisme". L'association de cette spécificité avec certaines *limitations* de l'Informatique ont donné historiquement naissance à ce que l'on appelle communément *problème du multilinguisme.* 

### **Le passé lointain lAge paléolithiquel**

Dans un premier temps, les limitations mentionnées ci-dessus ont porté sur l'ensemble des langues communautaires, sauf celles qui, dans leur forme écrite, n'utilisaient pas un système d'intonation (accents) comme l'anglais. A partir de 1976 et pratiquement pour une décennie (1985) les langues communautaires se sont vues contraintes à abandonner l'utilisation des accents lorsqu'il était question de traitement informatique (stockage, visualisation, impression).

Vu qu'à ses débuts l'utilisation de l'Informatique se limitait pour l'essentiel à des applications de bases de données structurées à forte composante numérique contenant relativement peu de texte, le problème était ressenti de façon peu critique ou comme *normal*  vu, par ailleurs, l'aspect révolutionnaire de la nouvelle technologie.

La limitation dont il est question ici s'appelle Ascii ou Ebcdic.Elle correspond à des encodages de caractères alphanumériques sur 7 bit.

### **Le passé récent lAge néolithique]**

Lors de l'apparition du PC et du logiciel grand public (traitements de texte, éditeurs, systèmes documentaires, BD personnelles, ...), le besoin d'utiliser *de façon propre* tous les caractères et symboles essentiels aux langues écrites s'est amplifié. C'est à ce moment-là que l'industrie américaine introduit l'encodage à 8-bit et des jeux de caractères (JdC) de type Code Page (CP), Ebcdic 8-bit, ISO 8859/xx, DEC8, etc. La diversité et l'hétérogénéité de ces encodages posent des problèmes lors des échanges de données entre différentes plate-formes et technologies et parfois même sur une seule plate-forme (PC, CP 437, CP 850).

Malgré quelques problèmes résiduels, ces nouveaux apports amènent une solution couvrant, à quelques exceptions près, l'ensemble des caractères nécessaires aux langues communautaires sauf le grec (vers 1987-88).

Le multilinguisme informatique va ainsi continuer à représenter un véritable défi qui devient désormais un casse-tête que l'on traite avec difficulté. (Lorsqu'on ne préfère pas *l'oublier* ou le *contourner* ou le *reporter* à un moment futur quand l'évolution technologique sera propice à solutionner le problème.)<sup>1</sup>

**1** Hélas, le grec ne représentait que le sommet de l'iceberg. La partie immergée devrait se révéler lors des élargissements et associations communautaires ultérieurs créant de nouveaux besoins qui rendaient le problème encore plus pressant et qui dérobaient au grec le malheureux monopole de "langue à problèmes".

### **De hier au iour d'hui lAge du bronzel**

Avec l'introduction à la Commission, depuis 1992 du poste graphique (Windows) et de la technologie des fontes, la situation s'améliore relativement, sans que pour autant le problème de fond soit résolu <sup>2</sup>

Un outil générique sous Windows offrant une série des services multilingues par rapport aux produits pivots de la bureautique de la Commission est développé et utilisé. Son introduction se généralise aux autres Institutions confrontées au même problème. Des difficultés notables pour la construction d'applications de bases de données multilingues demeurent.

En matière de normes et standards, 1' orientation de la période précédente (1988-1992) est maintenue et consolidée à savoir l'utilisation officielle des JdC IS08859/xx est conservée aussi bien sur Unix que sur Windows 3.1 avec des exceptions: WordPerfect 5.2 et en partie Terwinal (Europa 3) utilisent des JdC propriétaires.

### **Bilans lÂge du FerJ**

De façon générale, tous les remèdes mis en oeuvre pour offrir un multilinguisme étendu couvrant le latin, le latin riche et le grec, passent obligatoirement par la voie de customisations et de l'utilisation des *add-ons* tant matériels (Wyse, Portes mainframe dédicacées au grec) que logiciels (Q-One, Terwinal, IS02022, Mf\_ Win) faits sur mesure avec comme effets de bord: l'utilisation des jeux de caractères propriétaires<sup>3</sup>, une complexité et une lourdeur conséquente dans la construction et l'utilisation des applicatifs, une maintenance difficile, un échange de données toujours problématique (tant interne qu'externe), l'isolation de notre parc informatique par rapport aux produits standards du marché.

Bien entendu, ces effets secondaires provoquent constamment et de façon cumulative d'un côté un support médiocre du multilinguisme, de l'autre côté un coût non négligeable à la seule charge des usagers que nous sommes.

Et si le même problème persiste jusqu'à ce jour et se retrouve dans les technologies récentes (Internet, Web), il n'en est pas de même pour les besoins multilingues qui ne cessent de croître.

### **Nouveaux besoins - Nouvelles Technologies lAge modernel**

Sur la période 1992-1996 les langues que l'Institution utilise - à des degrés, certes, variables - impliquent néanmoins le support de plusieurs JdC et comprennent des alphabets tels que le Cyrillique et le Latin 2 en usage dans les pays de l'Est et le support de certains caractères spéciaux du finnois.

Jusqu'à 1992, la plupart des fournisseurs de la Commission n'offrent aucune véritable possibilité pour traiter de façon native et systématique le multilinguisme. En réalité, l'an 1992 constitue un tournant important. Car c'est aussitôt après que l'industrie informatique fera ses premiers pas décisifs vers la définition et l'adoption des encodages multi-octets permettant dans certains contextes la solution du multilinguime. Un JdC à deux octets, imaginé par quelques développeurs (Xerox, Apple) comme un schéma universel d'encodage s'appuyant largement sur la norme ISO 10646 (4 octets) fait son entrée vers la fin des années 80. Il s'agît d'Unicode.

En 1991 un consortium se constitue autour du standard. Unicode devient en 1992 un standard à part entière identique à la forme 16-bit de la norme ISO 10646-1 BMP (Basic Multilingual Plane).

<sup>2</sup> A savoir: " l'impossibilité de traiter simultanément et de façon consistante (non ambiguë) l'ensemble des caractères et symboles nécessaires aux langues officielles".

<sup>3</sup> Exemples: Europa 3, Euroasci, Eurocode, Ebcdil, Formex

De grands tenors de l'Informatique s'y associent (Microsoft, IBM, Digital, Apple, HP, Novell etc). Des implémentations concrètes ne cessent de voir le jour (IBM Aix, Windows NT, Mac OS8). Leur nombre est en croissance constante depuis 5 ans. La participation des sociétés au consortium a triplé.

Actuellement la version 2.0 du standard est publiée. Un comité technique se charge en liaison avec l'industrie et les organisations de standardisation internationales à définir des extensions au fur et à mesure que des nouvelles langues accèdent à l'informatique. Des formats divers d'encodage du standard existent sous le nom de UTF-7, UTF-8, UTF-16. Des règles formelles de conformité à la norme sont définies. Le logo Unicode est une marque internationale déposée.

En ce qui nous concerne, il faut surtout retenir que Unicode couvre aujourd'hui la quasi-totalité des langues européennes écrites ainsi que celles des espaces géopolitiques voisins (Moyen Orient, Afrique du Nord, Asie) et par conséquent, est en mesure de résoudre définitivement le problème du multilinguisme s'il est largement adopté par l'industrie informatique.

### **Situation actuelle lAge post moderneJ**

À ce jour, la situation se résume comme suit:

Microsoft offre un système d'exploitation, Windows NT v4.0, où Unicode est natif et une suite (Office 95) où un seul produit (Word 7) offre des possibilités étendues de multilinguisme. Oracle offre un encodage UTF -8 dans son RDBMS à partir de la version 7.2. Il en est de même pour Adabas et Sybase. La situation reste inchangée quant aux outils de développement. Par ailleurs, divers logiciels de nombreuses firmes, tels que W ordPro de IBM/Lotus offrent Unicode en natif.

Le courrier électronique (X400, Internet) supporte une messagerie 8-bit mais avec beaucoup de restrictions, et des situations imprévisibles quant à la représentation des données peuvent survenir à travers le réseau. Le

monde Internet (Web) offre des encodages 8-bit multiples mais il n'y a pas de support automatisé comme le basculement dynamique d'un JdC à un autre.

### **un avenir promeneur lAge de l'information]**

Quelle sera la situation dans un avenir proche (1997-1998)? Lors de la dernière conférence internationale Unicode, des annonces prometteuses ont été faites par plusieurs constructeurs et consortia qui s'engagent sur le chemin d'Unicode: Office 97, Netscape v3.0, Internet Explorer v3.0, Normes HTTP/HTML et SQL2/3, Java, Acrobat v3, Adabas-D, Sybase (SQL-Server RDBMS), Mac OS8, IBM Aix. Oracle et PowerSoft s'engagent à nous fournir des outils clients supportant un format Unicode à l'horizon de mi-1997. Ce cheminement vers Unicode nous semble irréversible.

### **Stratégie d'anticipation lAge de Maturité]**

Le rythme avec lequel l'industrie adoptera Unicode dépend largement de la stratégie des grands clients tels que la Commission et les autres Institutions. Nous possédons des arguments économiques (grands comptes) et politiques (image de marque mondiale) importants. Il faut les utiliser. D'un côté pour établir l'équilibre manquant aujourd'hui puisque c'est nous qui payons les customisations et l'isolement, de l'autre côté pour donner enfin un service uniforme et convivial à l'ensemble des utilisateurs. L'idée reçue selon laquelle nous représentons un marché très "spécial" est, depuis ces dernières années, complètement erronée. Des centaines de multinationales ont exactement les mêmes besoins et problèmes que nous: Coca Cola, Hoechst, BASF, KCI, ABB, Reuters, Voice of Am érica, NSA/CIA, ONU, British Library, Inst. Getty, Universités, Centres de Recherche, Organisations Internationales etc. pour ne citer que quelques unes des plus représentatives.

Parmi les arguments les plus saillants que nous pouvons utiliser l'on peut citer:

- Le préjugé classique du coût (financement, performances) lié à l'encodage 16-bit n'est plus valable vu l'état d'avancement technologique du matériel. De plus, il a été prouvé que l'harmonisation sur un JdC unique se traduit par d'importantes économies pour les éditeurs de logiciels.
- La plupart du chiffre d'affaires des éditeurs de logiciels américains provient de l'Europe. Or la majorité écrasante des produits vise principalement le marché américain.
- La mondialisation de l'économie et des échanges est en avance par rapport à l'état de l'internationalisation des systèmes informatiques actuelle.
- La localisation, ayant permis d'augmenter la convivialité des logiciels et par là le chiffre d'affaires de leurs fournisseurs a démontré qu'il est plus payant à améliorer la qualité qu'à se lancer dans une course technologique effrénée.
- La localisation ne suffit plus dans l'époque de la globalisation (Internet). On ne peut plus parler des autoroutes d'information sans un véhicule informatique adapté à cette nouvelle donne mondiale.

Parallèlement, notre attitude vis-à-vis des fournisseurs qui s'engagent à nous donner des solutions doit être celle de l'encouragement et de la reconnaissance au profit de la concurrence saine (le meilleur gagne) et au détriment de ceux qui continuent, sur les chemins battus du profit facile, à nous ignorer.

### **Que faire? (L'Âge de la globalisation)**

Le chemin d'accès pour parvenir à une situation harmonisée passe à notre avis par une série d'étapes intermédiaires:

- Adoption d'un seul environnement bureautique (traitement de texte) par l'ensemble des Institutions (sans craintes ni complexes) accompagné par un abandon progressif de tout JdC 8-bit propriétaire y compris Europa3.
- Adopter, dès maintenant et où cela est possible, Unicode (ex. Oracle 7.3, Office 97). Exemple: applications de bases de données en Oracle ou AdabasD.
- Constituer un groupe inter-institutionnel "Multilinguisme" (l'appui des crédits IDA y sera bienvenu) qui veillera à ce que les principes adoptés en commun soient appliqués, qui sera le levier de coordination avec des comités comme le CCS, le CEN et, l'organe de pression vis-à-vis des fournisseurs pour toute nouvelle acquisition, négociation et stratégie envers le marché. Cette politique, bien qu'elle puisse paraître utopique, elle est la seule payante. A coup sûr ! 4

### **Étape ultime: généraliser l'utilisation d'Unicode (fin 1998)**

L. TOSSOUNIDIS DI- STB

**<sup>4</sup>** Un exemple concret: si avant l'introduction (massive?) de *Netscape* (ou de toute autre produit équivalent) on réclame en tant que *Jnstituttons Européennes,* l'engagement du fournisseur vis-à-vis d'Unicode, il est mathématiquement certain que les discussions internes récentes au sein de cette société en matière de multilinguisme et ses réserves sur tel ou tel point seraient immédiatement levées au profit d'une stratégie Unicode qui serait alors plus facile à adopter. Il en est de même pour maintes autres sociétés avec lesquelles nous travaillons, hélas, de façon très *individualisée* et encore moins coordonnée.

### **New interfaces for CORDIS, the EC's reference to R&D.**

### **CORDIS on the Web**

Since September 1994 the CORDIS Web site has successfully served the international R&D community as well as the global information society. More and more users have started to realise the opportunities available through CORDIS and its importance on the WWW.

### **Anyone with access to EUROPA***plus* **can use CORDIS.**

The CORDIS Web site contains the CORDIS databases, R&D programme homepages and an extensive collection of related documents.

The introduction of the NEWS database on the Web early this year was a milestone for European researchers as it constantly keeps users well informed and up-to-date on the latest developments in R&D. What's more, NEWS is updated on a daily basis and is available in English, French and German languages. All news items are categorised for easier searching and are further supported by simple and advanced search engines.

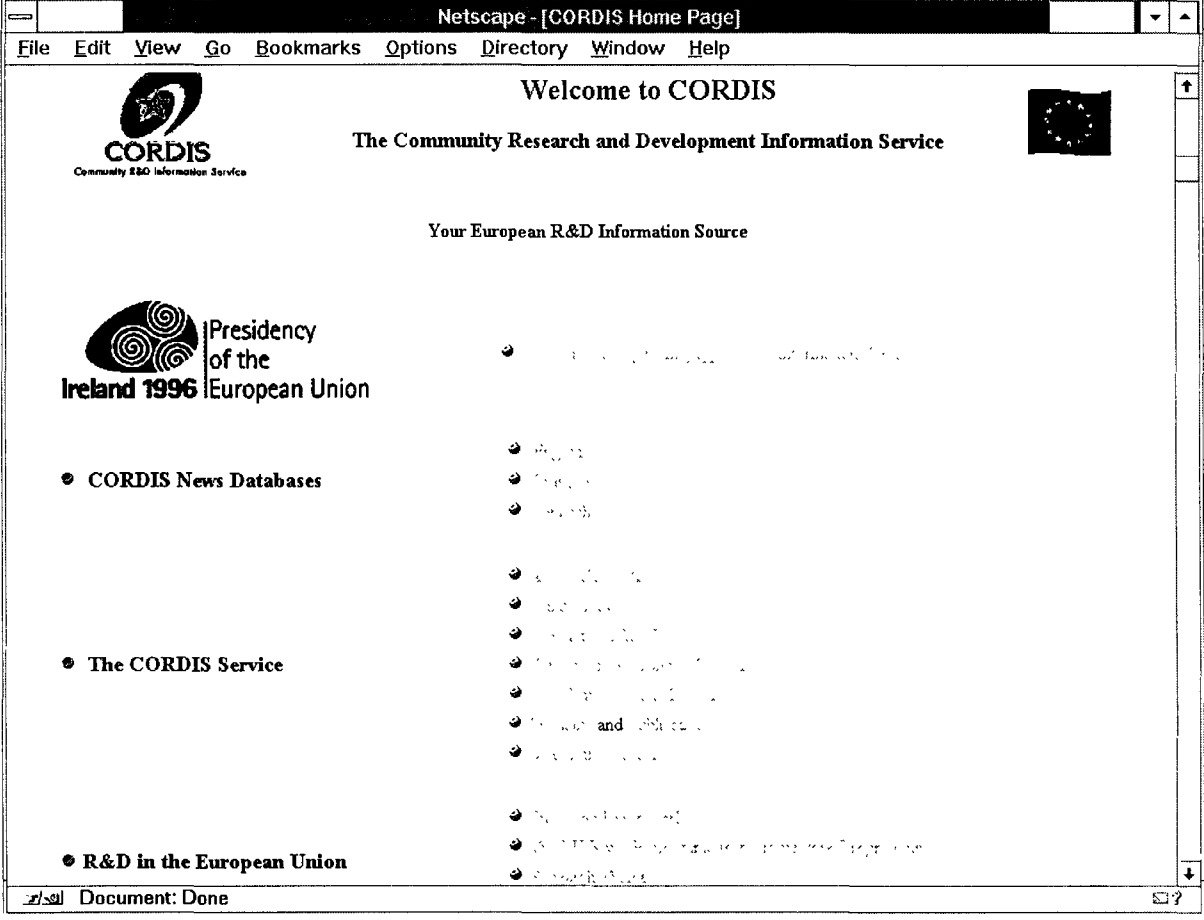

By November 1996, access to ali the CORDIS databases will be available via the CORDIS Web site. The search interface for NEWS and the rest of the databases is based on Fulcrum Search-Server<sup>™.</sup> It is an application which has been exclusively designed and optimised for Web access. 1t produces a number of HTML pages that are supported by the major Internet browsers. The search interface resembles those that are used by the other weil known Internet search engines and follows an intuitive route to the provision of 'hits' in answer to queries. Its excellence is in its simplicity. For those who regularly use the Internet, it provides an instant pool of useful information; for those who are less experienced 'surfers' it provides a perfect arena in which to discover the great use that can be made of WWW sites.

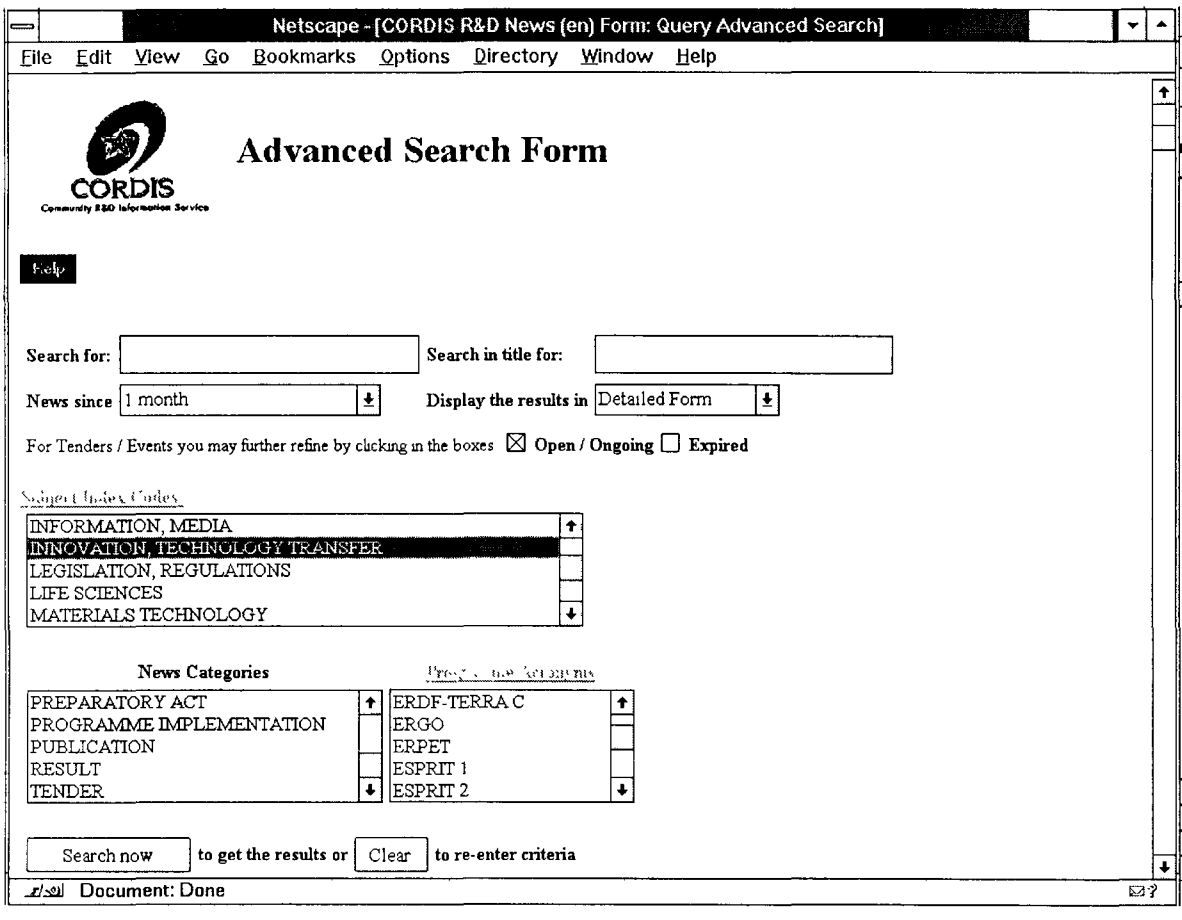

### Access **to CORDIS via Watch-CORDIS**

Another method for accessing CORDIS information is through the WATCH-CORDIS software. Watch-CORDIS (Windows Access to CD-ROM and CORDIS Host) is a Windows application providing easy access to the CORDIS on-line service (News, Acronyms, Comdocuments, Programmes, Projects, Partners, Results, Publications and Contacts)

Watch-CORDIS can be used by the public via a modem, PSDN (Packet Switching Data Network e.g. X.25) or Telnet/Winsock connection. It also supports regular Local Area Network set-ups.

The interface runs on any standard PC equipped with Microsoft Windows. Watch-CORDIS hides the complexity of CCL (the Common Command Language) behind a user-friendly GUI- graphical user interface.

Watch-CORDIS gives easy access to information by three main components of the on-line information retrieval process: data communication, query formulation and information management.

### *Data Communication*

*Watch-CORDIS supports a variety of hardware configurations and data communication settings. The software automates connection and disconnection procedures and its embedded terminal emulator allows you to look at the underlying conversation between Watch-CORDIS and the database host while communication is taking place.* 

### *Query Formulation*

*Ta formulate a query, select a database from the database menu. Queries can be prepared using either a pre-defined query form or a query form adapted ta the users requirements. Once the query form has been completed Watch-CORDIS formulates the syntactically correct query in CCL and reports back the number of documents found.* 

*When filling in a query form, search terms can be selected directly from the target field-indexes and pasted into the query. This ensures that the chosen terms actually relate ta the data in the specifie field and the information contained in the database.* 

### *Information Management*

*Watch-CORDIS provides a flexible navigation tool through retrieved documents. The software allows for customized document layouts and it simplifies exploitation of the information. Watch-CORDIS filters the data retrieved from the host, so that only meaningful data is passed on to the* user. Prompts and document identifiers are stripped from the flow of incoming data while it is re*organised into fields and documents according to a customised document layout.* 

*The document navigator offers two levels of presentation of retrieved documents: titles only or full* documents. The list of titles allows an overview of the contents of the retrieved documents. Coming *across an interesting title, a double mouse-click zooms ta the full document view. The interface can also be used to print, Email or download selected documents.* 

The most recent version of Watch, WATCH-CORDIS v.2.02, features global searching of all databases, unified retrieval between CORDIS on-line and off-line (The CORDIS CD-ROM), copy/paste queries, multiple selection indexes, enhanced title viewer, unified presentation and compressed document downloads.

The software can be fetched from the CORDIS server on the WorldWideWeb (**http://www.cordis.lu/cordis/watchc.html**) - as a self-extracting file. The Watch-CORDIS manual can be downloaded from the same location.

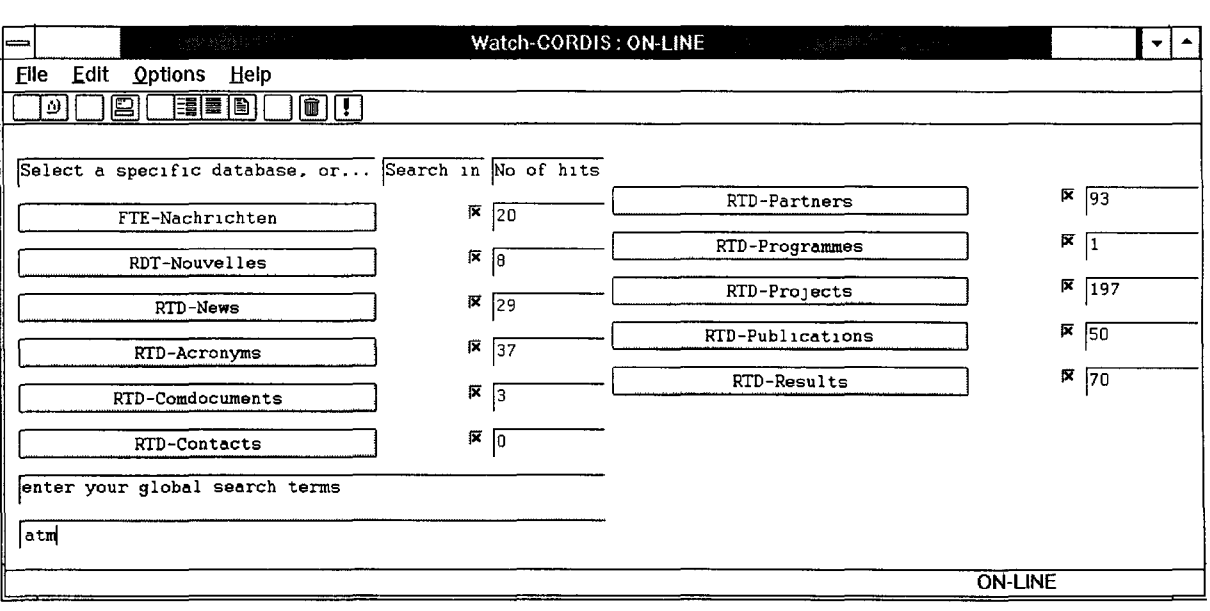

27

As an extra feature or to help with performance problems, why not try the CD-ROM on your LAN. Ask your IRM-team for the location of the CORDIS CD-ROM and include the path in your network-drives.

During the setup-procedure make the selections indicated below:

Protocol ="Windows-socket" Route = "Through the Internet" Echo-password = "CORDISCE".

Now you are all set to experience the world of Watch-CORDIS.

### **The Service**

CORDIS is the Community Research and Development Information Service. It provides information about EU R&D programmes and related matters for organisations, individuals - and the European Commission- ... anyone who has political and/or business interests in R&D. The information can be accessed freely from anywhere in the world. CORDIS was launched in 1990 with the objective to bring to the public the wealth of European R&D information for innovative exploitation. CORDIS has also proven itself as the EC's internai source of reference, being the only official channel of comprehensive EU R&D information which covers EU research programmes, tens of thousands of EU-funded projects and their results, latest R&D news and much more. CORDIS provides innovative business opportunities, helps researchers and institutions with current information, and most important of all, strengthens the European economy and builds on the R&D culture.

CORDIS is supported by a multilingual help desk based in Luxembourg. They provide help and assistance, training courses, etc.

Further information on any of the CORDIS services or products may be obtained from

CORDIS Help Desk BP 2373 L-1 023 Luxembourg

Tel +352 401162 240 Fax: +352 401162 248 E-mail: helpdesk@cordis.lu WWW: http://www.cordis.lu/

> W.-D. JOKS DG XIII

## **FRIENDp/us**

### **Financial Regulations, 1 nstructions, Explanations, Notes** & **Directives**

En ce mois d'octobre 1996, le serveur *EUROPAplus* offre une nouvelle source d'informations qui devrait s'avérer utile pour un grand nombre de collègues et en particulier les responsables et les gestionnaires financiers de notre institution. Cette initiative s'inscrit dans le cadre de l'action SEM2000 (phases I et II) destinée à simplifier les procédures administratives et financières au sein de notre institution.

En effet, il est manifeste qu'un grand nombre de collègues éprouvent des difficultés à se procurer et à tenir à jour les informations concernant les règles et instructions qui régissent nos pratiques budgétaires et financières. Ces informations sont reprises dans différents textes soit réglementaires, soit purement explicatifs. Il en résulte de nombreuses recherches de documents qu'il faut ensuite collationner, le tout représentant souvent une perte de temps et d'énergie considérables, sans toujours pour autant présenter toutes les garanties d'exhaustivité et d'actualité nécessaires.

### **HISTORIQUE**

Dans un premier temps, l'application FRIEND fut ainsi conçue par la DG XX sur base du concept déjà classique client/serveur, et ce afin d'aider les collègues du Contrôle financier dans leurs tâches quotidiennes. Presque simultanément, la DG XIX créait INFOFIN sous forme de fichiers "help" sur disquette, avec une partie du contenu de FRIEND qui, à terme, nsquait d'être identique. Seules la forme et les options techmques auraient été différentes.

Il fut ainsi rapidement décidé de créer un produit W eh unique *FRIENDplus* sous forme d'une mise à disposition sur *EUROPAplus,* représentant le résultat de l'intégration d'INFOFIN (DG XIX) au produit FRIEND (DG XX), en associant les deux DG dans le projet. En effet, *FRIENDplus* est piloté en ce qui concerne son contenu par un Steering Committee composé des représentants des DG précitées, la DG XX assumant le rôle de System supplier de l'application.

### **CONTENU**

Telle qu'elle apparaît actuellement, 1' application offre dans leur texte intégral:

- les articles du Traité sur le sujet (188A à 188C et 199 à 209A),
- le Règlement financier,
- le Manuel des procédures budgétaires,
- les Modalités d'exécution,
- la Check-hst pour gestionnaires financiers,
- la liste des motifs de renvoi du Contrôle financier.

Dans un proche avenir, d'autres sources d'information seront intégrées, telles que les Règles internes, le nouveau vade-mecum de la CCAM, etc.

Le texte du Règlement financier est le texte consolidé afin que l'utilisateur puisse toujours disposer d'une information cohérente.

Selon les cas, les documents proposent une table des matières, un sommaire, une arborescence ainsi que la liste des articles afin de faciliter les recherches selon les critères dont dispose 1' utilisateur.

Les textes peuvent être identifiés et consultés rapidement à partir de mots-clés. L'utilisateur peut ainsi effectuer une navigation aussi bien verticale (dans un seul document) qu'horizontale (plusieurs documents simultanément).

Tous les documents comportent les références bibliographiques ou légales (JO L, etc.) de sorte que l'utilisateur puisse y faire appel le cas échéant.

### **GESTION DE L'APPLICATION**

La mise à jour de 1' application fonctionne selon les principes habituels des outils internet avec une nuance importante qui commence à se répandre, à savoir qu'au lieu d'utiliser des fichiers plats nécessitant de nouveaux marquages/liens lors des mises à jour, il est fait appel à des tables avec les textes, les liens entre ces textes et des mots-clés sur un SGBD Oracle. Cette option facilite la gestion des données, permettant à la fois de gagner un temps considérable et de garantir la cohérence des liens lors de 1' insertion de nouveaux textes ou lors de la révision des mformations mises à jour.

### **FONCTIONNEMENT**

L'utihsateur peut procéder de plusieurs façons en fonction de la nature de ses recherches.

- 1. La lecture pure et simple d'un document
- 2. La recherche de tous les textes ou parties de texte dans plusieurs documents à partir d'un mot-clé.

L'utilisateur dispose d'un répertoire alphabétique des mots-clés lui permettant de faire les choix les plus appropriés.

Il peut bien sûr rechercher directement l'information selon trois options:

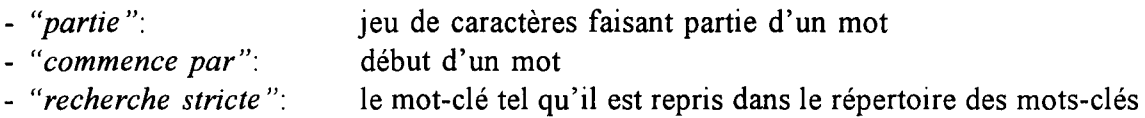

### OU SE TROUVE FRIENDplus?

Sur EUROPAplus dans "Mainstreet"

### FICHE TECHNIQUE

Version de Netscape minimale: 1.22

Adresse:

http://www.cc.eec/admin/index.htm

Suggestions et questions:

contenu: technique: Mr F. Castillo (XIX.C.l) 55760 Mr D. Hartkamp (XX.4) 53345 Mr. A. Caballero Bassedas(XX.l) 53974 Mr J. Karman (XX.1) 59307

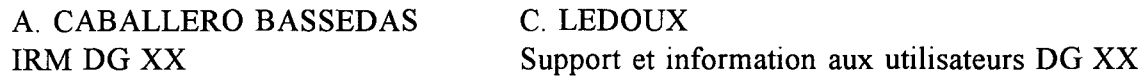

### **EVALUATION OF TESTING AND CONFIGURATION MANAGEMENT TOOLS**

As annonunced in the STB-Info section of issues of the Bulletin Informatique, two projects are underway to evaluate testing tools and configuration management tools. Additional objectives of the project include creating awareness and defining a strategy for these tools.

The projects started with a kick-off meeting in Brussels, followed bythe requirements specification and a market survey to identify the tools most suited for the EC environment.

Following the review of available tools, two shortlists were prepared: one for configuration management and another for testing tools. The shortlists included the following products:

Configuration management tools

Source Integnty **PVCS** Testing tools Quality Works TestSuite Enterpnse SQA Suite Automator QA Center

The distributors of configuration management tools were invited to make presentations on 23 July at the EC premises in Luxembourg; testing tools were presented on 24/25 July, also in Luxembourg. Due to the fact that two supphers had problems in the very last moment, two of the presentations were actually held on 4 September. A script specifying a set of common points and exercises to be addressed during the presentations was cuculated well in advance to all of them.

### **CONFIGURATION MANAGEMENT TOOLS SELECTION**

The instructions for the presentation consisted oftwo parts: an open presentation and some mandatory exercises. The first part was used to present the product's capabilities and to introduce the distributor. The second part comprised exercises to check integration with PowerBuilder, integration with Developer/2000 and the capability to carry out configuration control of interrelated sets of files (subprojects or packages).

Source Integrity's distributor did not seem to have prepared the presentation and as a result sorne aspects could not be shown and they were merely discussed. Access from PowerBuilder's development environment to Source Integrity

functionality was discussed but not demonstrated. Currently, there is no integration with Developer/2000. Some aspects of version control of interrelated subprojects were demonstrated but not ali. In particular, the addition and deletion of files between versions of a subsystem has to be done manually.

During the PVCS presentation, its integration with PowerBuilder was shown. Most of the proposed tests were satisfactorily demonstrated but with some complexity derived from the fact that both PowerBuilder libraries (.PBLs) and their components (windows, datawindows, menus, ..) can have versions which are stored separately in different files. The integration with Developer/2000 could not be demonstrated due to a problem with the computer being used for the presentation and only a description was

given. Management of versions for interrelated sets of files was explained but not demonstrated. One of the exercises consisted of versioning a hierarchy of subdirectories and keeping track of their relationships. Since PVCS can only support one directory level, the exercise could not be directly implemented and a workaround ( consisting of preparing views that grouped files in a similar way to the subdirectories) was described but not implemented because the time it required. Moreover, PVCS presented similar limitations to Source Integrity with respect to the addition and deletion of files to a new version of a set of files.

### **TESTING TOOLS SELECTION**

### **Presentations**

As for configuration management tools, the presentations also comprised two parts: an open presentation and some mandatory exercises. The first part was used to present the product's capabilities and to introduce the distributor. The second part comprised the development of some test scripts for a PowerBuilder apphcation (EuroForms) and others for a Developer/2000 application (DI-Bench). Tests on the PowerBuilder application were more comprehensive and focused on checking the level of support of PowerBuilder specifie objects. There were fewer tests on the Developer/2000 application and they focused on standard MS-Windows objects since Oracle has not yet produced an API for testing specifie Developer/2000 objects.

TestSuite Enterprise is a set of tools that includes WinRunner (a test recordmg, development and playback environment), LoadRunner (a system for doing load testing of a database from a controller station) and TestDirector (a system for test plamng and bug trackmg). The presentation included the description of TestDirector and a demonstration of LoadRunner. Two ways of generatmg the load are supported by LoadRunner: GUI virtual users (real PCs running WinRunner's test scripts on the application) and database virtual users (C

processes that generate the same SQL statements as the application loading the database). Tests on Developer/2000 application were implemented, usmg WinRunner, with the exception of one part dealing with an embedded VisualBasic object. Tests on the PowerBuilder application were shown partially since there was no time left after the presentation of LoadRunner. Among the outstanding characteristics of the tool are the following: userfriendly mterface, automatic recording of test scripts in a C-like language, the storage of GUI objects' definitions separately from the test script code and availability of Wizards that automate part of the test generation process.

SQA Suite includes SQA TeamTest (a test recording, development and playback environment), SQA LoadTest (a system for load testing of a database) and SQA Manager (a system for test planning and bug tracking). The presentation included the description of ali the tools and the demo of SQA Manager. SQA Load Test generates load on the database by monitoring real PCs running SQA TeamTest's test scripts on the application from a controller station (there is a limit of 50 client PCs per controller for performance reasons). Tests on Developer/2000 application were implemented, using SQA TeamTest, again with the exception of the part dealing with the embedded VisualBasic object. A beta version of the tool with support for some Developer/2000 objects was shown. Tests on the PowerBuilder application were implemented dunng the presentation with the exception of a problem recognizmg sorne PowerBuilder objects in a test. The following features can be considered the strong points of the tool· user fnendly interface and automatic recording of test scripts m a VisualBasic language.

Quality Works includes QA Partner (a test recording, development and playback environment), QA Planner (a test planning tool), QA Partner: Distributed (utilities for Synchronizing tests in different PCs), QA DBTester (a tool for accessmg the database directly to verify/update the contents of tables) and GO! (a utilities set for checkmg comphance of MS-Windows standards). No tool is included for domg Joad testing. However, the tool integrates with PurePerformance (a well-known tool for doing load testing). The tests on the Developer/2000 application were not demonstrated since the demonstration was made on a PC of the distributor that d1d not have the Developer/2000 runtime installed. The tests on the PowerBuilder application were ali implemented dunng the presentation without any problems. The mam qualities of the tool are: user fnendly interface, automatic recording of tests scripts in an object oriented language  $(C^{++})$ like), the GUI objects' definitions are stored separatedly from the test script code and automatic synchronization between the application and the test script (by means of defming a base state for each test)

Automator QA Center 1s another environment for recording, developing and playing back tests. The environment contains tools for test planning and bug tracking. The tests on the Developer/2000 application were implemented, again with problems in the part dealing with the embedded VisualBasic object The presenter declined to implement any tests requiring support of specific PowerBuilder objects since the current version of the tool did not support them (it is foreseen for the next version of the tool).

### **Additional activities**

Desplte the efforts to have a set of common exercises for all the tools that would allow a fair comparison, it was difficult to identify the best tool after the presentations Thus, a decision was made to complete the evaluation m two ways (with the exception of Automator QA Center which because of its basic support for PowerBuilder will not be considered):

*Hands-on experimentation with the tools:* An evaluation copy of the most interesting tools was requested to the distributors to implement sorne tests and get the feeling of the tool. By the time of this writing, those tests are about to be finished.

*On-site evaluation of the tool on an EC project:*  The distributors of the SQA Suite and TestSuite Enterprise were invited to implement a set of tests for an EC project (NTP). The selection of SOA Suite and TestSuite Enterprise for this exercise was taken in view of the kind of tests to be implemented for the NTP project: invoking standard and custom applications from Windows 95 and Windows NT and monitoring of severa! PCs executing the same tests to evaluate different platforms (those tests are not supported by Quality Works). The tests for the NTP were completed by the end of September. The feedback of these exercises will be gathered and will be considered for the choice of the testing tool.

### **CONTINUATION**

During the month of October, the supplementary activities will be completed and their results will be reported to the participants in the selection project. A final meetmg will be held in the framework of the project by the end of the month to agree on a common decision regarding whether to include or not any tools in the EC Product List.

> RUIZ DE LA TORRE DI-STB

### DIRECTION INFORMATIQUE

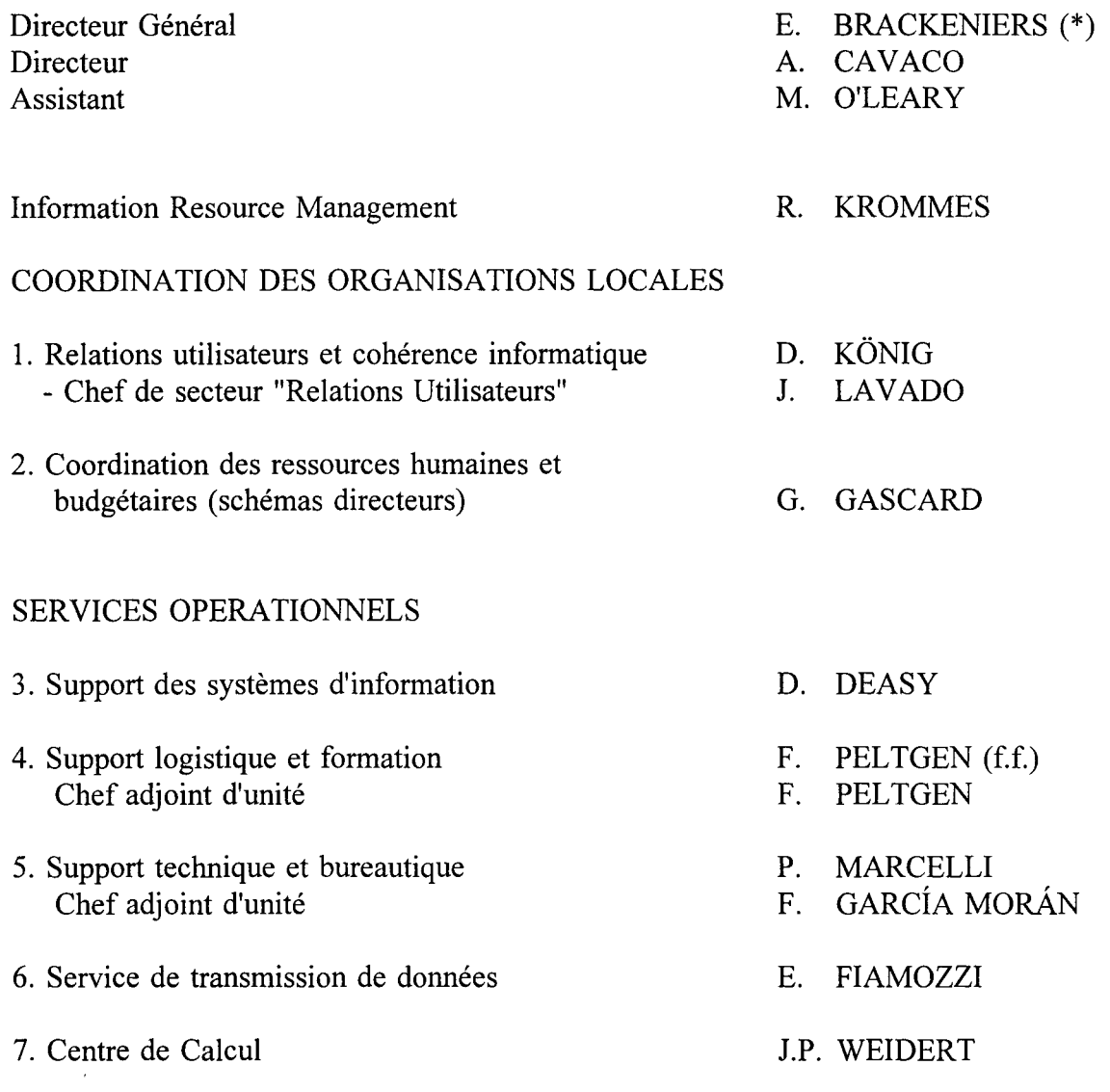

(\*) Egalement responsable du Service de Traduction

မ္တ

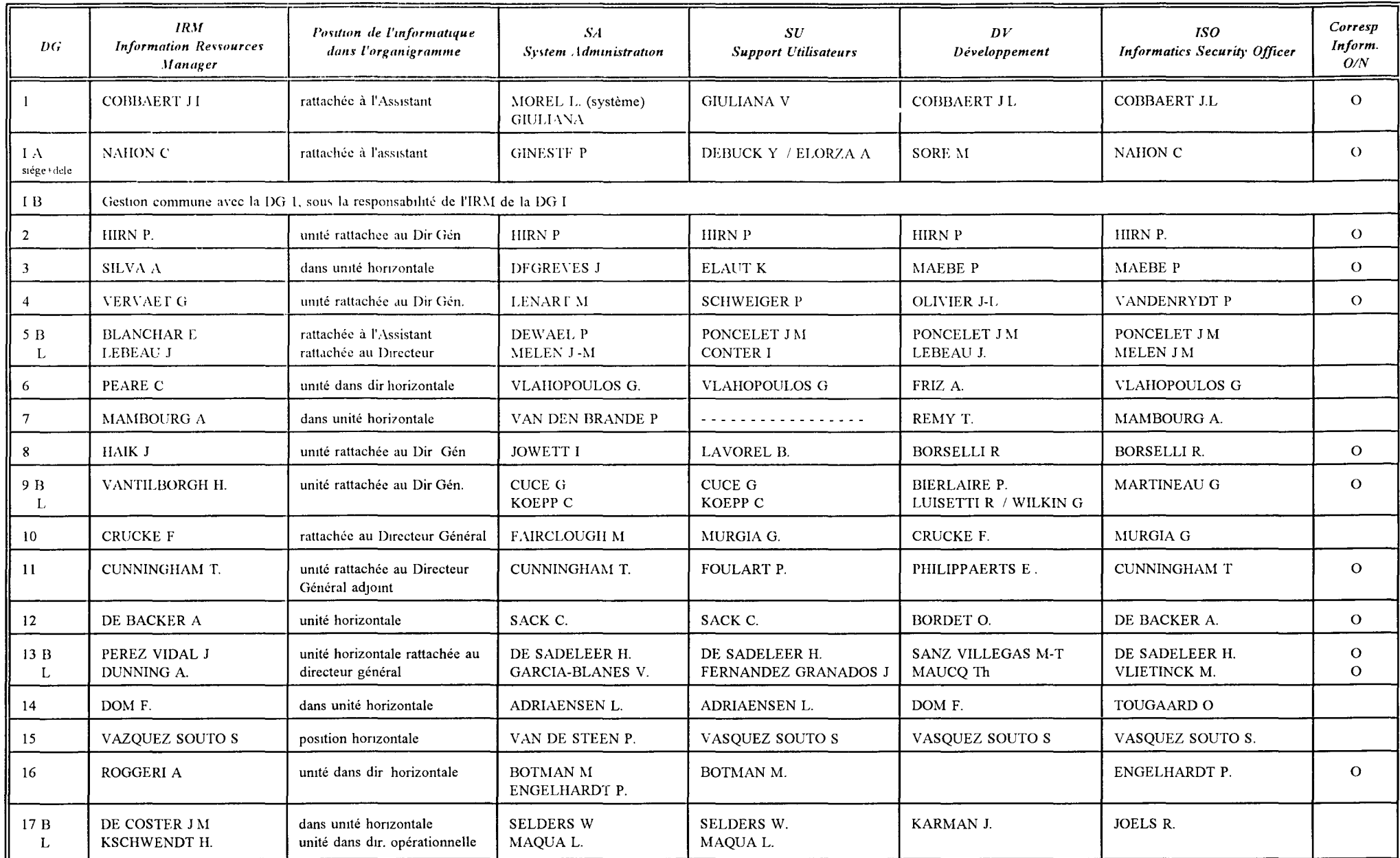

 $\Delta$ 

 $\sim$ 

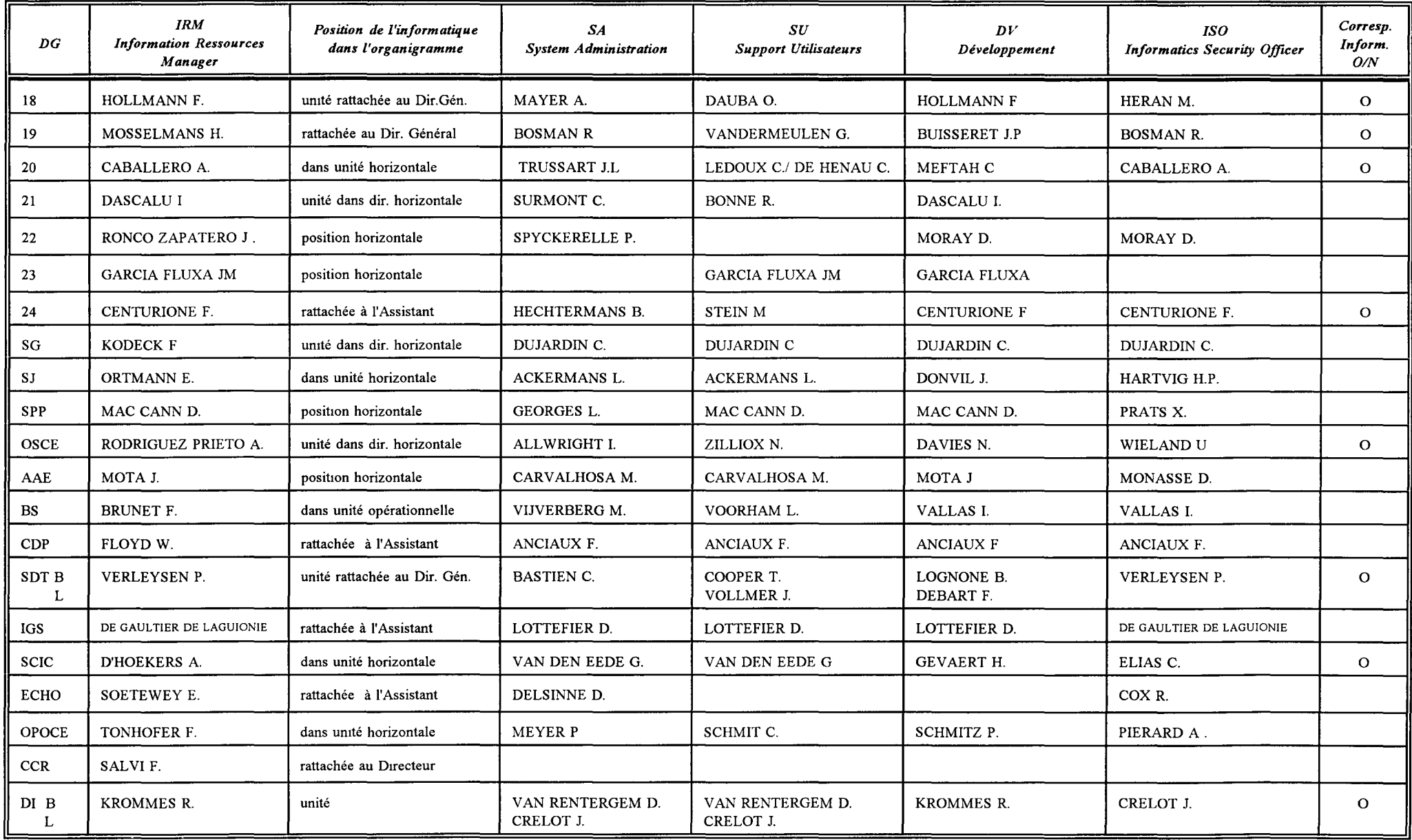

### **Budget Informatique sur le Titre AS**

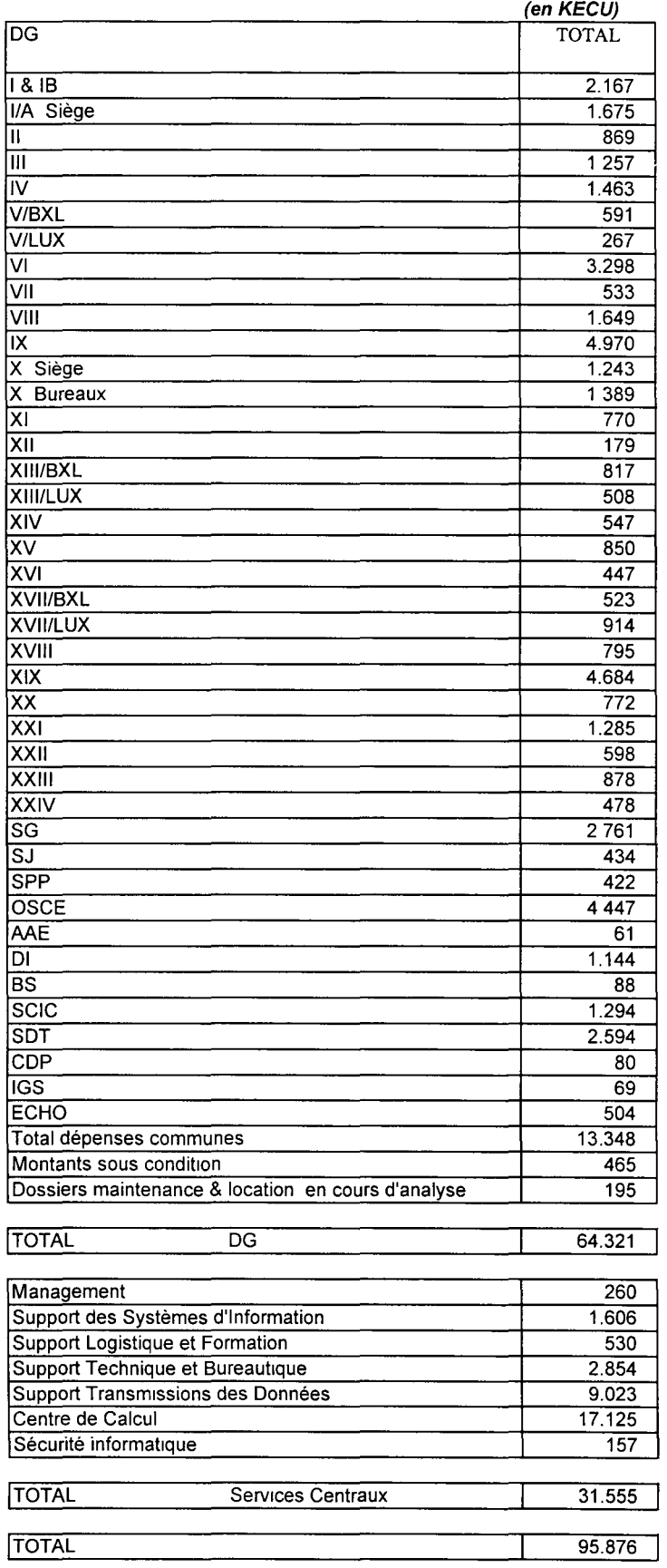

(1) (2) (3)

### RESSOURCES HUMAINES HORS EQUIPE IRM

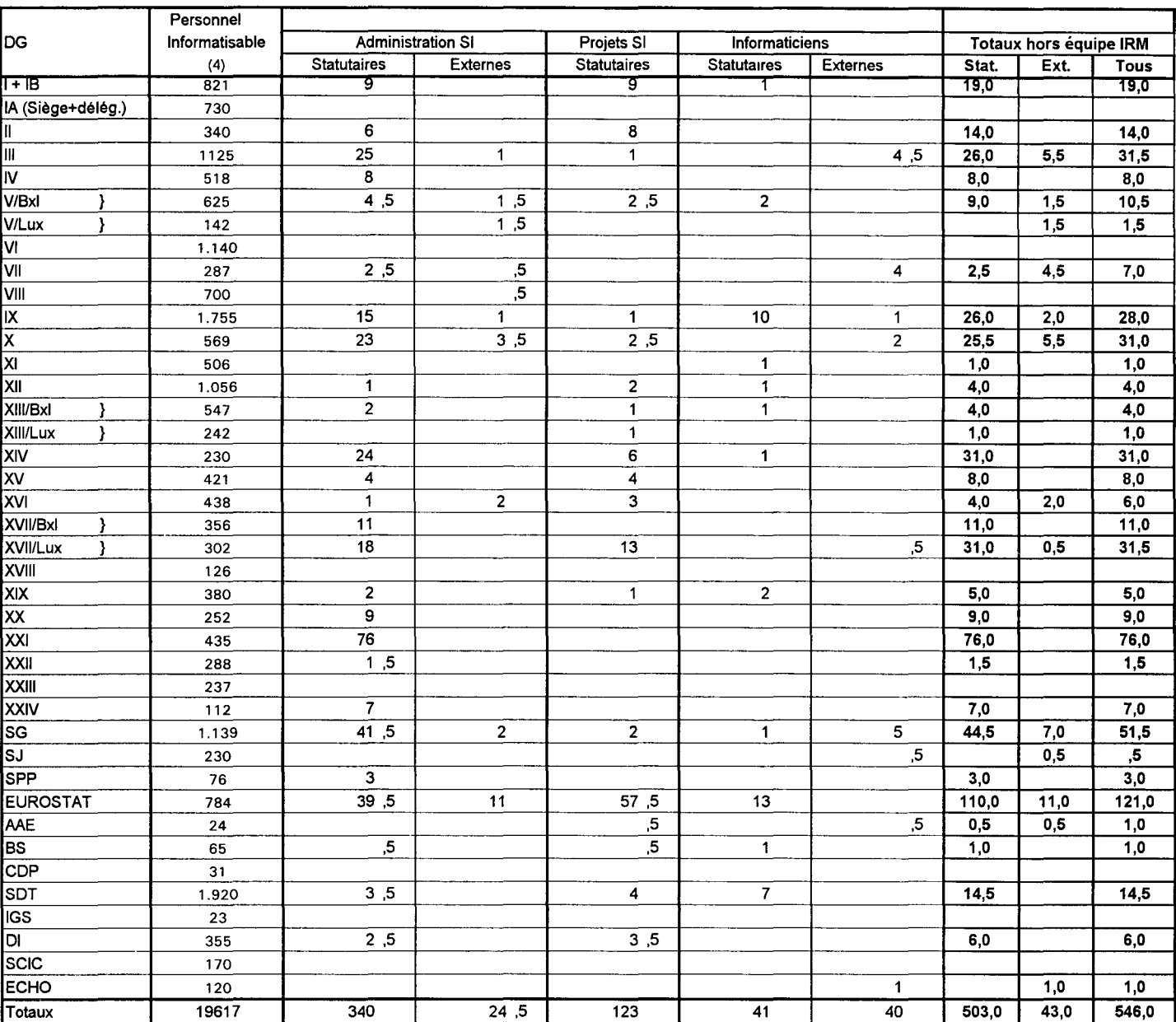

### REMARQUES et CONVENTIONS

1. Sont répertoriés ici le personnel statutaire et les externes intra-muros en régie.

2. Les chiffres des DGs correspondent aux annexes des schémas directeurs 1996-98 et concernant 95

Les chiffres seront corngés en fonction des informations receuillies lors de la prochaine édition

3. Dans les colonnes des ressources statutaires les chiffres correspondent à des postes, qu'ils soient ocuppés ou non occupés

4. Source des chiffres de cette colonne: personnel informatisable 1995 des schémas directeurs 96-98

#### 01/10/96

#### **RESSOURCES HUMAINES DANS L'EQUIPE IRM**

### $(1)$   $(2)$   $(3)$   $(4)$

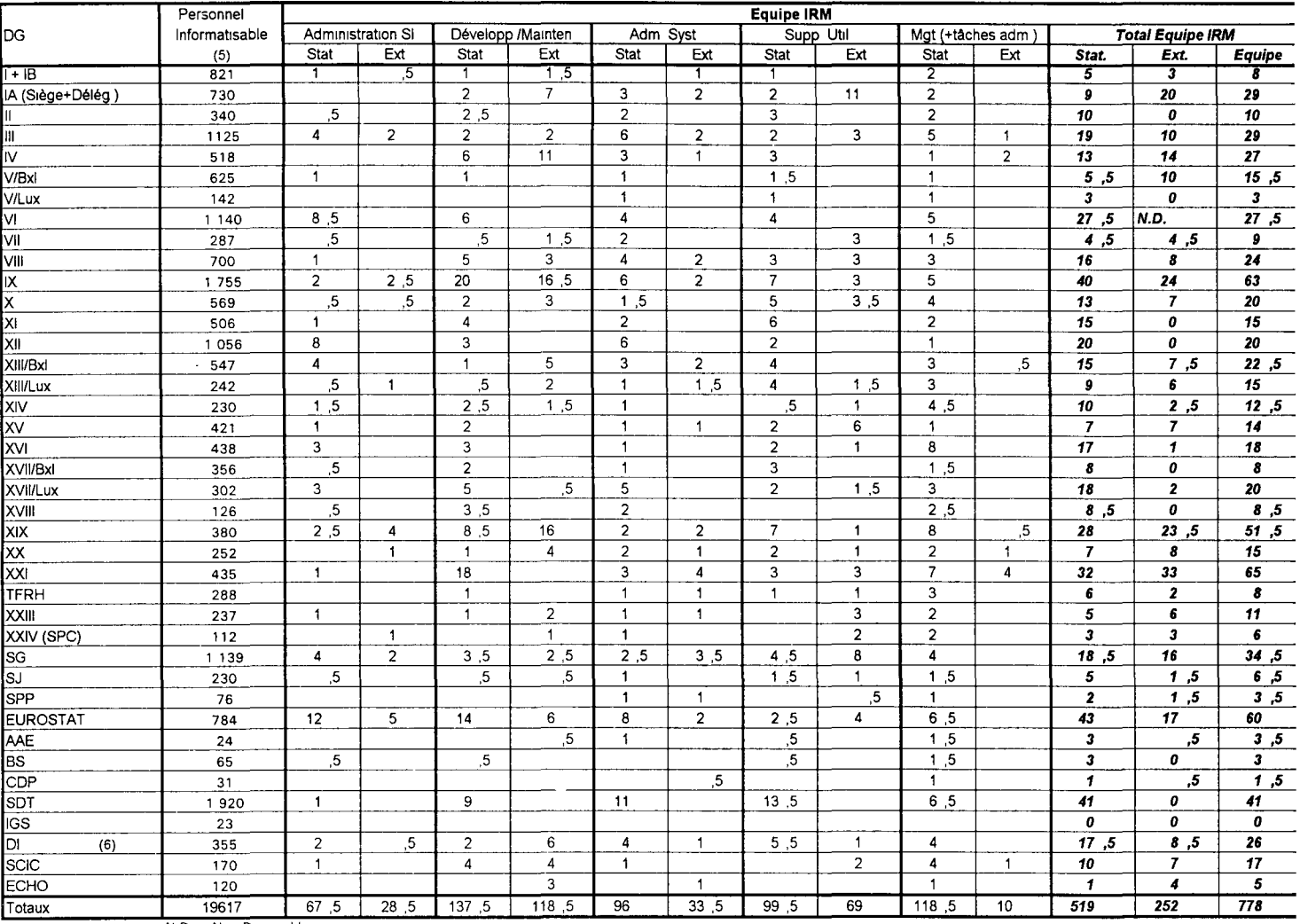

**N D - Non D1spon1ble** 

REMARQUES et CONVENTIONS

3.

1. Sont répertoriés ici le personnel statutaire et les externes intra-muros en régie. Les chiffres de la Direction Informatique correspondent à l'état courant.

2. Les chiffres des DGs correspondent aux annexes des schémas directeurs 1996-98 et concernant 95

Direction informatique  $\overline{6}$  $261$  $\overline{43}$ *304* 

4 Dans les colonnes des ressources statutaires les chiffres correspondent à des postes, qu'ils soient occupés ou non

5. Source des chiffres de cette colonne<sup>·</sup> personnel informatisable 1995 des SD 96-98

6. L'équipe IRM de la Direction Informatique est comptabilisée dans le tableau des DGs.

### **Projets d'Infrastructure**

(situation au 30-09-96)

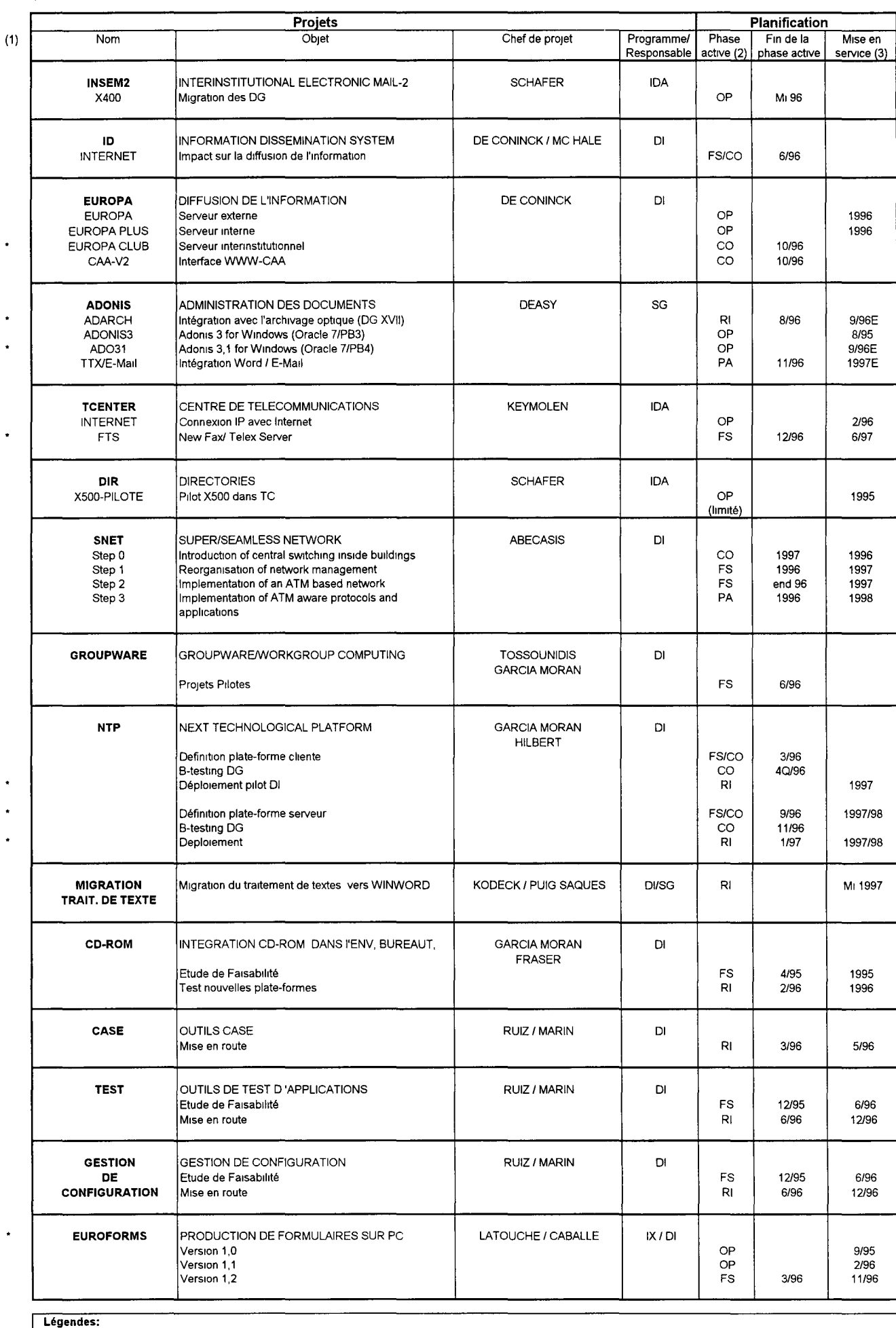

(1) les modifications par rapport à la version précédente sont indiquées par un \*<br>(2) PA préanalyse, FS étude de faisabilité, CO construction, RI running-in, OP opérationnel<br>(3) en cas de PA et de FS, la date de

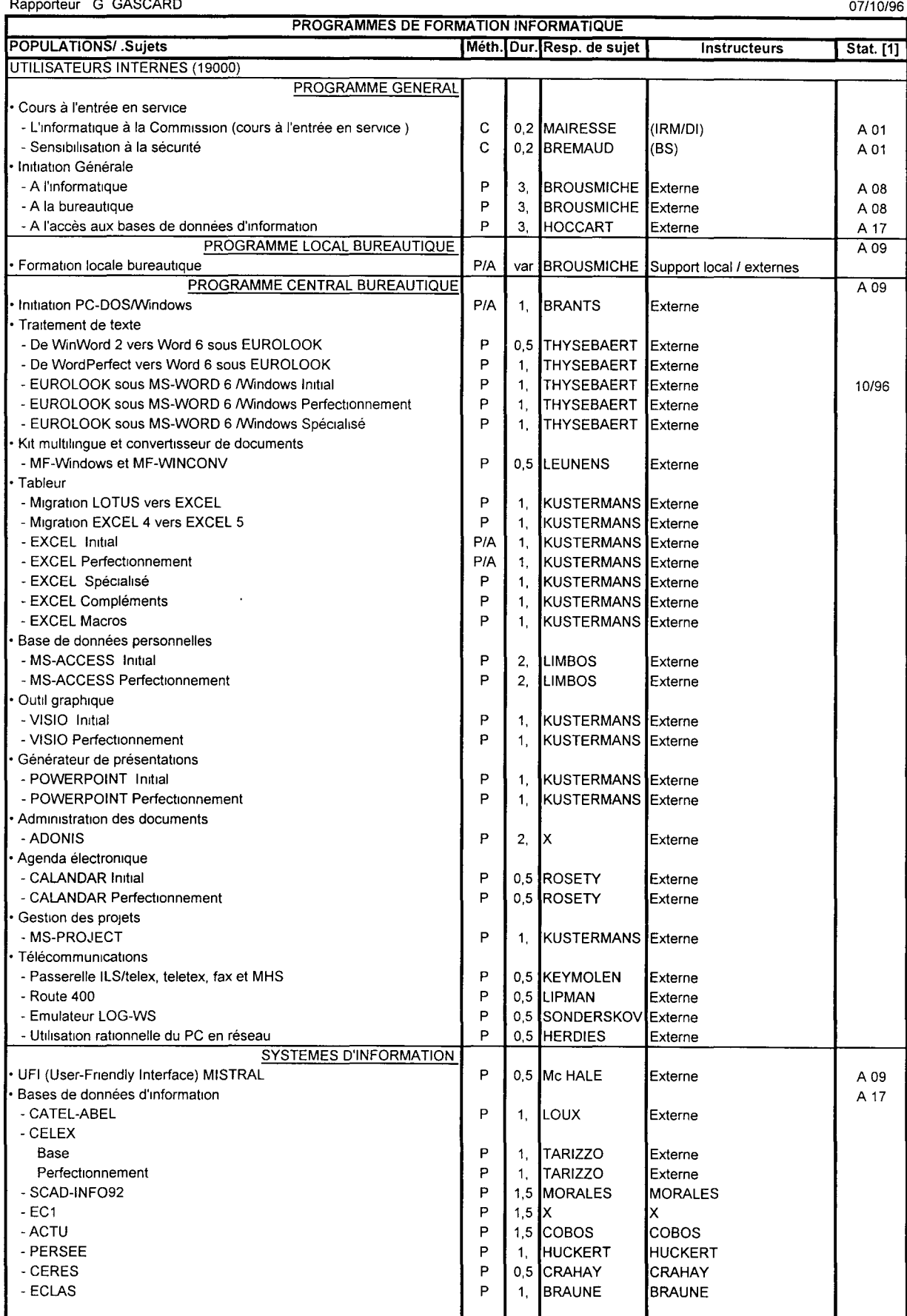

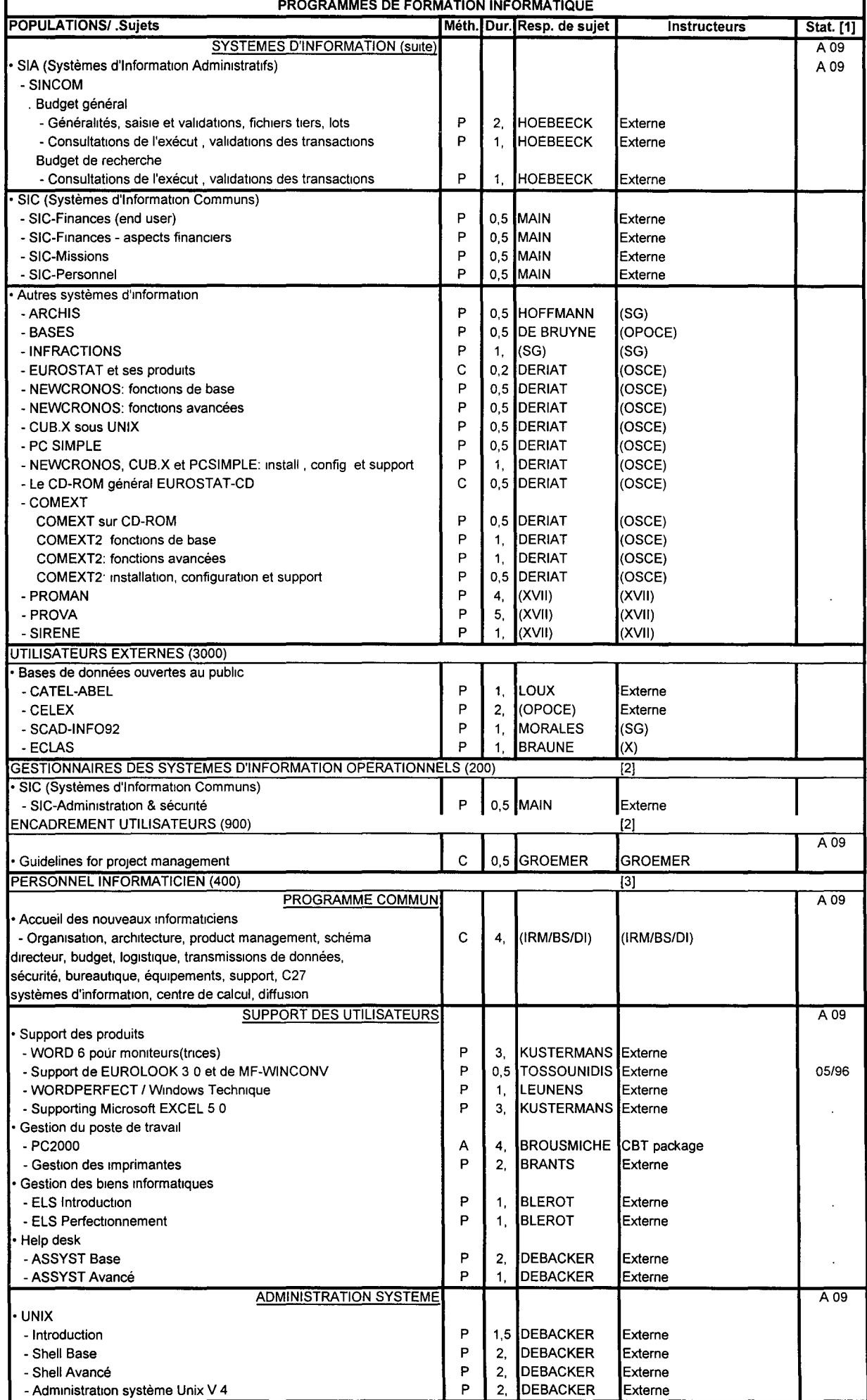

### Rapporteur : G. GASCARD 07/10/96

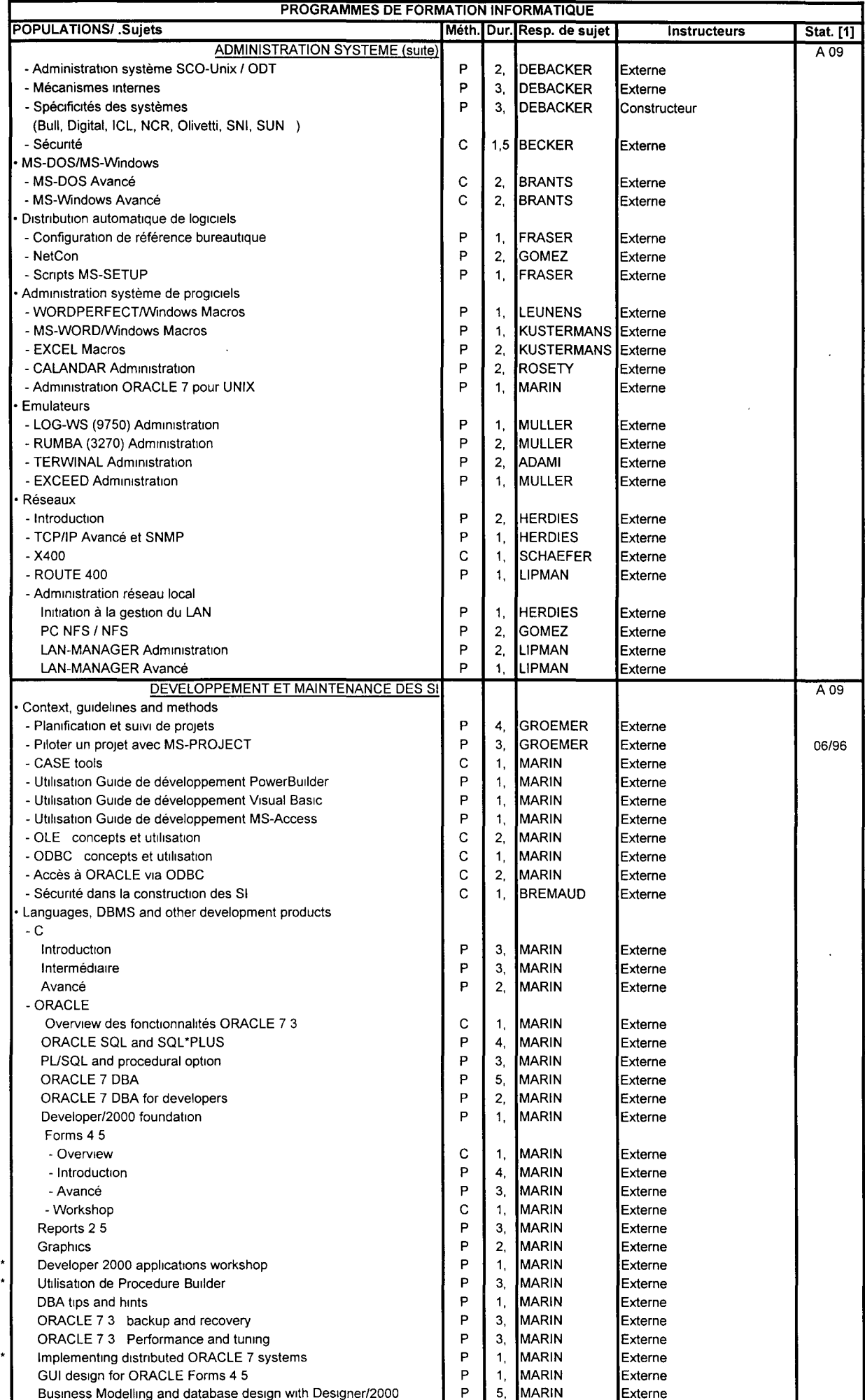

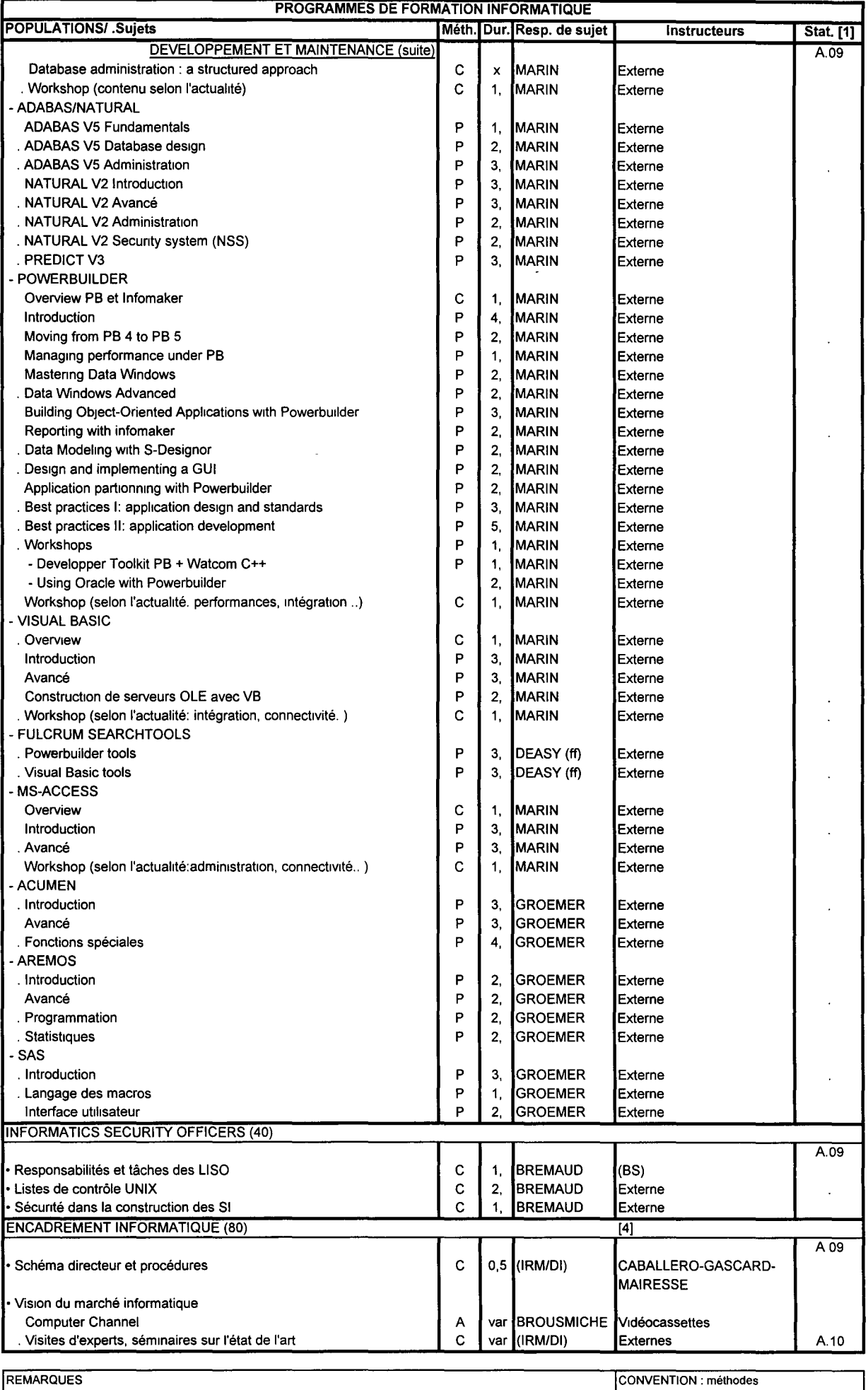

[1] Les références A 01, A. OS, A 09, A.1 0, A.12 se rapportent au Programme Annuel de Formatoon A : Autoformabon de la Commission C : Cours 1 Conférence [2] Programme à élaborer **Programme à élaborer** P . cours Pratique

[3] Les informaticiens suivent aussi le marché (formation chez les constructeurs, les sociétés de service.) [4] Le personnel d'encadrement informatique suit aussi le programme général de management de la MM/YY date de mise en production 45

Commission (chapitre A.12) du programme annuel)

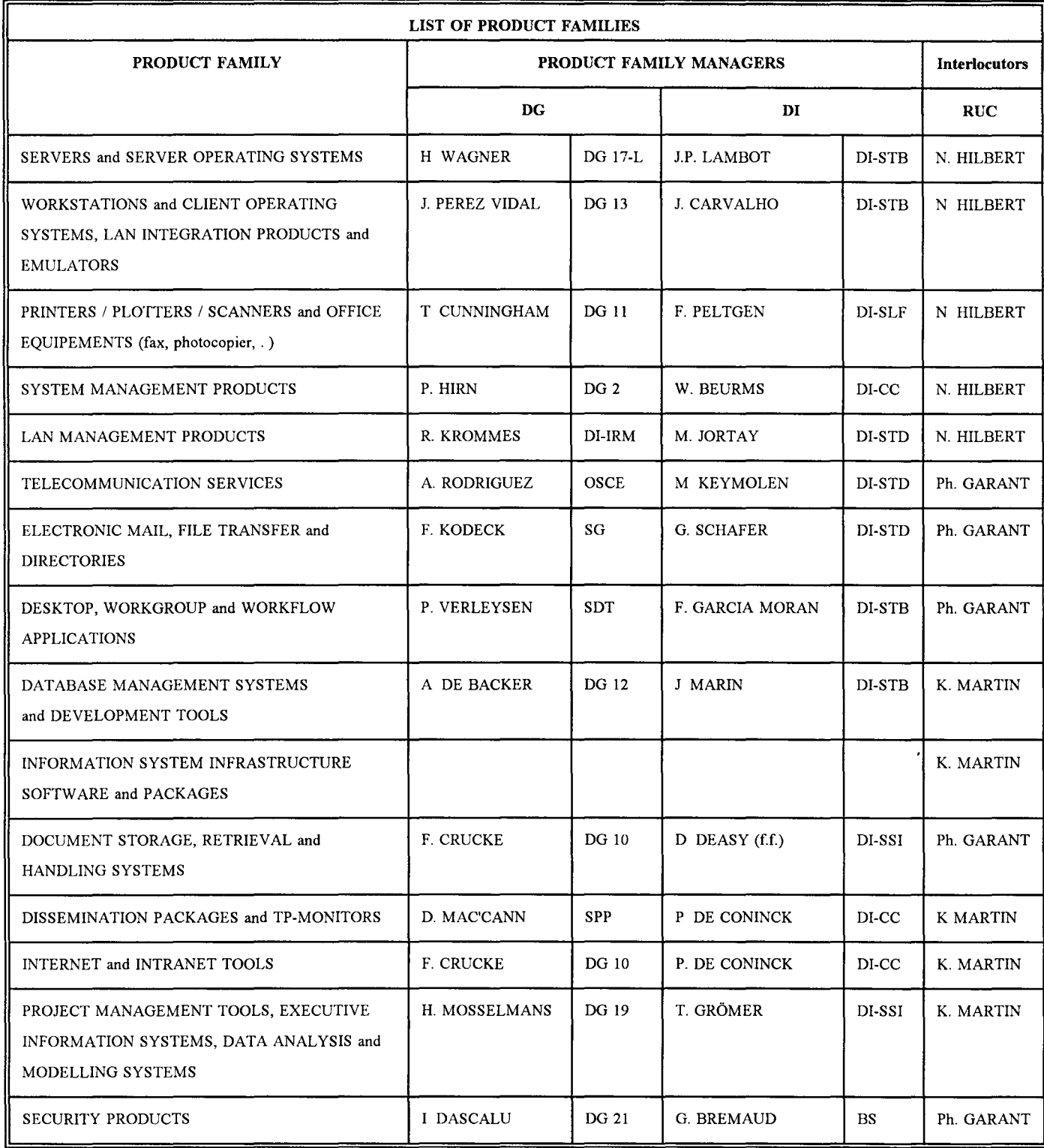

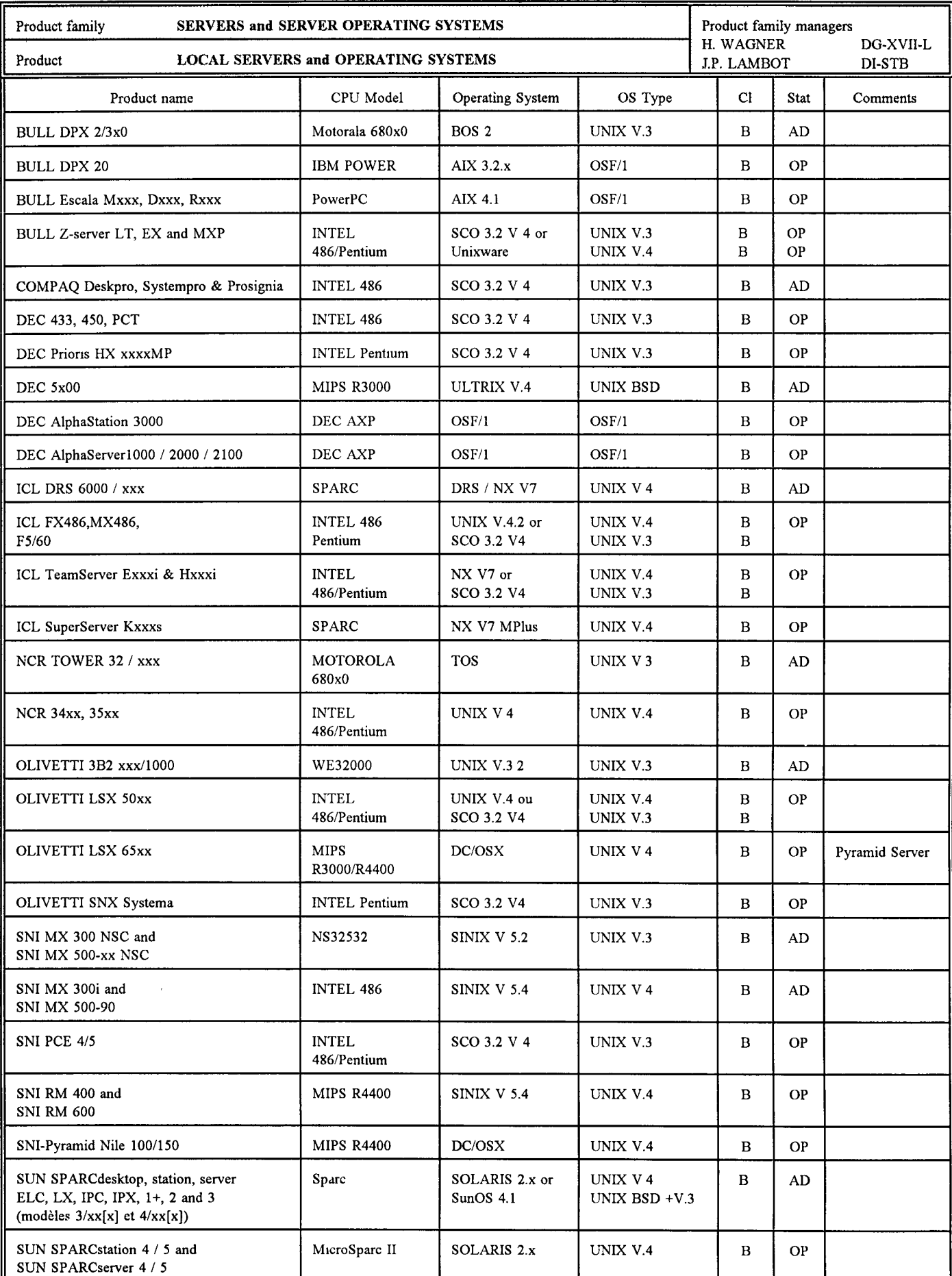

OP = Equipement opérationnel, AD = Equipement susceptible de radiation de l'inventaire

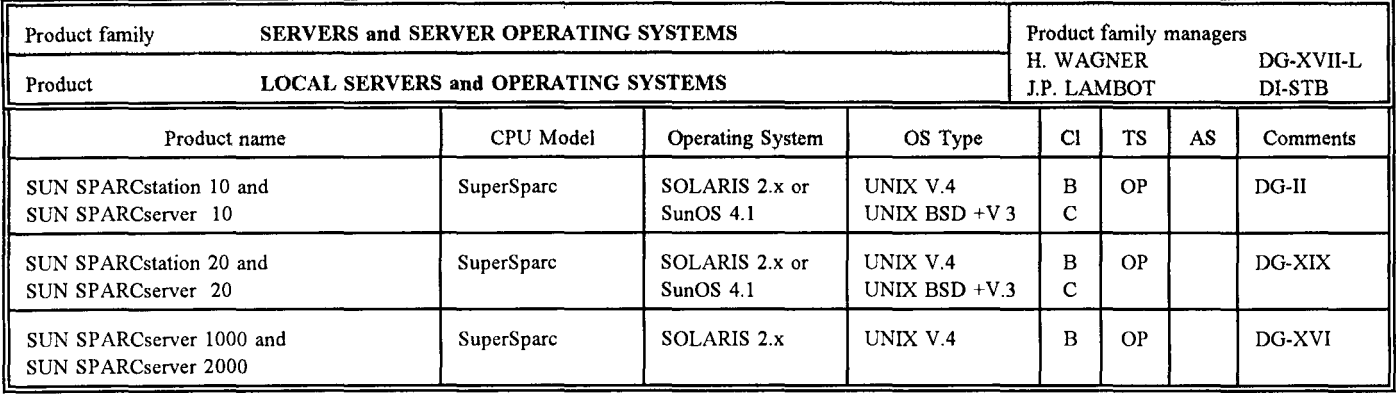

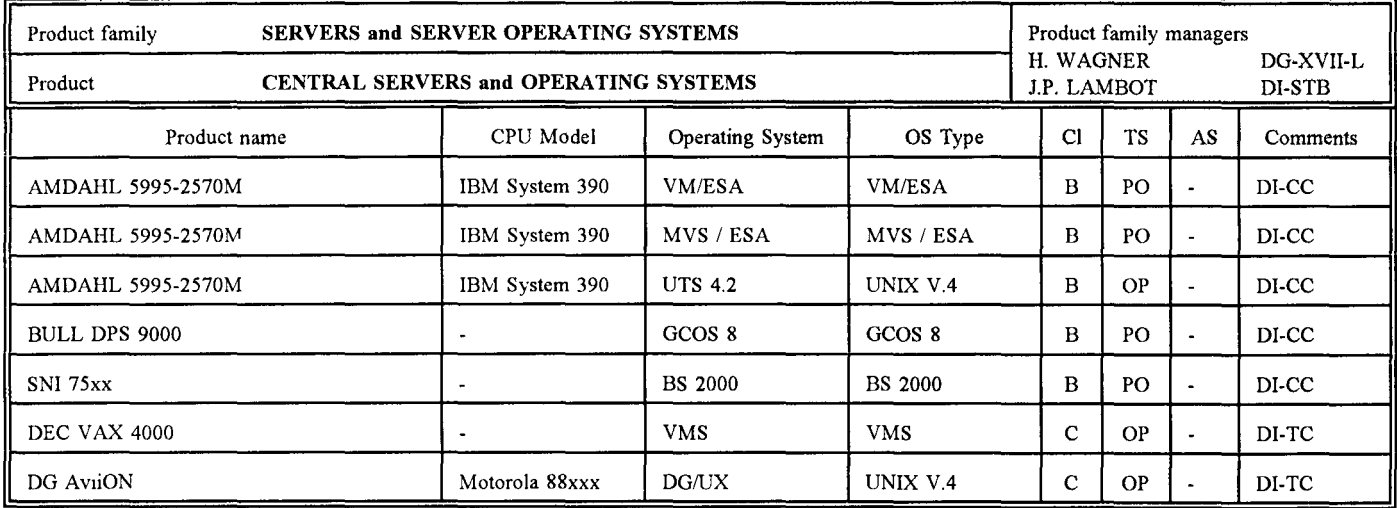

Seuls sont repris les modèles de serveurs UNIX installés au Centre de Calcul et qui ne figurent pas dans la liste des serveurs locaux.

TS = Statuts technologiques.

EV = Equipement en évaluation

 $OP = Equupement opérationnel$ 

PO = Equipement en Phase-Out technologique

AS = Statuts administratifs, octroyés par le Comité de renouvellement d'équipements informatiques<sup>·</sup>

NA = Equipement à acheter

OP = Equipement opérationnel

AD = Equipement susceptible de radiation de l'mventaire

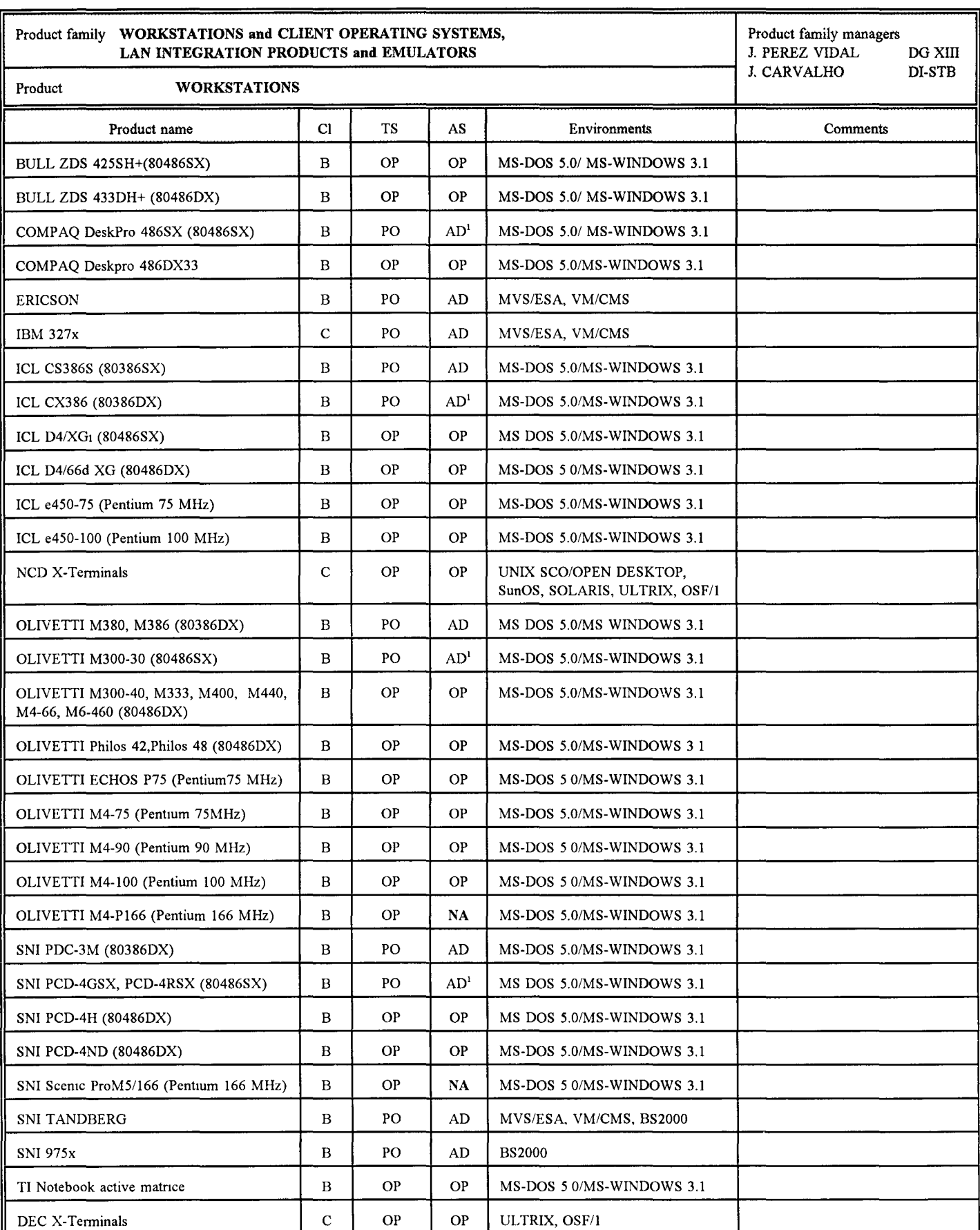

 $TS =$  Statuts technologiques:

 $EV = Equupement en évaluation$ 

 $OP = Equipement opérationnel$ 

PO = Equipement en Phase-Out technologique

AS = Statuts administratifs, octroyés par le Comité de renouvellement d'équipements informatiques.

NA= Equipement à acheter

OP = Equipement opérationnel

 $AD =$  Equipement susceptible de radiation de l'inventaire

<sup>(1)</sup>Statut AD à condition que les configurations soient dans leur état de départ

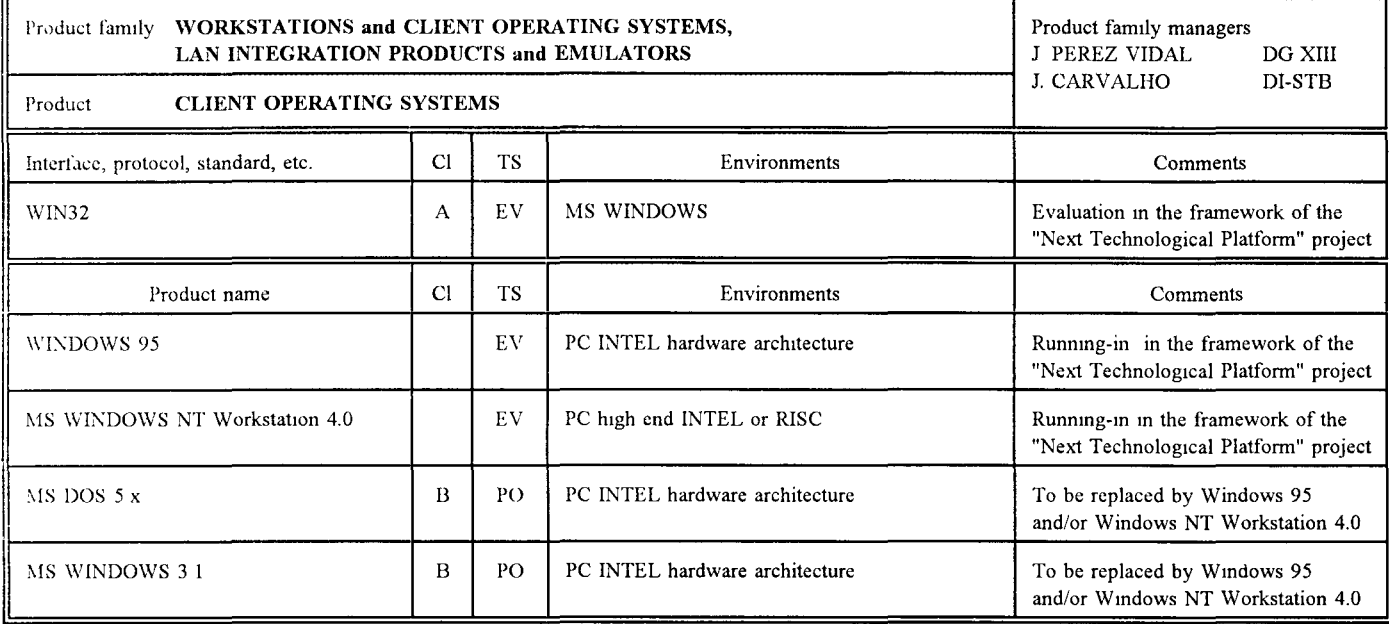

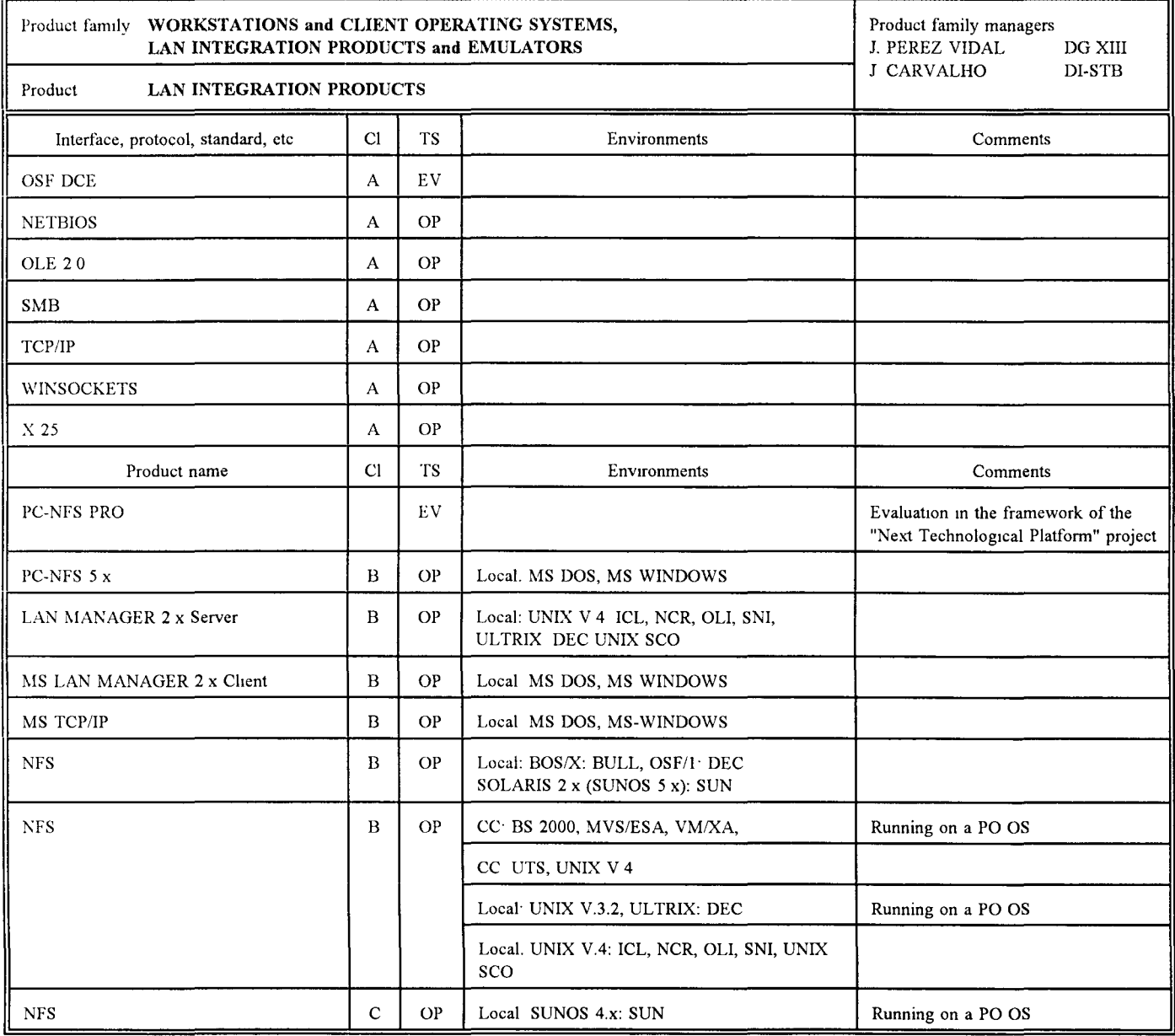

 $\bar{\beta}$ 

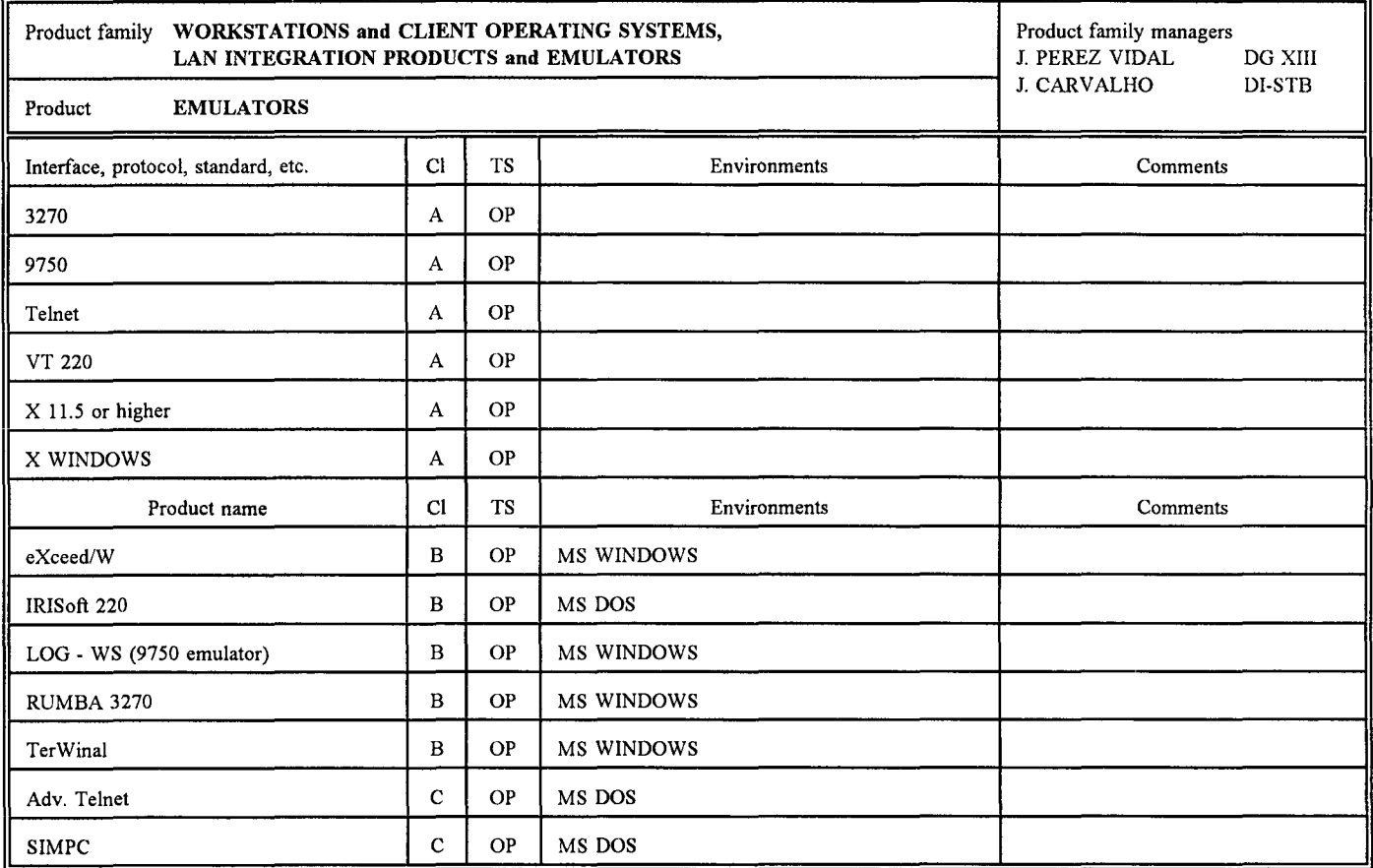

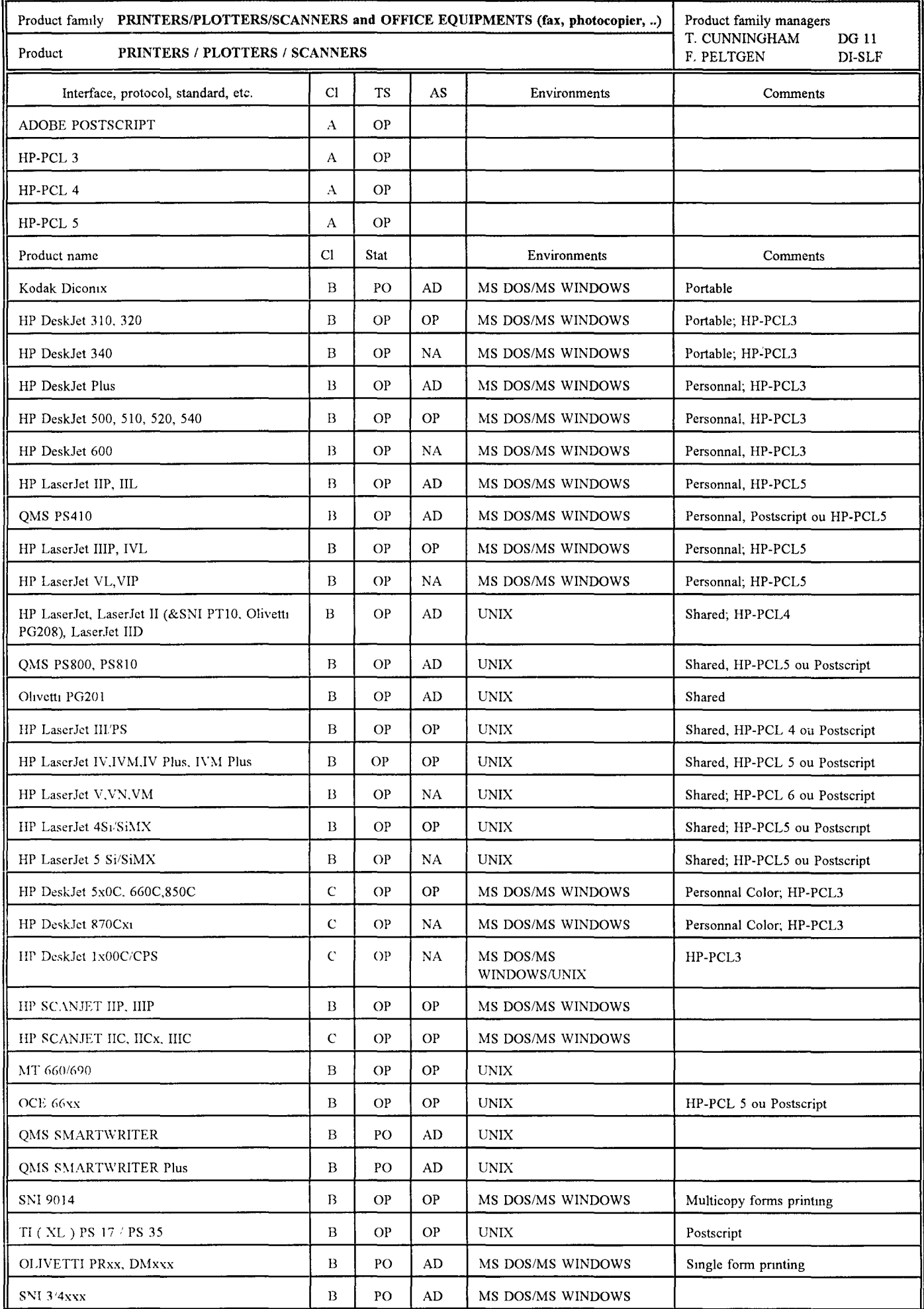

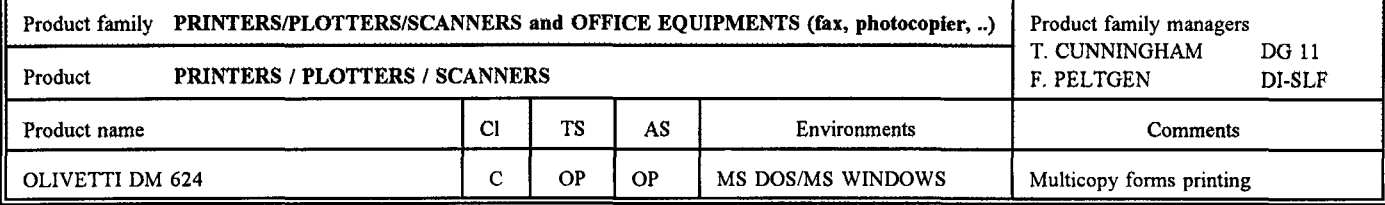

TS = Statuts technologiques :

EV =équipement en évaluation

OP = équipement opérationnel

PO = équipement en phase-out technologique

AS = Statuts administratifs, octroyés par le Comité de renouvellement d'équipements informatiques :

NA= équipement à acheter

OP = équipement opérationnel

AD = équipement susceptible de radiation de l'inventaire

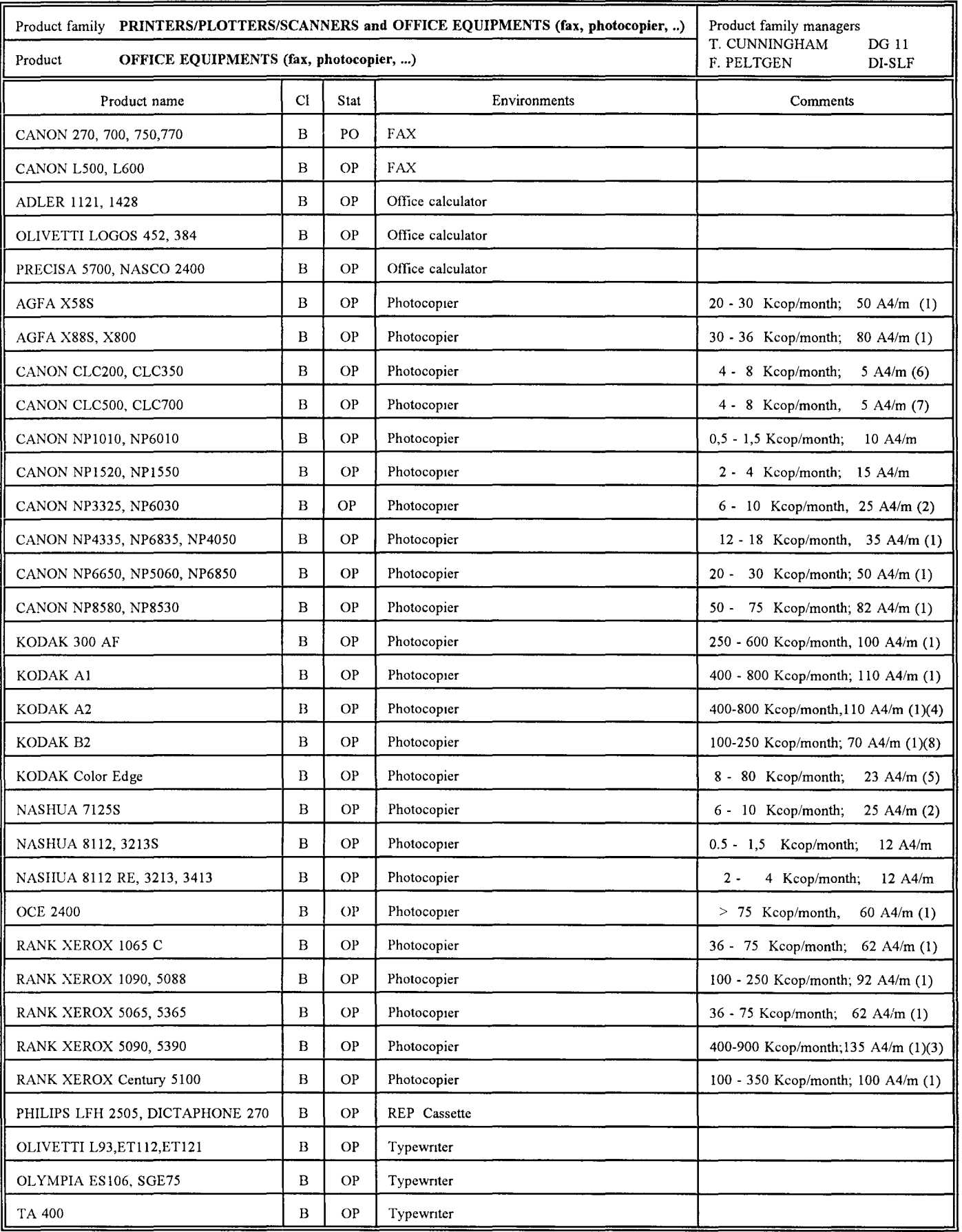

(1) Automatic feeding, sorting, two-sided copying

(2) Automatic feeding

(3) On-line bmdmg

(4) Adressmg, zones treatment, "mode cachet"

(5) Color centralized service

(6) Color decentralized servtce, baste modification of ongmal

(7) Color decentralized service, advanced modification of original

(8) Zones treatment

 $\overline{\phantom{a}}$ 

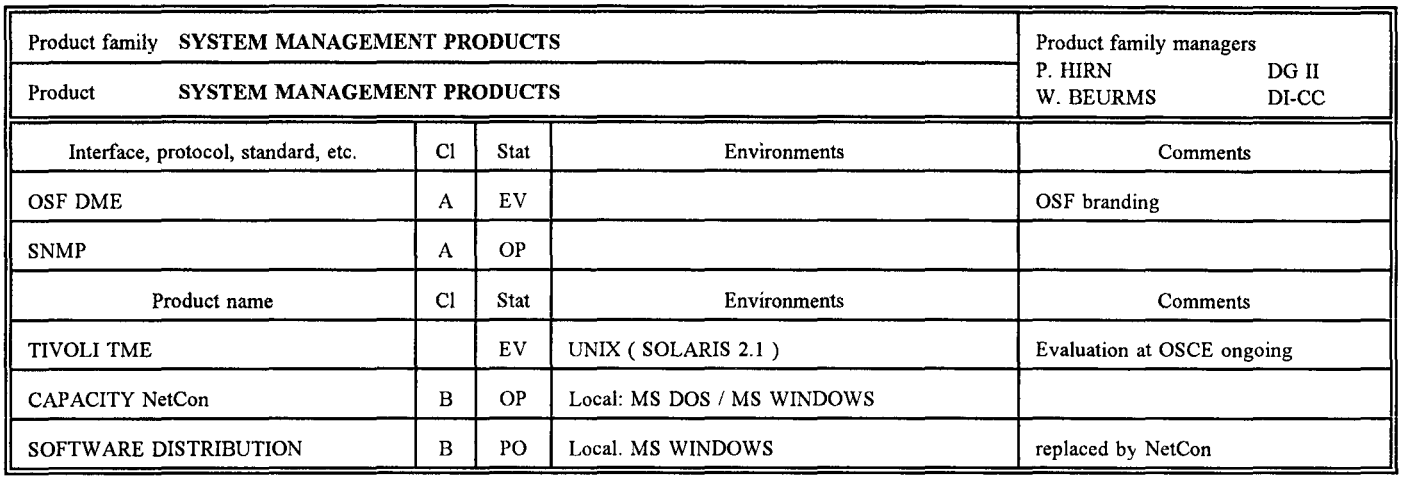

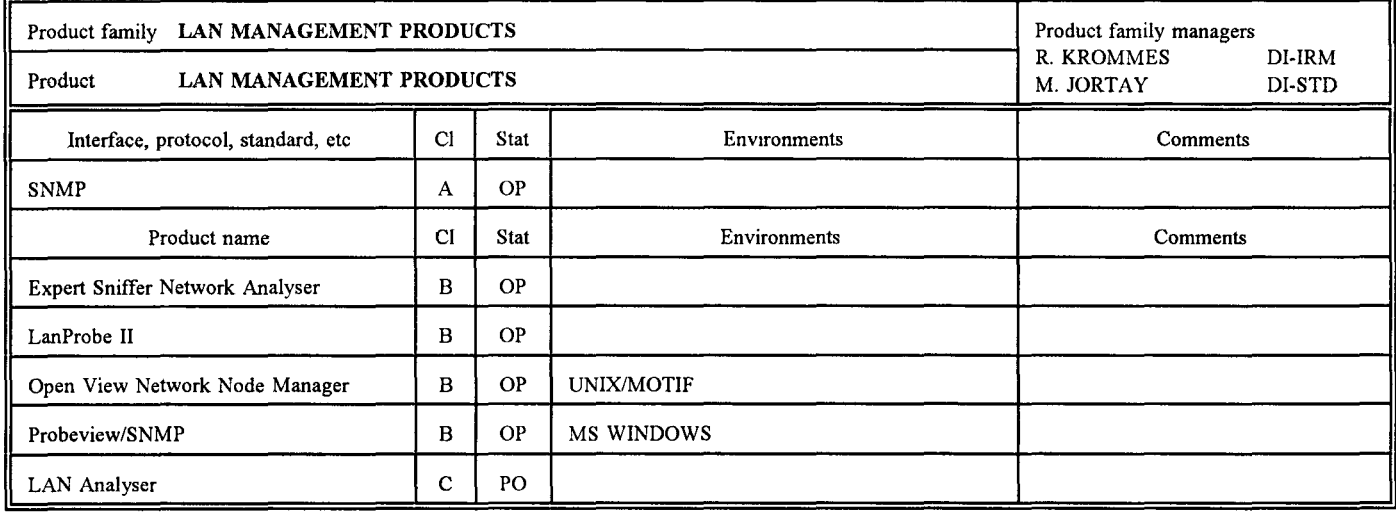

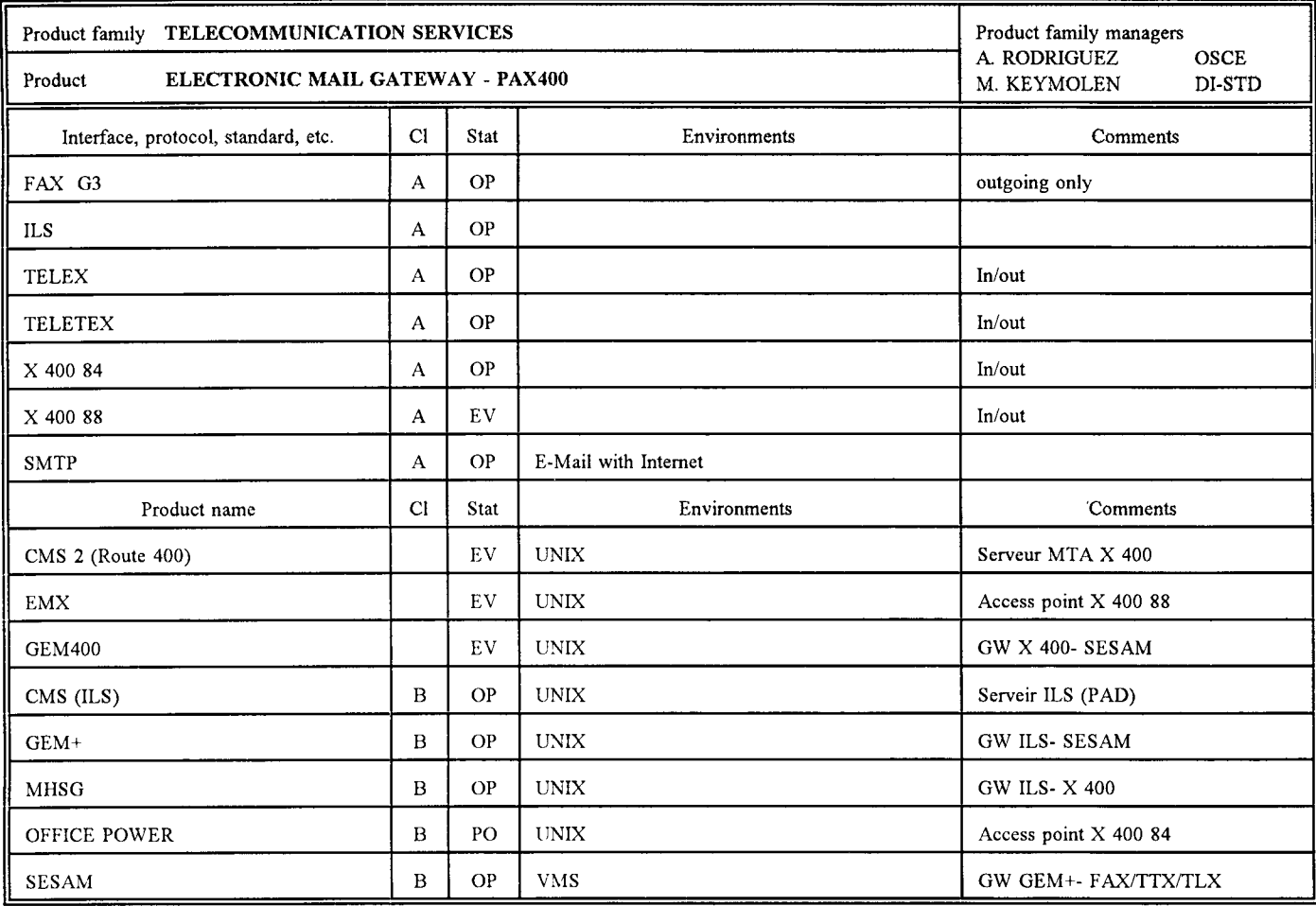

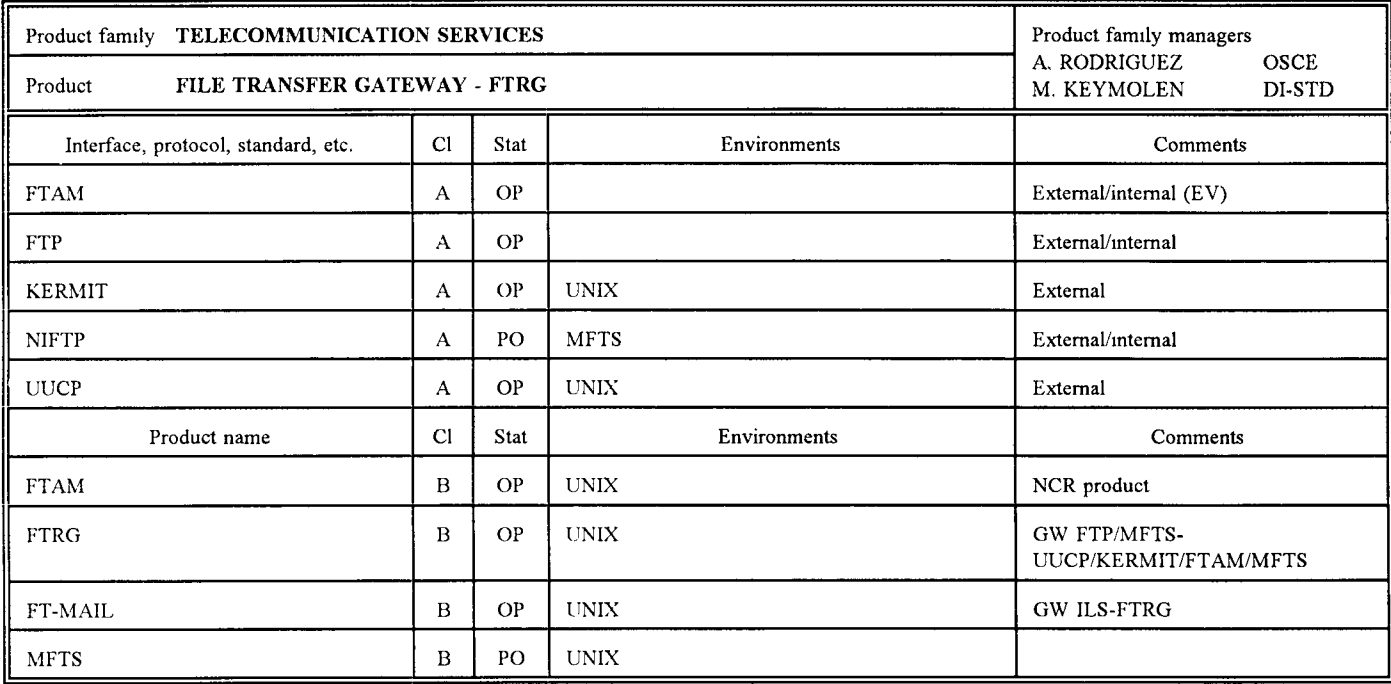

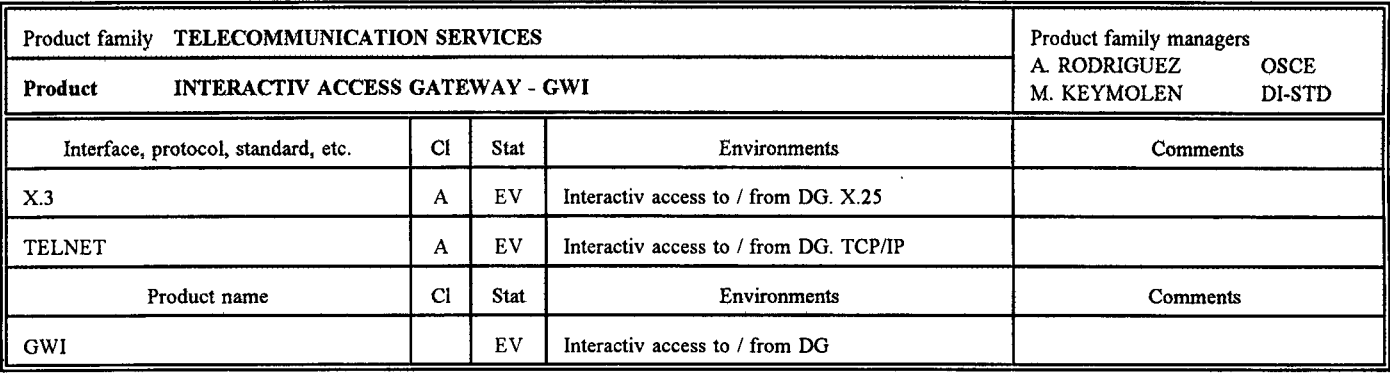

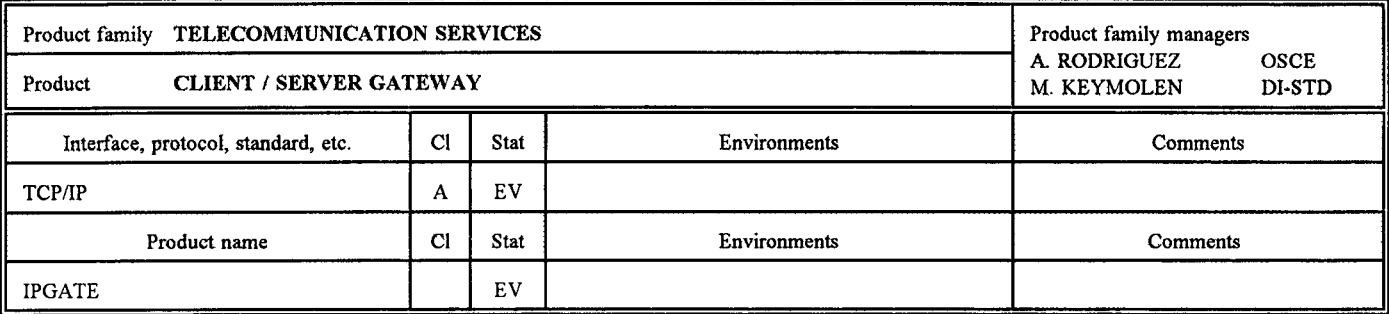

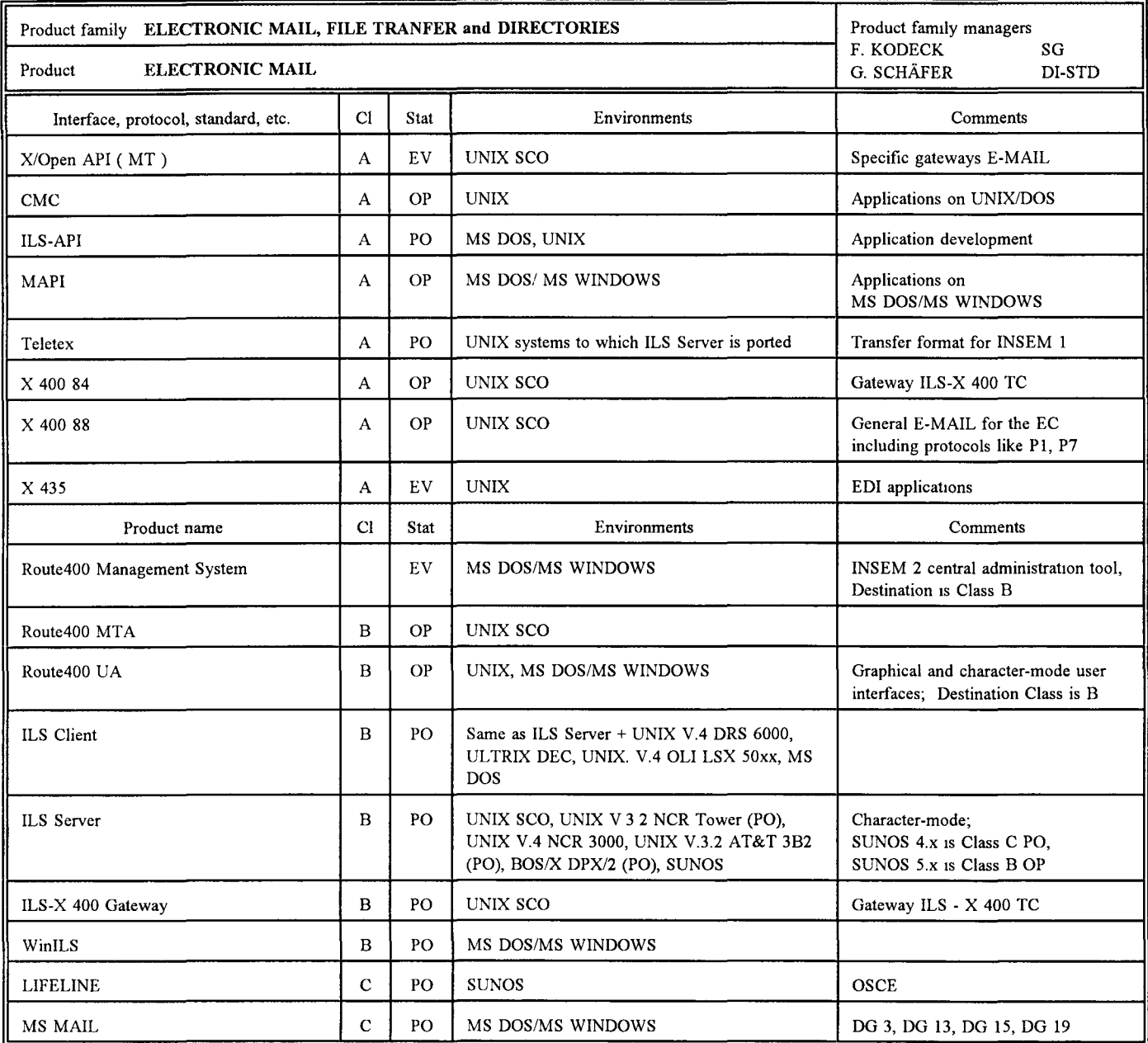

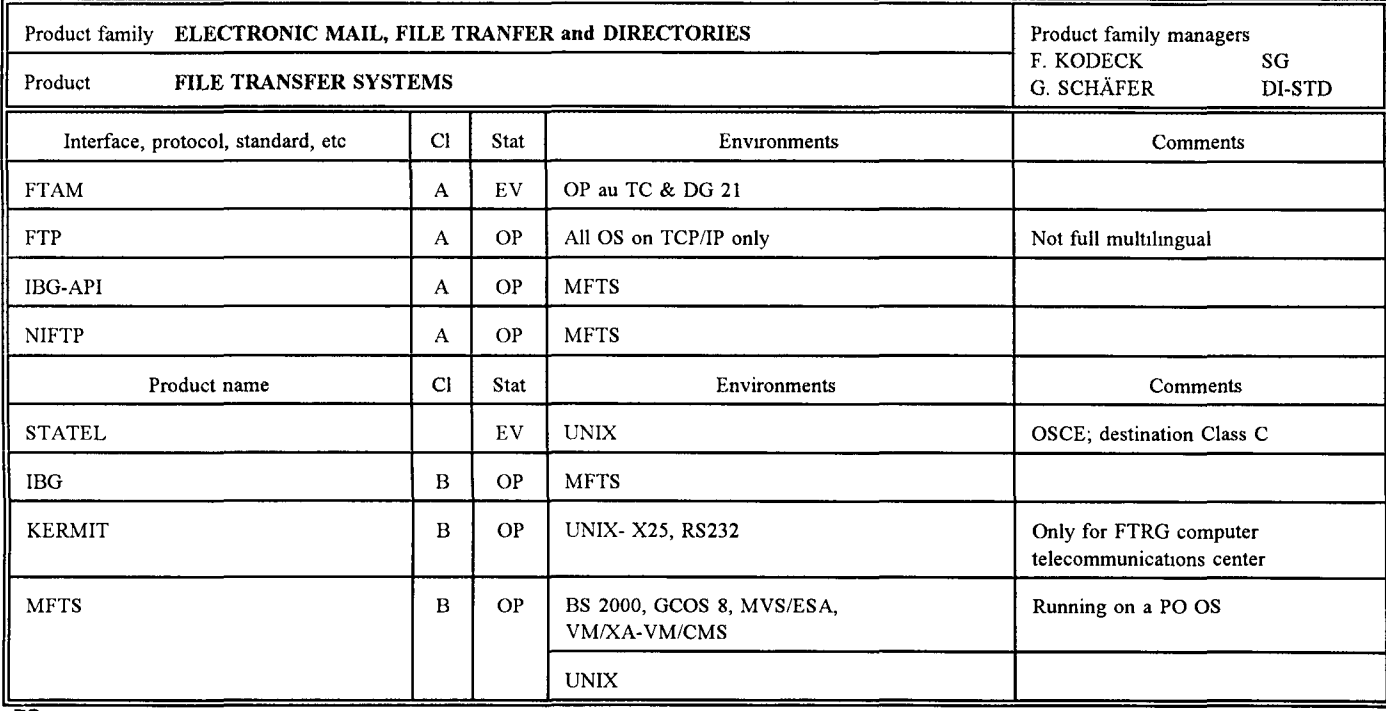

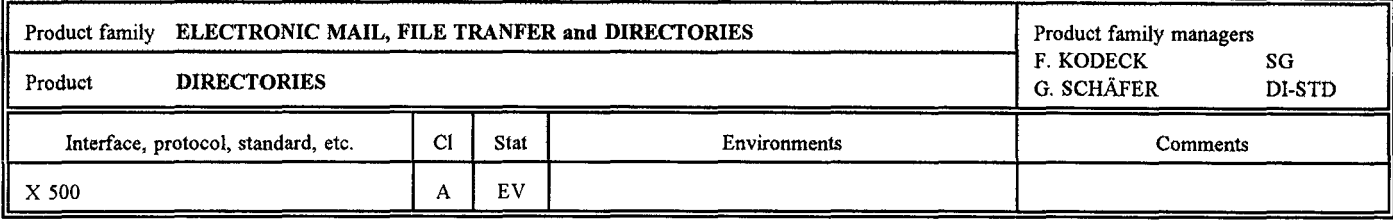

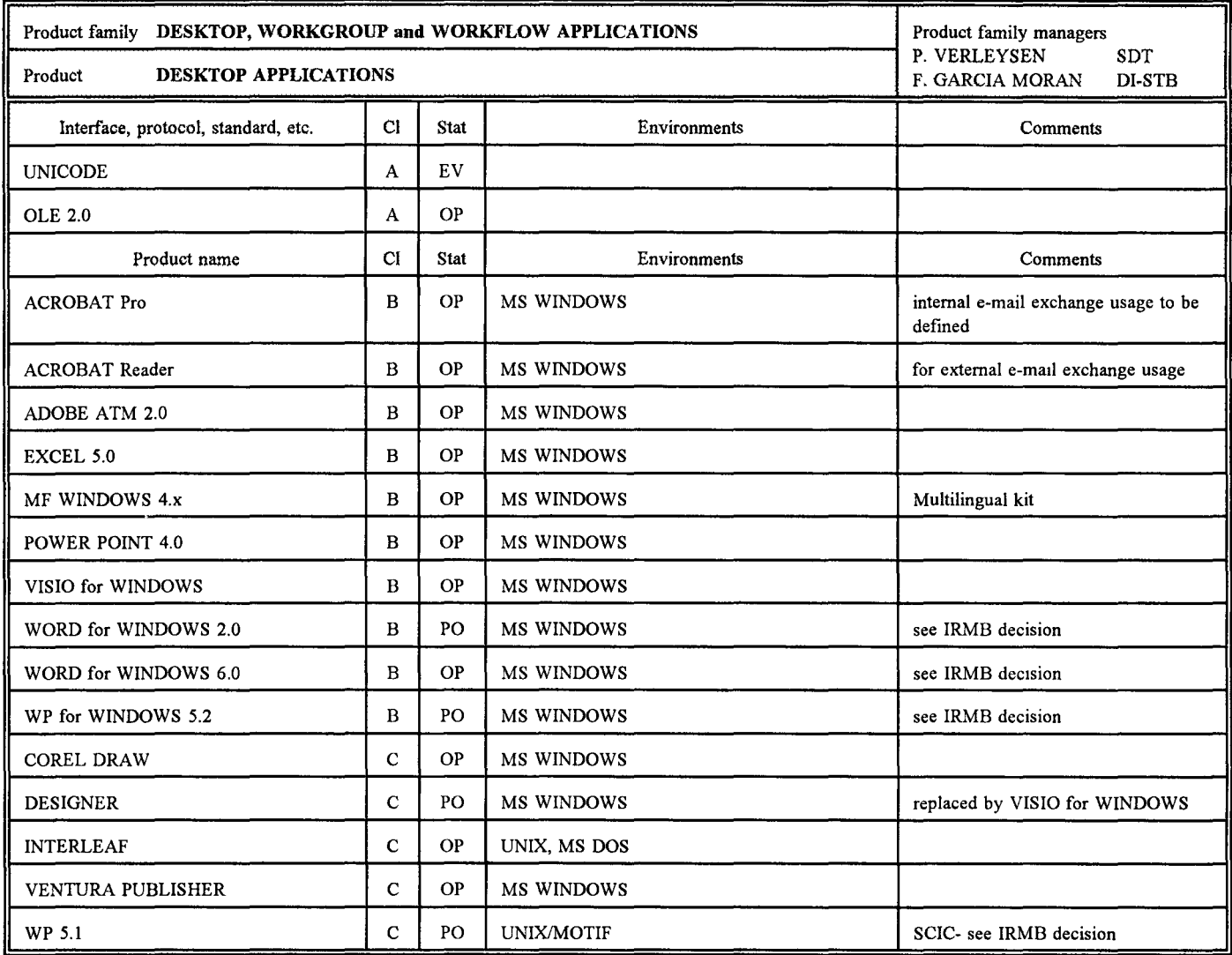

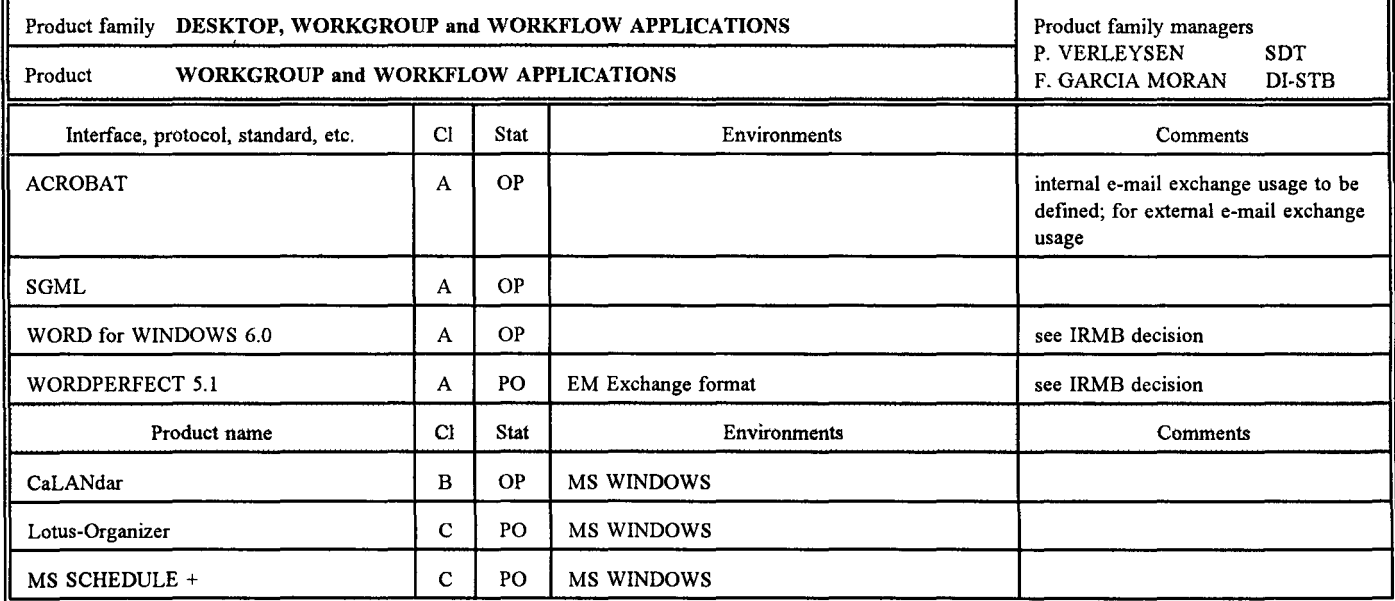

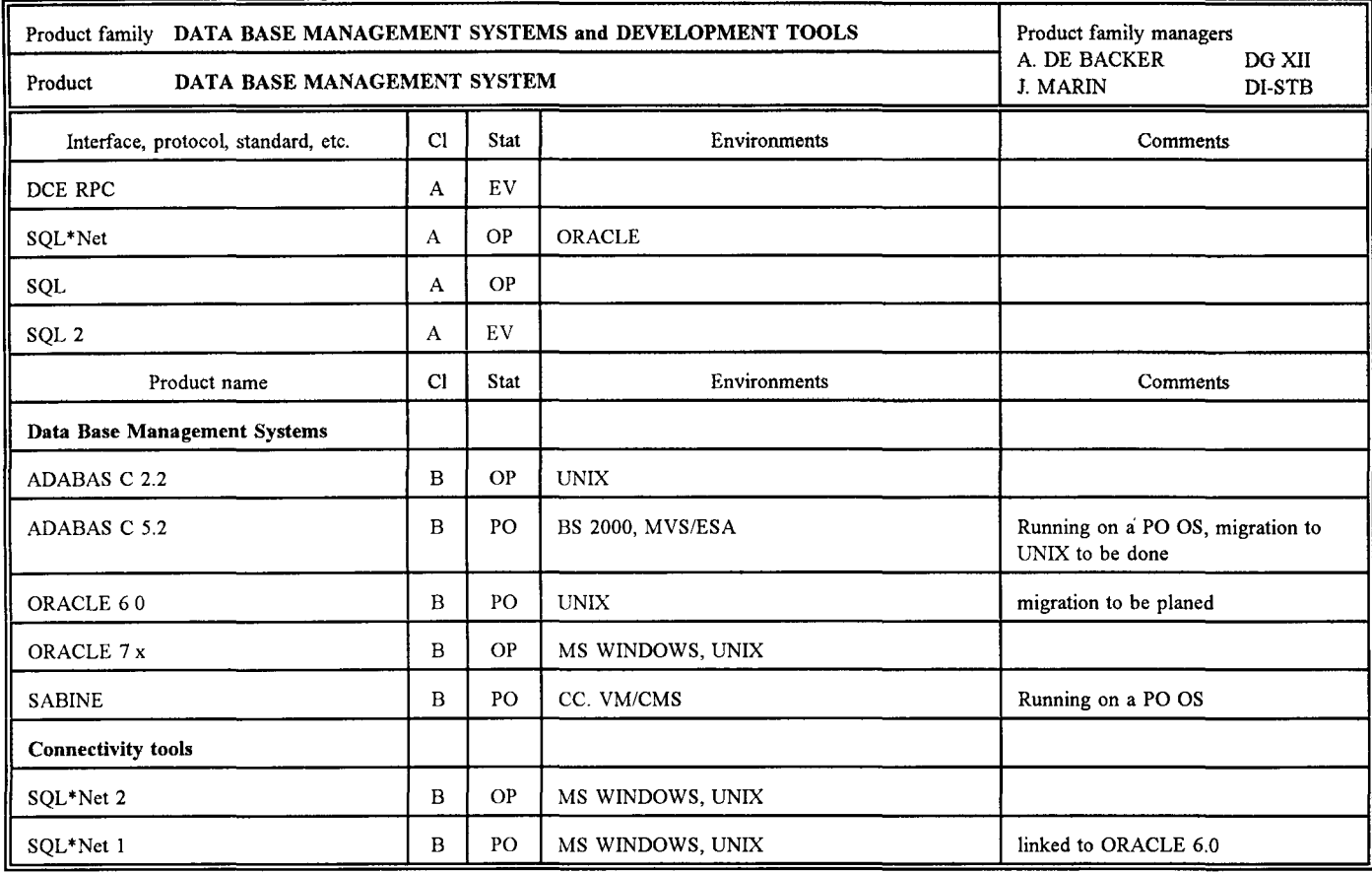

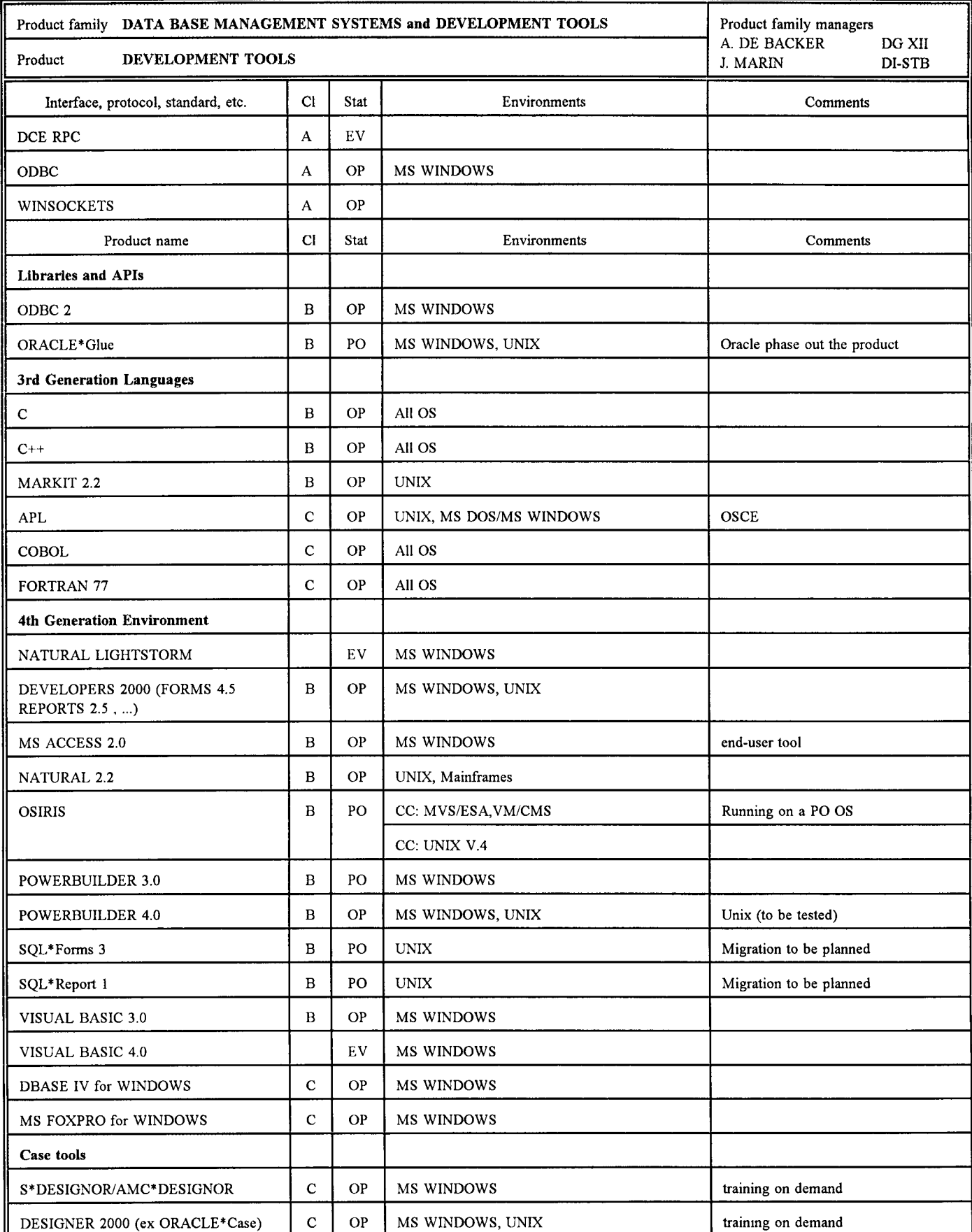

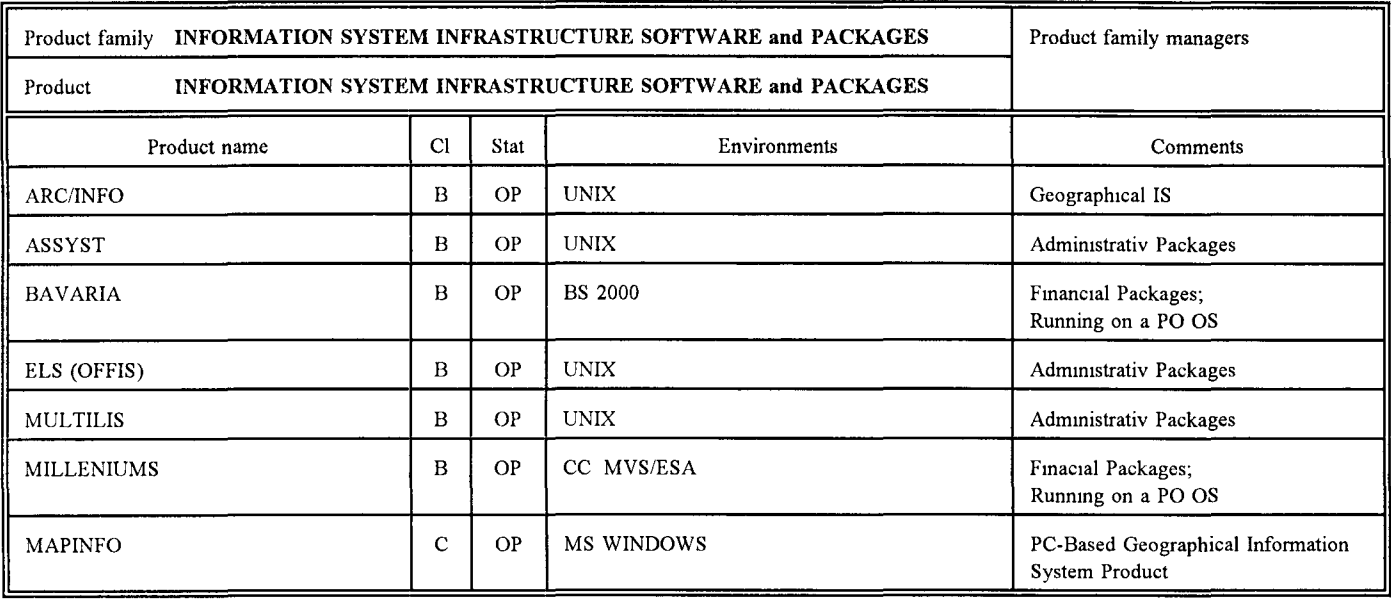

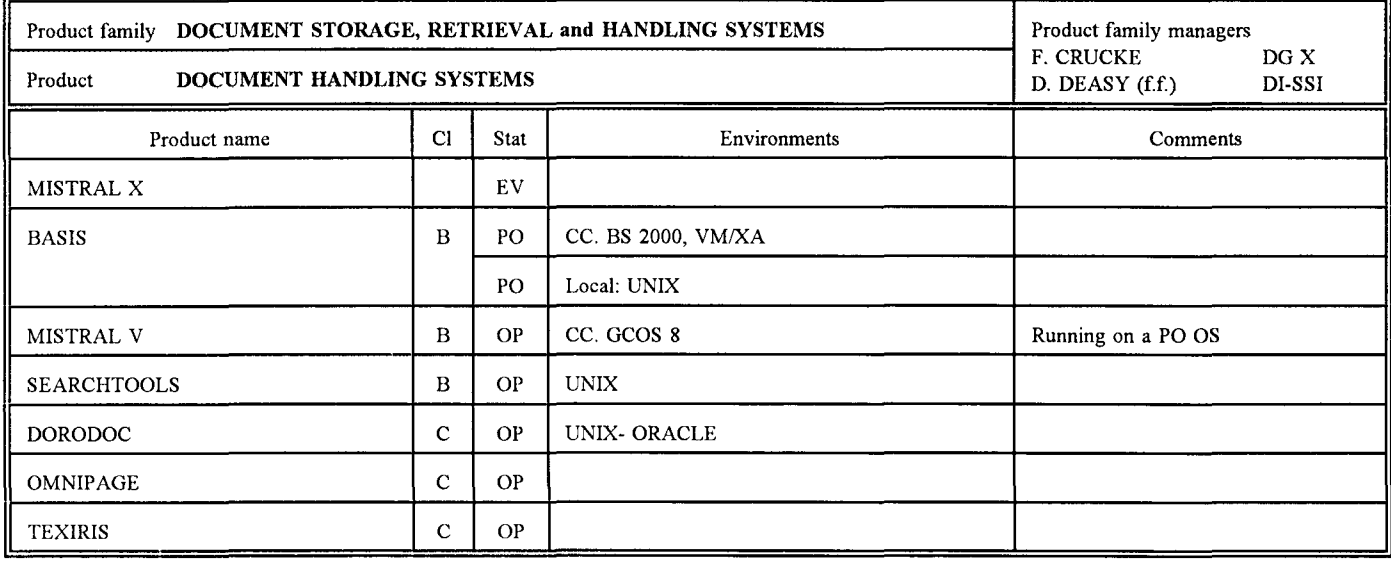

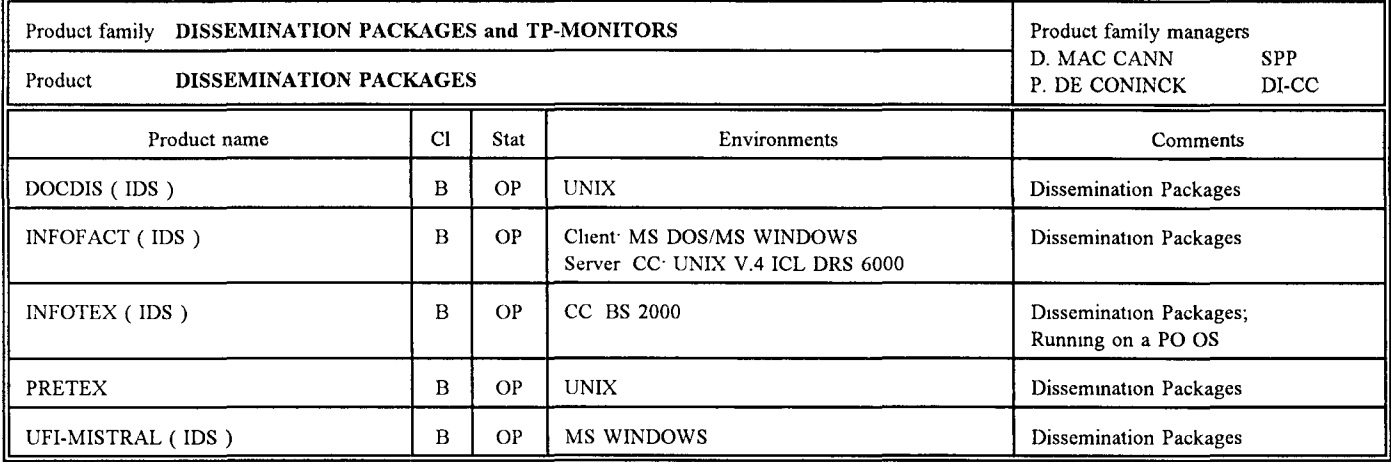

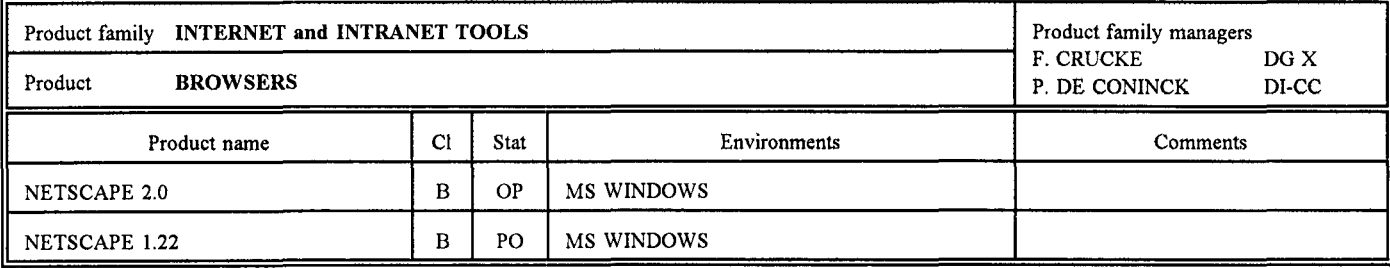

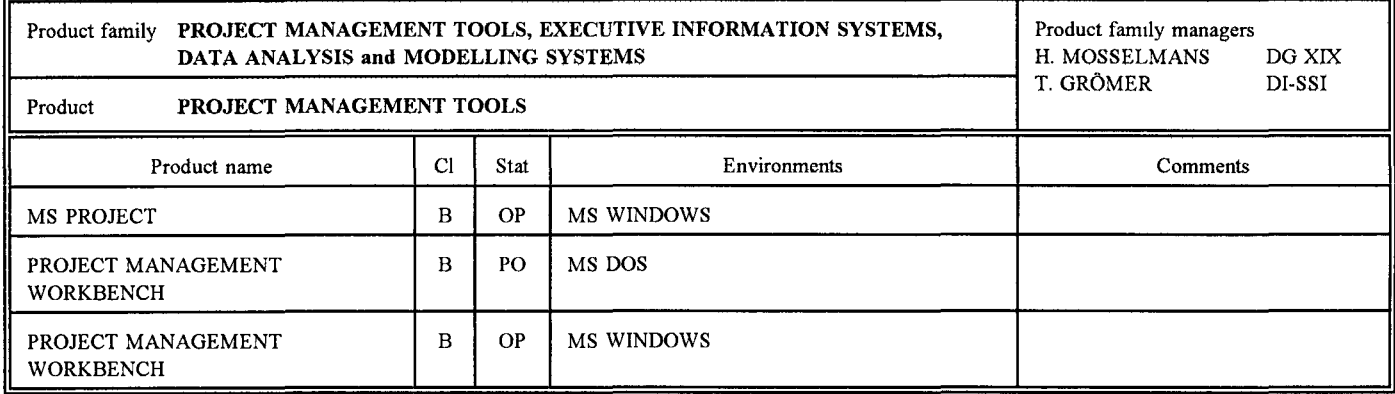

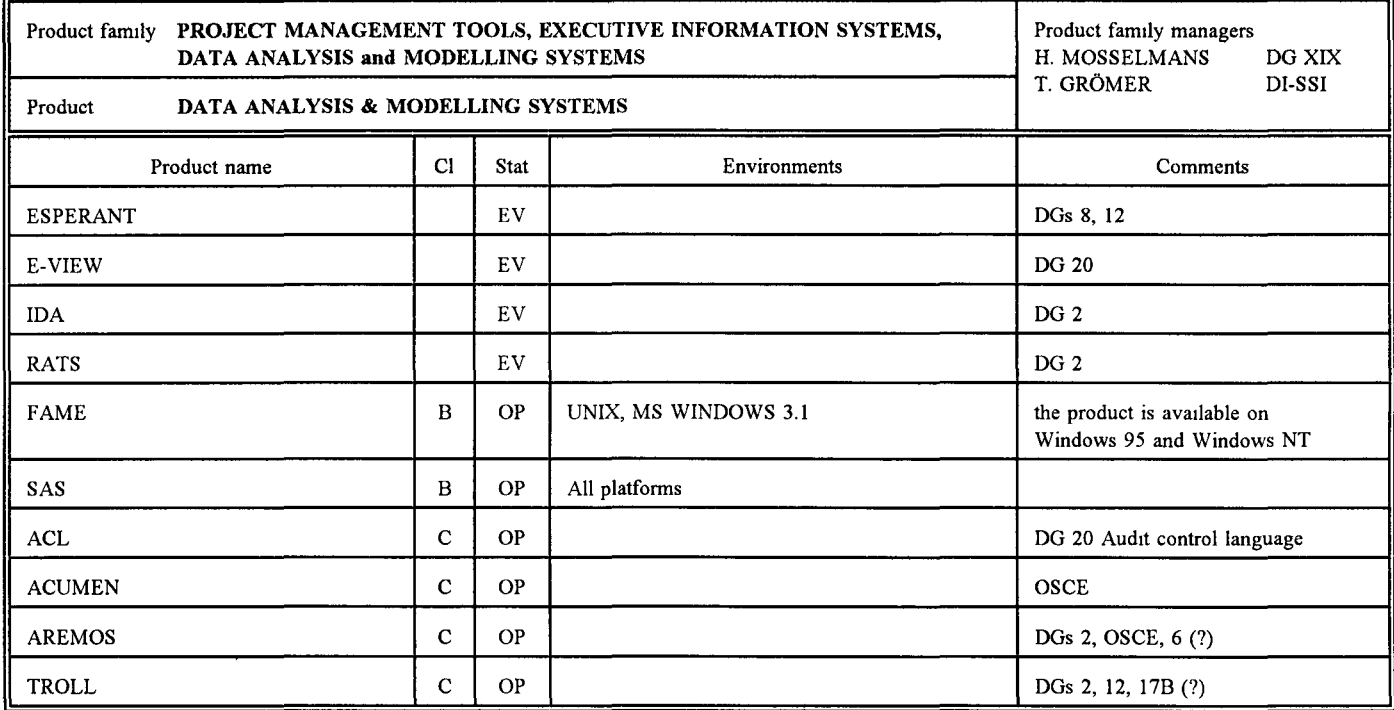

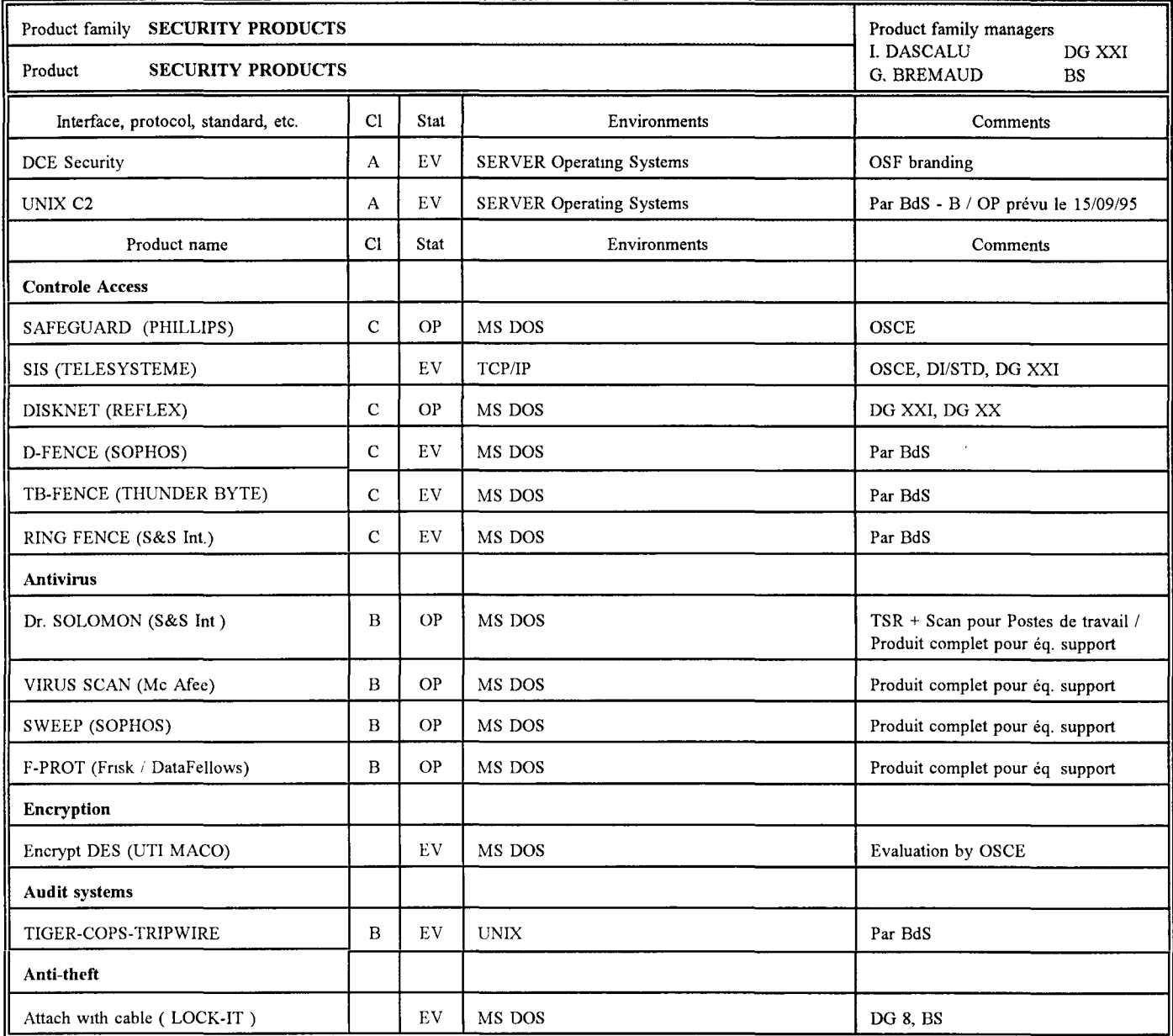

#### **COOPERATION ENTRE LA D 1 ET LES DG/SERVICES COMITES/GROUPES COMITES**  . Cellule de Pilotage des Schémas Directeurs . Comité Technique Informatique . Comité de Suivi du Projet "Mesure de la Satisfaction des Utilisateurs" . Sous-comité du CTI "stratégie de migration du traitement de texte" . Steering Committee Architecture Evolution . Steering Committee Outils logistiques . User Committee outils logistiques **GROUPES**  • Amélioration de la pratique du courrier électronique à la Commission. . Application des règles et règlements existants . GED (Gestion électronique de documents) . Project management . Ressources et procédures . Sécurité . Sous-traitance : expérience pilote petites applications . Systèmes Administratifs Institutionnels . Usage du traitement de textes : besoins et solutions . Diffusion de l'information : Sous-groupes : . Infrastructure de diffusion . Analyse des systèmes de diffusion actuels . Nouveaux services pour la diffusion **PRESIDENT(S)**  M. MAIRESSE (Dl) M. BRACKENIERS M. ALVES LAVADO M. KODECK (SG) M KOENIG (Dl) M. CAVACO [Dl] M. GASCARD (Dl)/ M. DE BACKER (DG 12) M. ROGGERI (DG 16)/ M SCHAEFER (Dl) M. MERTZ (BS) M. DEASY (Dl) M. GROEMER (Dl) M. CABALLERO (DG 20)/ M. GASCARD (Dl) M. DASCALU (DG 21)/ M. BREMAUD (BS) M. LEONARD (Dl)/ M. CRUCKE (10) M. DEASY (Dl) M. KODECK (SG)/ M. MARCELL! (Dl)/ M. VERLEYSEN (SOT) M. CAVACO (Dl)/ M. THOEGERSEN (DG 10) M CRUCKE (DG X)/ M. WEIDERT (Dl) M. DEASY (Dl) MME GUTIERREZ (DG 10) **RAPPORTEUR**  M. BEURMS (Dl) M. ALVES LAVADO (Dl) M. ALVES LAVADO (Dl) M. KODECK (SG) M. HILBERT (Dl) M. TOSETTI (Dl) M. BLEROT (DI) / M TOSETTI (Dl) M. ROGGERI (DG 16) M. MERTZ (BS) M. KOHL (Dl) M. GROEMER (Dl) M. CABALLERO (DG 20) M. GASCARD (Dl) M. DASCALU (DG 21) M. LEONARD (Dl) M. LEONARD (Dl) M. KODECK (SG) M. DEASY (Dl)/ M CRUCKE (DG X) M. MC HALE (Dl) Mme GUTIERREZ (DG 10) **DGs PARTICIPANTES [1]**  3,9, 10, 13/B, 19,0SCE,SG Toutes les DG 24,SdT 2,8,9, 10,11, 19,0SCE,SDT,SG,SJ 1,1 A,2,3,5/B, 10, 13/B, 13/L, 19 9,12,19 (ouvert à toutes les DG) 1 ,9, 15, 16,19,SDT 1 ,6,20,BS,OSCE,SG 2,3,4, 13/B, 19,0POCE,OSCE,SG 9, 19,20,21 ,23,SG,OSCE 11 ,12,13/L, 16, 17/B,17L, 19,20 5/L,6,8/B/L, 14, 16,19,21 ,OPOCE,OSCE 7,9, 10, 15,0SCE 9,19,SG BS, OSCE, SOT SG,OPOCE,OSCE,SDT,4,5/L,6 9,10,11,12,13,19,20,21 1 ,2,4,10,13,16,17,19,20,CELL PROSP. SDT,SPP 3,1 0, 12, 13, 14, 15,19,21 1 ,2,5, 10, 13,0POCE,SCIC

[1] la DI participe à tous les Comités et Groupes

## Calendrier Calendrier State Report of the seconder and the coopération entre la DI et les DG / SERVICES

concernant la coopération entre la DI et les DG / SERVICES

### **COMITES**

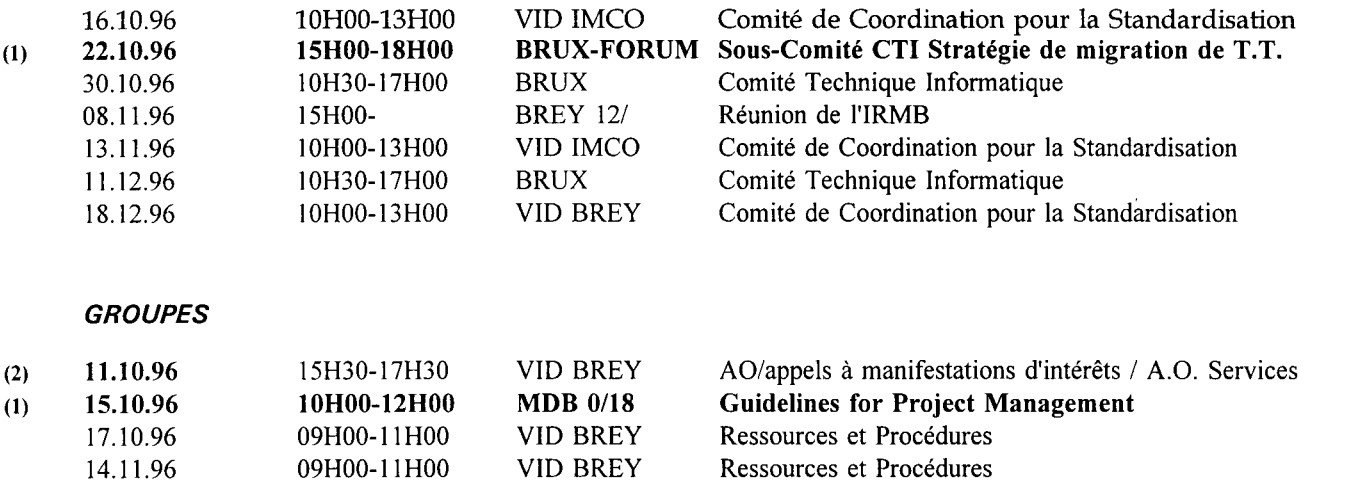

PRESENTATIONS / DEMONSTRATIONS / SEMINAIRES / WORKSHOPS

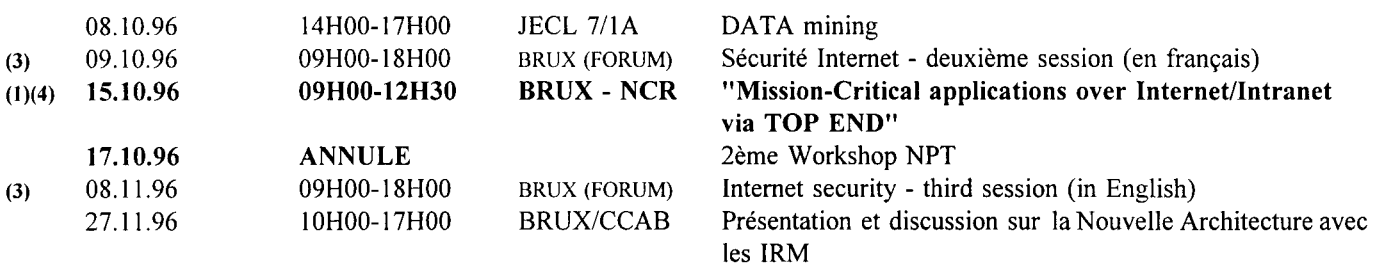

(1) Nouvelle action

(2) Changement de date le 11 10 96 au lieu de 8 10 96<br>
(3) Sémunaire "Etat de l'art sur les risques hés à INT<br>
(4) Adresse NCR Rue de la Fusée 50, 1130 Bruxelles Séminaire "Etat de l'art sur les risques hés à INTERNET" adressé en priorité au groupe de coordination INTERNET

Adresse NCR Rue de la Fusée 50, 1130 Bruxelles

**Contributions:** à envoyer à F. ROSSA JMO C2/82 X400: G=Francois; S=ROSSA; O=DI; A=RTT; P=CEC; C=BE Internet: Francois.Rossa@di.cec.be **Périodicité:** Trimestriel **Tirage:** 2010 exemplaires Les contributions n'engagent que leurs auteurs. Le B.I. est imprimé par l'unité Reproduction de la DG IX de la Commission européenne.